# Revista Argentina de Agrometeorología

ISSN 2545-8418 Editado por la Asociación Argentina de Agrometeorología

Revista Digital | Volumen XIV | Año 2023

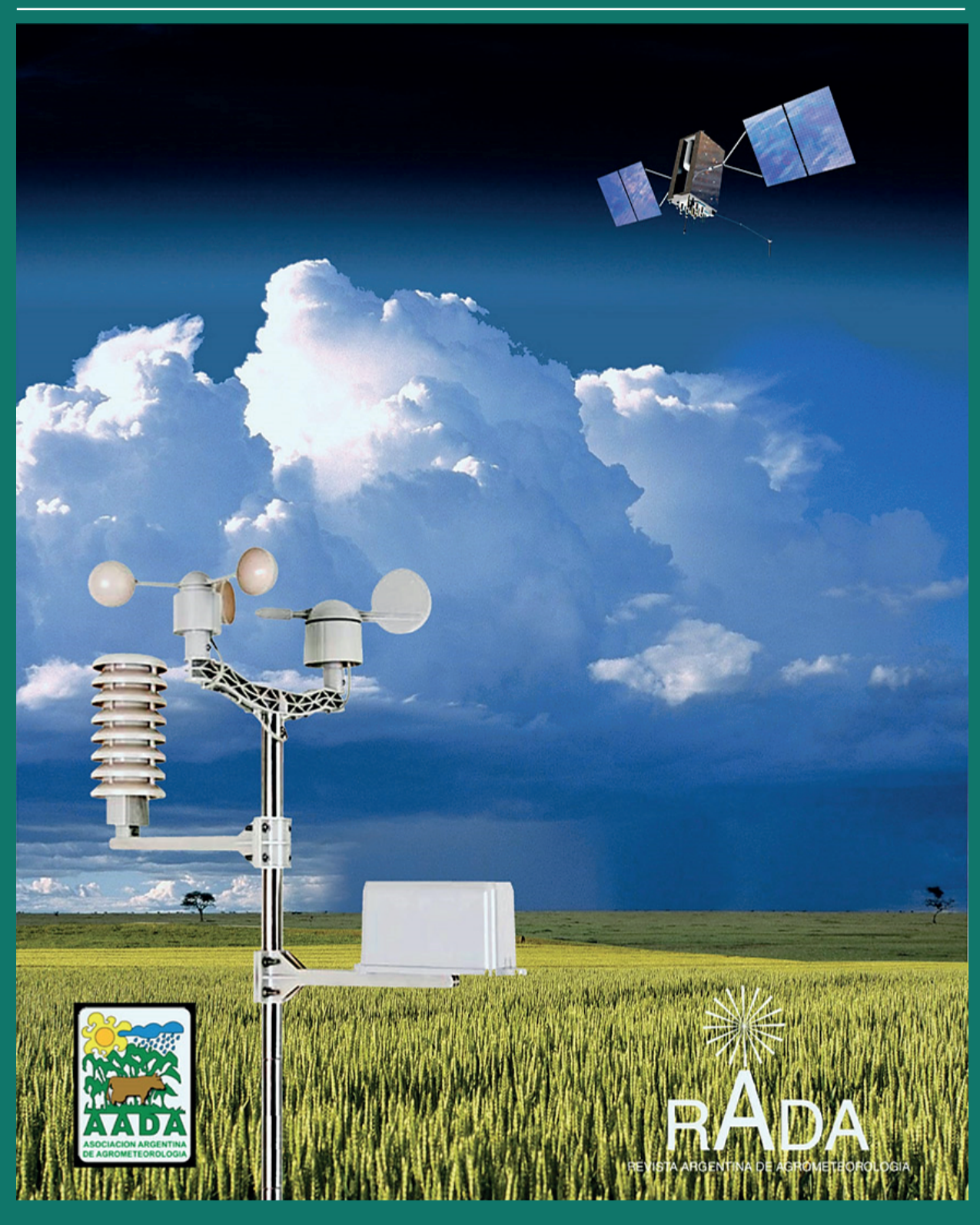

# AGROMETEOROLOGIA Revista Argentina de

**Volumen XIV** AÑO 2023

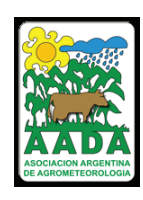

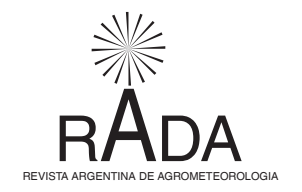

#### **Asociación Argentina de Agrometeorología**

#### *Comisión Directiva*

- *Presidente:* Andrea Inés Irigoyen
- *Vicepresidente:* Leonardo Ariel Serio
- *Secretaria:* Andrea del Valle Rivarola
- *Prosecretaria:* Mariana Garbi
- *Secretaria de Actas:* Ana Beatriz Wingeyer
- *Tesorero:* Angél Domingo Blasón
- *Protesorero:* Diego Agustín González
- *Vocales Titulares:* Silvina Maio
	- Guillermo Antonio Rondán
- *Vocales Suplentes*: Guillermo Toffoli
	- Luis Damián Rodríguez

Revista Argentina de

### AGROMETEOROLOGIA

#### **Editora**

Ana Beatriz Wingeyer

#### **Coordinador**

Andrés C. Ravelo

*Integrantes del Comité Editor* Antonio de la Casa Patricia Figuerola Denise Fontana Andrea Inés Irigoyen Guillermo Murphy Olga Penalba Ana María Planchuelo Andrés C. Ravelo Rafael Rodríguez Roberto Seiler Leonardo Serio Marta Vinocur

#### **RADA**

REVISTA ARGENTINA DE AGROMETEOROLOGÍA Centro de Relevamiento y Evaluación de Recursos Agrícolas y Naturales (CREAN) Ing. Agr. Félix Aldo Marrone 746 - C.C. 509 - C.P. 5000 Ciudad de Córdoba - ARGENTINA www.crean.unc.edu.ar / https://www.siteaada.org/revista-de-la-aada Email: revistadelaaada@gmail.com

# **Revisores**

**Lic. (M.Sc.) Natalia N. Gattinoni**, Instituto de Clima y Agua – Instituto Nacional de Tecnología Agropecuaria

**Ing. Agr. (M.Sc.) Victor Merani**, Facultad de Ciencias Agrarias y Forestales – Universidad Nacional de La Plata

**Ing. Agr. (M.Sc.) Matilde Mur**, Facultad de Ciencias Agrarias y Forestales – Universidad Nacional de La Plata

**Ing. Agr. (M.Sc.) Pedro Platz**, Facultad de Ciencias Agrarias, Universidad Nacional de Mar del Plata

**Lic. (Ph.D.) Leonardo Ariel Serio**, Facultad de Agronomía - Universidad de Buenos Aires

**Ing. Agr. (PhD) Andrea Inés Irigoyen**, Facultad de Ciencias Agrarias - Universidad Nacional de Mar del Plata

# **Nota Editorial**

En mi carácter de editora de RADA, deseo expresar mi sentido pesar por el fallecimiento del Lic. Armando Brizuela, docente e investigador, y colaborador de la Asociación Argentina de Agrometeorología.

El Volumen XIV está integrado por dos trabajos de investigación que consideran distintos aspectos de interés en la Agrometeorología. Uno de estos trabajos aborda la dinámica hidrológica en una amplia escala espaciotemporal y el otro trabajo evalúa la validación de modelos de generación de deriva. Asimismo se presenta una comunicación sobre el Centro de Información Agroclimática y Ambiental.

La Revista Argentina de Agrometeorología está disponible en el sitio de la página web de la AADA (https://www.siteaada.org/revista-de-la-aada) donde los trabajos publicados desde el Volumen VII a la fecha son de libre acceso para su consulta y descarga. Es de destacar que la Comisión Directiva de la AADA continúa con su política de publicación sin costo para los autores en nuestra revista. Y desde el equipo editorial se continúa con la preparación de los distintos requisitos que se deben cumplir para la indexación de RADA en el Núcleo Básico de Revistas Científicas de CONICET.

Quiero agradecer al Ing. Ftal. Pedro Enrique Boletta, quien ha sido el Director de RADA, por su dedicación y esmero en pos de fortalecer y acrecentar este espacio de comunicación científica.

Invito tanto a los socios de AADA como a colegas que se desempeñan en la temática a enviar sus contribuciones a RADA ya sean como trabajos completos o comunicaciones. El proceso de revisión de la revista y su política de libre disponibilidad contribuyen a la difusión de los aportes científicos de diferentes equipos que realizan investigaciones, desarrollos tecnológicos e innovaciones en Agrometeorología para al desarrollo sustentable de nuestro país.

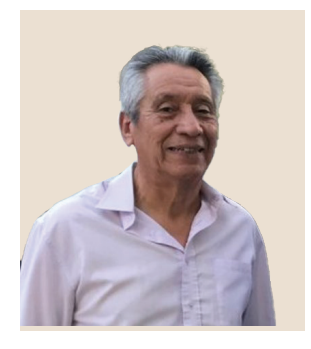

## **Homenaje al Lic. Armando Benito Brizuela (1951-2023)**

El Licenciado Armando Brizuela, Profesor de Climatología Agrícola de la Facultad de Ciencias Agropecuarias de la Universidad Nacional de Entre Ríos, falleció en Paraná, la noche del pasado 3 de julio del presente año a la edad de 72 años.

Armando Brizuela, oriundo de la localidad de San Blas de los Sauces provincia de La Rioja, realizó sus estudios universitarios en la Facultad de Ciencias Exactas y Naturales de la Universidad de Buenos Aires con el apoyo de una beca del Servicio Meteorológico Nacional, que en ese tiempo dependía de la Fuerza Aérea Argentina. Se graduó como Licenciado en Ciencias Meteorológicas en 1979.

Ejerció cargos docentes en las carreras de la Tecnicatura en Meteorología Sinóptica y Agrometeorología del Departamento de Meteorología de la UBA, esta última fue su pasión. Tal es así que se presentó y fue admitido en la Carrera del Investigador Científico del CONICET como Investigador Asistente bajo la dirección del Ing. Agr. Juan Jacinto Burgos, destacado agrometeorólogo argentino al que admiraba. Paralelamente fue uno de los pioneros en el uso de las nuevas herramientas de Teledetección para la determinación de la producción agrícola. Junto con la Ing. María Cristina Serafini trabajaron como investigadores en la Comisión Nacional de Investigaciones Espaciales (CNIE) dependiente en ese entonces de la Fuerza Aérea Argentina, hoy Comisión Nacional de Actividades Espaciales (CONAE). También se desempeñó como responsable en las campañas de lucha antigranizo llevadas a cabo en la localidad de Mendoza.

En 1987 decide trasladarse con su familia a la provincia de Entre Ríos, incorporándose como docente investigador con dedicación exclusiva en la Facultad de Ciencias Agropecuarias de la Universidad Nacional de Entre Ríos. En esta institución, además de ser titular de la Cátedra de Climatología Agrícola en la carrera de grado, fue precursor en el dictado de cursos en Teledetección y Sistemas de Información Geográfica desde 1994. En 1999 este curso fue dictado en asociación con la DSE de la República Federal Alemana en la localidad de Viale, Entre Ríos, en el que participaron también profesores invitados de la ESA y de la CONAE.

Se dedicó además al relevamiento de energía eólica, realizando actividades de investigación y publicando trabajos como consultor de la OEA (1982-1996). Fue consultor del Ministerio de Relaciones Internacionales, participando en el Fondo Argentino de Cooperación Horizontal (FO-AR) como profesor invitado en varias oportunidades para el dictado de cursos sobre relevamiento de energía solar y eólica en Paraguay y Ecuador (1995 – 1999) y luego, para la misma temática por la Fundación Binacional de Itaipú, quien fuese consultor en la producción y publicación del Atlas de Energía Solar y Eólica del Paraguay en 2016.

En 1987 participa de la Comisión Directiva de la Asociación Argentina de Agrometeorología, como Referente de la Región Noreste. Siempre impulsando esta disciplina a tal punto que en el año 2020 participó como miembro organizador de la Reunión Argentina y Latinoamericana de Agrometeorología que tuvo sede en la Facultad de Ciencias Agropecuarias de la UNER en formato completamente virtual dada la pandemia por COVID-19. Además, se desempeñó como Director del Centro de Investigaciones Científicas y Transferencia de Tecnología a la Producción (CICyTTP – CONICET) en el período 2000-2005.

Durante su trayectoria se ha abocado con entusiasmo, dedicación y profesionalismo a la formación de recursos humanos, formando el grupo Cli.M.A (Climatología Agrícola, Modelos de Simulación, Agricultura de Precisión) de reconocida trayectoria nacional e internacional y estoy seguro que muchos lo recordamos con gran admiración por el empeño que ponía en cada proyecto que emprendía, tanto como docente, investigador y formador de jóvenes profesionales. Ha dejado una impronta inolvidable en nuestros corazones, los que trabajamos con él y a sus alumnos de grado y posgrado, a los socios de la Asociación Argentina de Agrometeorología, precursor de los cursos de Teledetección y de las energías renovables. Será siempre recordado por su labor incansable como promotor de la ciencia y la tecnología. La Asociación Argentina de Agrometeorología (AADA) rinde un sentido homenaje al destacado profesor e investigador, gran entusiasta y motivador para quienes nos dedicamos a la disciplina.

> Dr. César Augusto Aguirre Inv. Adj. CONICET Prof. Titular Climatología Agrícola Facultad de Ciencias Agrarias, Univ. Nac. de Entre Ríos, Argentina Prof. Asociado Meteorología aplicada Facultad Regional Paraná – Universidad Tecnológica Nacional

#### **CONTENIDO**

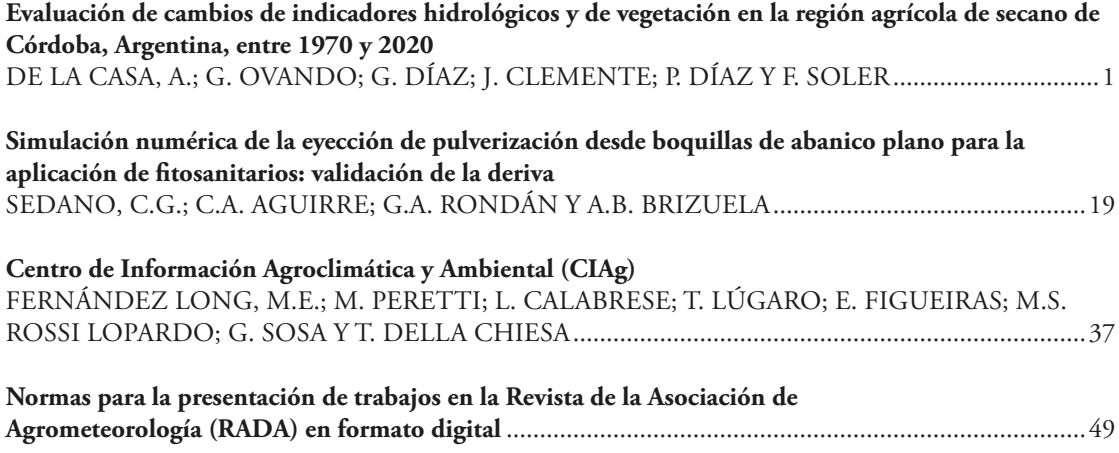

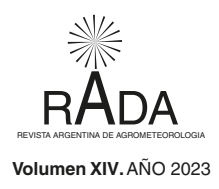

### **Evaluación de cambios de indicadores hidrológicos y de vegetación en la región agrícola de secano de Córdoba, Argentina, entre 1970 y 2020**

de la Casa, A.; Ovando, G.; Díaz, G.; Clemente, J.; Díaz, P. y Soler, F.

#### **RESUMEN**

La dinámica hidrológica de la región agrícola de Córdoba se evaluó entre 1970 y 2020 utilizando el balance de agua de Thornthwaite para interpretar aspectos tanto productivos como de sustentabilidad. La variabilidad temporal y espacial de indicadores hidrológicos fue examinada entre 2000 y 2020, para determinar su influencia sobre la vegetación usando el NDVI de MODIS como proxy. El balance se evaluó comparando dos alternativas para computar la extracción de agua del suelo cuando PP-ETP<0, la original que considera una relación exponencial con respecto a la Evapotranspiración Potencial (ETP) y otra que considera una extracción lineal, no encontrando diferencias entre ambas. También se analizó la influencia de distintos procedimientos para estimar ETP: Thornthwaite (ETP<sub>Th</sub>), Hamon (ETP<sub>H</sub>) y Penman-Monteith (ETP<sub>PM</sub>). Mientras que los valores de  $ETP_{Th}$  y  $ETP_{H}$  resultan absolutamente análogos, los de  $ETP<sub>PM</sub>$  son sistemáticamente mayores a los anteriores y más variables, si bien la pendiente de la relación lineal entre ellos tiende a 1. El consumo de agua ( $ETR_{T<sub>n</sub>$ ) fue el indicador más correlacionado con la dinámica estacional del NDVI departamental, en especial cuando se considera el retraso de 1 mes con respecto al estímulo hídrico. La tendencia de los indicadores hidrológicos evaluados en distintos puntos de la provincia, en general, no resultó significativa excepto en Pilar Observatorio, donde se detectaron tendencias significativas (p<0,05) de aumento de T y ETP y disminución de PP y ETR.

Palabras clave: cambio climático, deficiencia/exceso de agua, NDVI; tendencia

de la Casa, A.; Ovando, G.; Díaz, G.; Clemente, J.; Díaz, P. and Soler, F., 2023. Evaluation of changes in hydrological and vegetation indicators between 1970 and 2020 in the rainfed agricultural region of Córdoba, Argentina. RADA XIV: 1-17

#### **SUMMARY**

Thornthwaite water balance was used to evaluate hydrological dynamics of the agricultural region of Córdoba between 1970 and 2020, and to interpret both productive and sustainability aspects. Both, temporal and spatial variability of hydrological indicators was examined between 2000 and 2020, and their influence on the vegetation was determined using the MODIS NDVI as a proxy. The water balance was evaluated by comparing two alternatives to compute the water extraction from the soil when PP-ETP<0, the original one that considers an exponential relationship with respect to Potential Evapotranspiration (ETP), and another that considers a linear relationship, finding no differences between both. In addition, different procedures to estimate ETP were assessed: Thornthwaite (ETP<sub>Th</sub>), Hamon (ETP<sub>H</sub>) and Penman-Monteith (ETP<sub>PM</sub>). While the values of ETP<sub>Th</sub> and  $ETP<sub>H</sub>$  were similar, those of  $ETP<sub>PM</sub>$  were systematically larger and more variable. Nonetheless, the slope of the linear relationship between different ETP procedures tended to 1. Water consumption ( $ETR<sub>Th</sub>$ ) was best correlated with the seasonal dynamics of NDVI at department level, especially when considering the 1-month delay with respect to the water stimulus. In general, the trends of the hydrological indicators evaluated in different points of the province were not significant, except in Pilar Observatorio where significant trends (p<0.05) of T and ETP increases and PP and ETR decreases were detected.

**Key words**: climate change, deficiency/excess of water, NDVI; trend

*de la Casa, A.; Ovando, G.; Díaz, G.; Clemente, J.; Díaz, P. y Soler, F. Facultad de Ciencias Agropecuarias, Universidad Nacional de Córdoba. Ing. Agr. Félix Aldo Marrone 746, Ciudad Universitaria. (5000) Córdoba, Argentina. Correspondencia a: delacasa@agro.unc.edu.ar*

#### **INTRODUCCIÓN**

La región de secano de la provincia de Córdoba incrementó su aptitud agrícola en la segunda mitad del siglo XX, asociada a la disminución sostenida de la deficiencia hídrica (de la Casa y Ovando, 2014). Sin descartar la ocurrencia de algunos años inusualmente húmedos, la escasez de agua en la región constituye uno de los factores de riesgo para la agricultura que está siempre latente en mayor o menor medida (de la Casa y Nasello, 2015). Por esta razón, es imperativo evaluar los cambios de distintos indicadores relacionados a la dinámica del régimen hídrico, no sólo a fin de explicar variaciones temporales y espaciales de la productividad de los cultivos, sino también para monitorear la sustentabilidad del territorio (Viglizzo *et al.*, 1995; Viglizzo *et al.*, 2003).

La evaluación integral de las características hidrológicas de una región impone utilizar la técnica del balance de agua, que es una herramienta en particular idónea para analizar la dinámica temporal y espacial de la vegetación (Rodríguez-Iturbe, 2000). Sustentado en el principio de conservación de masa, este procedimiento integra los flujos de entrada y salida de agua a un reservorio de capacidad limitada

que, además del valor de consumo efectivo (ETR), permite computar condiciones hídricas tanto de deficiencia, cuando ETR es inferior a la tasa potencial (ETP), como de exceso cuando el ingreso de agua al sistema supera la capacidad máxima de retención del suelo (Fernández Long *et al.*, 2012). Las técnicas de balance de agua se han desarrollado con el propósito de estimar e integrar los distintos componentes del ciclo hidrológico en un territorio (McCabe y Markstrom, 2007). Incluso esta metodología puede ser empleada para distintos enfoques, por ejemplo de la Casa y Nasello (2015) analizaron la fluctuación periódica de la deficiencia de agua en la provincia de Córdoba, asociada en particular a la Oscilación Decadal del Pacífico (PDO), mientras que Cogliati *et al.* (2018) la emplearon para caracterizar la condición hidrológica de Neuquén.

McCabe y Markstrom (2007) desarrollaron un procedimiento para calcular el balance de agua del suelo que supone una simplificación del método de Thornthwaite (Thornthwaite y Mather, 1955), al considerar que la extracción de humedad disminuye de manera lineal con la reducción del agua almacenada. Thornthwaite y Mather (1955) habían establecido una relación no lineal entre el contenido de agua del suelo y

la pérdida potencial acumulada que organizaron en forma tabular (Westenbroek *et al.*, 2010). En su versión original, el cálculo del balance hídrico de Thornthwaite considera la información de las tablas de retención de agua, de modo que durante los primeros días en que la Evapotranspiración Potencial supera la Precipitación, el suelo entrega el agua más fácilmente. En los días subsiguientes, a medida que la deficiencia potencial acumulada aumenta, la humedad del suelo se pierde con menor facilidad (Thornthwaite, 1948; Thornthwaite y Mather, 1955).

La condición pluviométrica de la región central de la Argentina presentó una fluctuación notable en el transcurso del siglo XX, con anomalías de lluvia negativas hasta la década de 1960 y positivas a partir de entonces (de la Casa *et al.*, 2018). Minetti y Vargas (1998) explicaron la fase positiva del régimen de lluvias en la Argentina como resultado de un salto climático alrededor de la década de 1960 que, asociado al fenómeno de calentamiento global, tendría un carácter permanente. Sabattini y Sabattini (2021) también determinaron un salto de la precipitación en Entre Ríos, Argentina, con un valor medio anual de 946 mm antes de la década de 1970 y de 1150 mm posteriormente. Más preocupante, en cambio, es la concepción oscilatoria del fenómeno pluviométrico (de la Casa y Nasello, 2010; de la Casa *et al.*, 2018), ya que a la actual fase positiva debería continuar una negativa. En este caso, la sustitución de la ganadería por la agricultura, como de algunas otras alternativas de manejo que se adoptaron bajo un contexto climático más húmedo, puede resultar perjudicial, tanto económica como ambientalmente, de acuerdo a los antecedentes agroecológicos que existen en la región (Viglizzo y Frank, 2006).

Frente a la variabilidad que la precipitación experimentó en la región y considerando el fenómeno de calentamiento global, otro aspecto que merece atención en términos hidrológicos se refiere a la dinámica de la demanda atmosférica de agua. De acuerdo a la ecuación desarrollada por Penman (1948) para calcular la evapotranspiración potencial (ETP) o de referencia (ETo), el proceso de evaporación es impulsado tanto por los intercambios radiativos como por la acción de la difusión turbulenta, determinado por el efecto combinado de la velocidad del viento y la humedad atmosférica. De esta forma, además de considerar las tendencias de la temperatura del aire, que influye tanto sobre los componentes radiativos como aerodinámicos, se deben evaluar también las tendencias de la velocidad del viento, la humedad atmosférica y el balance radiativo a los efectos de explicar de manera exhaustiva la variación de la evaporación de tanque, ETP o ETo (McKenney y Rosenberg, 1993; Donohue *et al.*, 2010; Irmak *et al.*, 2012; McVicar *et al.*, 2012).

Viglizzo *et al.* (2003) no encontraron una respuesta concluyente sobre la condición de sustentabilidad de los sistemas agrícolas en la región Pampeana y de sus trayectorias productivas a lo largo del tiempo. A tal efecto, propusieron desarrollar un sistema de monitoreo del ambiente rural basado en indicadores que sirva de herramienta para orientar las políticas medioambientales, impulsar las prioridades de investigación y dirigir las estrategias de comunicación. Tanto el consumo de agua, como la eficiencia de su uso y la relación lluviaenergía están entre los 18 indicadores ambientales que el software AgroEcoIndex utiliza para evaluar el impacto ambiental, valorar los servicios ecosistémicos y promover el ordenamiento sustentable de un territorio (Viglizzo *et al.*, 2006). El seguimiento de estos índices de naturaleza hídrica y de sus cambios a través del tiempo puede aportar información sobre variaciones en la condición de sustentabilidad del territorio.

Los índices de vegetación espectral (IVe) constituyen algoritmos simples y efectivos para detectar a partir de información satelital el tipo de cubierta vegetal, su vigor y dinámica de crecimiento (Mkhabela *et al.*, 2011; Nolasco *et al.*, 2021). Además de monitorear la condición de los cultivos y estimar la productividad agrícola (Sakamoto *et al.*, 2014; Saeed *et al.*, 2017; Seo *et al.*, 2019; Liu *et al.*, 2020; Sakamoto, 2020; Nolasco *et al.*, 2021), los IVe como el Índice de Vegetación de la Diferencia Normalizada (NDVI) también se han mostrado idóneos para identificar los cambios fenológicos de la vegetación a lo largo del su ciclo (Brown *et al.*, 2010; Jayawardhanaa y Chathurangeb, 2016).

El análisis de la tendencia de series de tiempo de precipitación, ETo y de otros componentes del ciclo hidrológico se ha incrementado notablemente en los últimos años, vinculado a la preocupación general sobre el cambio climático y la variabilidad climática (Umar *et al.*, 2018; Benestad *et al.*, 2022; Feng *et al.*, 2022). Por otra parte, evaluaciones de largo plazo del impacto que los cambios proyectados del clima, de la población y del uso de la tierra tendrían sobre los recursos hídricos son fundamentales para el desarrollo sustentable de un territorio (Sun *et al.*, 2008). En este sentido, una cuantificación ajustada de la disponibilidad de agua es crucial para afrontar el desafío de equilibrar la demanda y la oferta de agua en un territorio y, en tal sentido, es imperioso utilizar estimaciones más precisas de la demanda atmosférica.

El objetivo de este trabajo fue analizar, en la región agrícola de secano en la provincia de Córdoba, la dinámica de largo (entre 1970 y 2020) y mediano plazo (entre 2000 y 2020) que experimentaron los indicadores del régimen hídrico que ejercen influencia, tanto sobre la condición y el rendimiento de los cultivos como en la sustentabilidad agrícola y ambiental. Como objetivos secundarios de este trabajo se planteó: i) Evaluar el procedimiento de cálculo del Balance Hidrológico seriado utilizando un modelo simplificado de balance hídrico mensual (BHM) y mecánica de resolución estándar, junto con la evaluación de distintos métodos de estimación de ETP. ii) Revisar la aptitud del procedimiento de BH para representar la disponibilidad de agua en la región, analizando la influencia del consumo de agua (ETR) sobre información derivada de la curva estacional del NDVI, que se utiliza como un proxy de la vegetación. iii) Determinar la naturaleza y magnitud de los cambios temporales de los indicadores hidrológicos en la región, como así también analizar la relación de dependencia entre los cambios climáticos e hidrológicos acaecidos con respecto a su impacto sobre la dinámica de la vegetación.

#### **MATERIAL Y MÉTODOS**

#### **1. Región en estudio**

La Figura 1 presenta la localización geográfica de los Departamentos: Río Segundo, Río Cuarto, Marcos Juárez y Presidente Roque Sáenz Peña en la Provincia de Córdoba, así como de las estaciones meteorológicas pertenecientes al Servicio Meteorológico Nacional (SMN): Pilar Observatorio, Río Cuarto Aero, Marcos Juárez Aero y Laboulaye Aero, cuya información se considera de referencia para cada uno de los territorios departamentales, respectivamente. Además, en la figura se muestran las isotermas de los valores medios anuales y las isoyetas de medias anuales, que se obtuvieron a partir de la información climática del SMN correspondiente a los registros del periodo 1981-2010, para el conjunto completo de las 71 estaciones de superficie que constituyen la red de observación, incluyendo las estaciones meteorológicas de la provincia de Córdoba y de provincias limítrofes. De acuerdo a los registros climáticos disponibles en el SMN, la información normal del periodo 1981-2010 se procesó en lugar de la referencia actual de la Organización Meteorológica Mundial entre 1990 y 2020.

El clima en el área de estudio se clasifica como subhúmedo seco (Rodríguez y de la Casa, 1990),

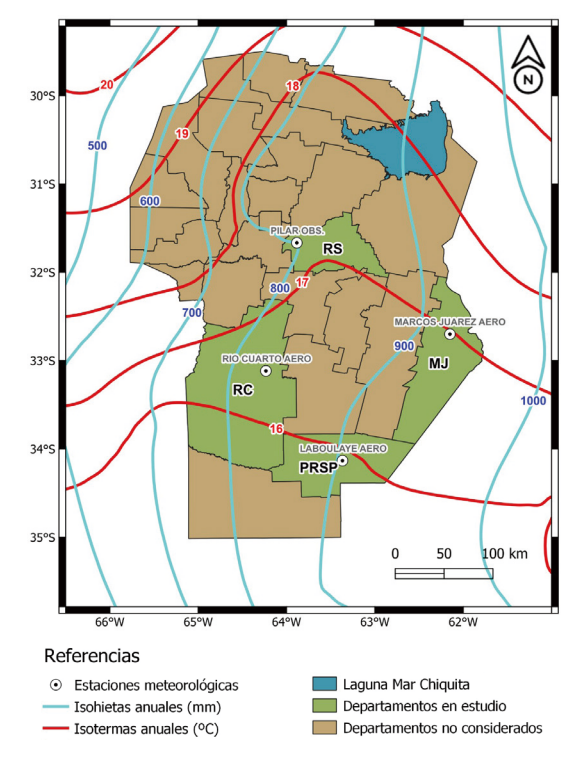

**Figura 1.** Ubicación geográfica de los Departamentos Río Segundo (RS), Marcos Juárez (MJ), Río Cuarto (RC) y Presidente Roque Sáenz Peña (PRSP) en la Provincia de Córdoba, así como de las estaciones meteorológicas Pilar Observatorio, Marcos Juárez Aero, Río Cuarto Aero y Laboulaye Aero, cuyos datos se utilizan en el estudio. En la región central de la República Argentina se presentan también las isotermas y las isoyetas de los valores medios anuales correspondientes al periodo 1981- 2010, elaborados a partir de la red de observación de superficie del Servicio Meteorológico Nacional (SMN).

siendo la precipitación media anual entre 700 y 800 mm en el límite occidental y entre 900 y 1000 mm en el oriental. El régimen de lluvias es monzónico con un poco más del 80% de la lluvia del total anual registrada durante el semestre cálido, de octubre a marzo (de la Casa *et al.*, 2018). Por su parte, el régimen térmico presenta valores de temperatura media anual de aproximadamente 16°C en el límite austral de este sector, con un gradiente suave de aumento hacia el norte, como muestra la Figura 1.

Conjugando patrones de suelo y del régimen pluviométrico, Viglizzo *et al.* (2003) dividieron la llanura Pampeana en 5 regiones agroecológicas homogéneas. El territorio de Río Segundo se encuentra en la ecorregión de la Pampa Central (que se puede subdividir en subhúmeda al este y Semiárida hacia el oeste) de la provincia de Córdoba. Los suelos de esta región se clasifican como Haplustoles Énticos y Típicos, y presentan un relieve plano ligeramente ondulado desarrollado

sobre material de loess, de textura franco limosa con una pequeña pendiente hacia el este.

La producción agrícola de la región se realiza principalmente en secano y los cultivos de verano predominantes son la soja y el maíz (Sayago *et al.*, 2017). De acuerdo a la información del Ministerio de Agricultura, Ganadería y Pesca, el área agrícola ocupada por el cultivo de soja en el departamento Río Segundo (RS) se ha visto ligeramente reducido en los últimos años, mientras que la superficie de siembra de maíz ha crecido hasta alcanzar actualmente un porcentaje de uso del suelo mayor a 20% (MAGyP, 2022). De esta forma, la superficie departamental de RS dedicada a ambos cultivos ascendió de 70 a 80% en el periodo entre 2000 y 2020. Un comportamiento similar muestra la información de Marcos Juárez, cuya superficie ocupada con maíz y soja presenta valores de alrededor de 70% a lo largo de este periodo.

En los departamentos de Río Cuarto (RC) y Presidente Roque Saénz Peña (PRSP), en cambio, la superficie dedicada a la actividad agrícola (soja y maíz) aumentó notablemente durante el periodo 2000-2020. Mientras en RC la superficie agrícola con soja y maíz hasta 2011 era inferior a 50% aumentó luego a 80%, en PRSP pasó de 10% al comienzo de la serie a valores que actualmente oscilan entre 50 y 60%.

#### **2. Cálculo del balance hidrológico**

El procedimiento de balance hidrológico se evaluó, como caso testigo, a partir de los registros mensuales de Precipitación (PP) y Evapotranspiración Potencial (ETP), obtenidos en la estación Pilar Observatorio (SMN), para el periodo entre 1970-2020. Se utilizaron para computar ETP las tres expresiones que se indican en punto 2.3.

El archivo de entrada para el cálculo del balance hidrológico contiene datos mensuales de temperatura (T) y precipitación (PP) (McCabe y Markstrom, 2007). A partir de la información térmica el programa calcula exclusivamente ETP<sub>H</sub>, lo que impide considerar cualquier otro procedimiento alternativo, y establece asimismo si la precipitación es líquida o sólida (nieve), como así también la tasa de fusión para incorporar de manera progresiva agua al suelo. De acuerdo al régimen climático de la región en estudio (Figura 1), los episodios de nevada son muy poco frecuentes y aportan eventualmente escasa cantidad de agua, de modo que su consideración no resulta en particular de interés. El procesamiento de la información de lluvia, por otra parte, a través de la interfaz

gráfica permite establecer en primera instancia un monto de escurrimiento superficial, si bien el procedimiento considera de manera arbitraria una proporción de escurrimiento constante, más asociada con el lugar o al tipo de suelo que con la intensidad de la lluvia.

A los efectos de superar estas limitaciones y ajustar el procedimiento a las condiciones regionales, se procedió a programar una rutina de cálculo (macro de Excel) de BH cuya secuencia se presenta en el diagrama de la Figura 2. En este caso, la ETP configura directamente un dato de entrada, además de la PP, y así es factible calcular el BH asumiendo distintos modelos para estimar la demanda atmosférica de agua. Por su parte, teniendo en consideración que el escurrimiento superficial  $(E_{s})$  es un hecho probable, el procedimiento establece un porcentaje fijo (5%) de escurrimiento directo (RO) respecto a la precipitación total, siendo el remanente la precipitación efectiva (P).

De esta forma, a partir de los casos positivos de (P - ETP) el almacenaje de agua del suelo (ST)

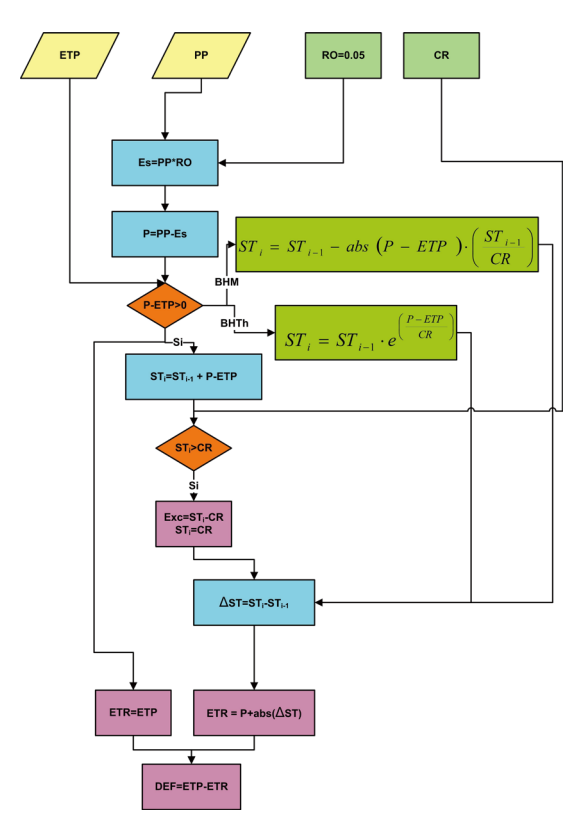

**Figura 2.** Diagrama del modelo de balance hidrológico mensual con las variantes propuestas para el cálculo del Balance hidrológico mensual (BHM) y del Balance hidrológico Thornthwaite (BHTh).

se incrementa conforme al valor remanente, hasta que se alcanza la máxima capacidad de retención de agua (CR), variable con el lugar y tipo de suelo. El monto que sobrepasa CR configura el exceso hídrico (Exc). Por su parte, cuando se presentan los casos negativos (Deficiencia potencial), la evapotranspiración real (ETR) o consumo de agua se establece de acuerdo al valor de P y el monto que se extrae de ST (ΔST), de acuerdo a criterio de cada BH, siendo para el Balance hidrológico mensual (BHM) una relación lineal con la ETP, en tanto que el modelo de Balance hidrológico Thornthwaite (BHTh) plantea una relación exponencial con respecto a la ETP.

#### **3. Cálculo de la ETP**

#### 3.1 Método de Hamon (ETP<sub>H</sub>)

El cálculo del balance hidrológico mensual a partir de una interfase digital (McCabe and Markstrom, 2007), utiliza exclusivamente el procedimiento de Hamon para estimar la ETP (*ETP<sub>H</sub>*). El método responde a la siguiente ecuación (Hamon, 1961):

$$
ETP_H = 13.97 \times d \times D^2 \times W_t
$$
 [1]

Donde d es el número de días de cada mes, D es la duración del día media mensual expresada en unidades de 12 horas, y W<sub>t</sub> es un término que expresa la densidad del vapor de agua a saturación  $(g m<sup>-3</sup>)$ , que se obtiene por:

$$
W_{t} = \frac{4,95 \times e^{0,062 \times T_{m}}}{100}
$$
 [2]

Donde  $T_m$  es la temperatura media mensual (ºC), que se obtuvo del promedio de la temperatura media diaria calculada a partir de los registros de temperatura máxima y temperatura mínima diarias.

#### *3.2 Método de Thornthwaite (ETP<sub>Th</sub>)*

El cálculo mensual de  $ETP<sub>Th</sub>$  se realizó a partir de la siguiente expresión (Thornthwaite, 1948):

$$
ETP_{Th} = 16 \times \left[\frac{H}{12} \times \frac{n}{30}\right] \times \left[\frac{10 \times T_m}{I}\right]^{a}
$$
 [3]

donde H es la duración del día (hs), n es el número de días de cada mes,  $T_m$  es la temperatura media mensual, en tanto

*a = 6,75E-7 x I3 – 7,71E-5 x I2 + 1,79E-2 x I + 0,4924*; donde:

$$
I = \sum_{\text{enero}}^{\text{diciembre}} \left(\frac{T_m}{5}\right)^{1,514} \quad [4]
$$

#### 3.3 Método de Penman-Monteith (ETP<sub>PM</sub>)

Los valores de ETP<sub>PM</sub> se obtuvieron de acuerdo a la expresión de Allen *et al.* (1998):

$$
ETP_{PM} = \frac{0,408\Delta(R_n - G) + \gamma \frac{900}{T + 237} u_2 (e_s - e_a)}{\Delta + \gamma (1 + 0,34u_2)}
$$
 [5]

donde ETP<sub>PM</sub> es la tasa diaria de evapotranspiración de referencia (mm d<sup>-1</sup>), Rn es la radiación neta (MJ m<sup>-2</sup> d<sup>-1</sup>), G es el flujo de calor del suelo (MJ m-2 d-1), ∆ es la pendiente de la curva de saturación con respecto a la temperatura (kPa °C-1), γ es la constante psicrométrica (kPa °C-1), T es la temperatura media del aire (°C), u<sub>2</sub> es la velocidad del viento a 2 m de altura (m s<sup>-1</sup>), e<sub>s</sub> es la presión de vapor de saturación (kPa), y e<sub>a</sub> es la presión de vapor actual (kPa). El valor de 900 es una constante que representa una superficie hipotética de un pasto corto con una altura de 0,12 m, una resistencia superficial de 70 s  $m<sup>-1</sup>$  y un albedo de 0,23. Por su parte, 0,408 convierte la Rn expresada en MJ m<sup>-2</sup> d<sup>-1</sup> en evaporación equivalente expresada en mm d-1.

Este procedimiento se aplicó a escala diaria para la serie completa de datos, siguiendo las pautas que proponen de la Casa *et al.* (2022) y, de acuerdo a la escala de resolución del BH, los valores se acumularon mensualmente. La información meteorológica completa para obtener  $ETP<sub>PM</sub>$  se extiende desde 1970 hasta 2018.

#### **4. Datos satelitales: NDVI del periodo 2000-2020**

En este estudio se utilizaron datos mensuales del índice de vegetación de diferencia normalizada (NDVI) del sensor MODIS, a bordo del satélite TERRA. En particular se empleó el producto MOD13C2 versión 6, que proporciona un valor de NDVI por píxel en una cuadrícula de modelado climático (CMG) de resolución 0,05 grados de latitud/longitud. Mayores detalles sobre los productos MODIS NDVI se pueden encontrar en Huete *et al.* (2002). La información que corresponde a un lapso de 21 años se obtuvo a través del sistema de datos en línea AppEEARS, desarrollado y mantenido por NASA GES DISC (Acker y Leptoukh, 2007), extrayendo los datos de cada departamento en formato de archivos Shapefile. Asimismo, se calcularon los valores medios mensuales de NDVI de los departamentos en estudio, para analizar su correlación y regresión con distintos indicadores del balance, como así también se obtuvo la serie de valores anuales para analizar su relación con la respectiva deficiencia de agua.

#### **5. Evaluación de la tendencia**

Se aplicó el análisis de regresión lineal para evaluar la tendencia de las series de tiempo. El principal parámetro estadístico extraído del análisis de regresión es la pendiente, que indica el cambio temporal medio de la variable en estudio. Los valores positivos de la pendiente muestran tendencias crecientes, mientras que los valores negativos indican tendencias decrecientes (Tabari *et al.*, 2011).

La significación estadística de la pendiente se evaluó con el estadístico *t* de Student. El análisis de tendencias que se aplicó corresponde a una regresión lineal ordinaria entre los valores agregados anuales y el año (τ), de acuerdo a la siguiente ecuación:

#### ŷ=(y<sub>0</sub>±δy)+(β±δβ)τ+ε [6]

donde yˆ corresponde al mejor ajuste de la tendencia lineal, y<sub>o</sub> es la ordenada al origen, β la pendiente y ε el término de error. También se definieron las tendencias estadísticamente significativas aquellas en que la estimación de β fue diferente a cero al nivel de 5% (lo que implica una estimación baja del error estándar δβ).

#### **RESULTADOS Y DISCUSIÓN**

#### **1. Relación entre los valores de ETP**

La Figura 3 presenta la relación entre los valores mensuales de Evapotranspiración Potencial determinados con el método de Thornthwaite  $(ETP_{T<sub>b</sub>})$ , en abscisa, con respecto a los calculados a partir de Hamon (ETP<sub>H</sub>) y Penman-Monteith (ETP<sub>PM</sub>) en ordenada para los registros de la estación meteorológica Pilar Observatorio. La función de ajuste expone el comportamiento lineal para la relación en ambos casos. Mientras la relación entre  $ETP_{T<sub>b</sub>}$  y  $ETP_{H}$  muestra una fuerte aproximación a la función identidad (la pendiente es 0,87) y la dispersión de los datos es escasa ( $R^2$  = 0,985), la función de ajuste de  $ETP_{Th}$  con respecto a  $ETP_{PM}$ se proyecta de manera sistemática por encima de la función 1:1 con un marcado paralelismo (la pendiente es 1,03), y se destaca una mayor dispersión entre los registros como lo refleja el coeficiente de determinación menor ( $R^2 = 0.778$ ).

La similitud entre los valores de ETP que

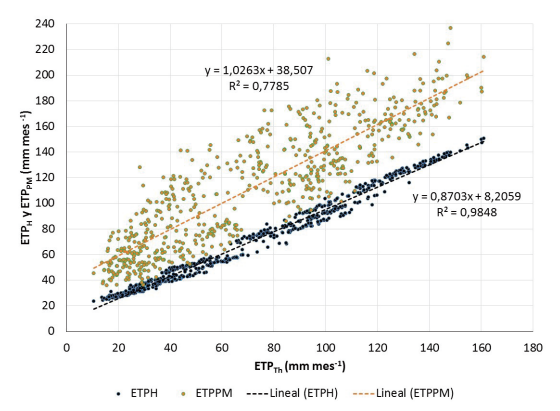

**Figura 3.** Gráfico de dispersión entre los valores mensuales de ETP obtenidos a partir del método de Thornthwaite (ETP $_{\text{Th}}$ ) con respecto a los calculados con los métodos de Hamon (ETP<sub>H</sub>) y Penman Monteith (ETP<sub>PM</sub>) en Pilar Observatorio, Córdoba.

calculan los modelos de Th y H obedece a que el elemento meteorológico utilizado para representar la capacidad de evaporación de la atmósfera en ambos casos es la temperatura del aire, si bien el fundamento de cada procedimiento es distinto. Mientras que la temperatura en el método de Hamon expresa la variación del contenido atmosférico de humedad, en la fórmula de Thornthwaite se refiere directamente a la disponibilidad de energía. Esta similitud, a priori, sugiere que los resultados del balance hidrológico obtenidos con la demanda atmosférica estimada a partir del método de H no deberían ser muy diferentes a los que se producen con Th.

La mayor dispersión que presenta la relación con el procedimiento de PM obedece a la naturaleza multifactorial propia de este método combinado, de modo tal que, comparado a las expresiones de Th o H, multiplica la diversidad de resultados posibles. Por otra parte, la cuantificación de la demanda atmosférica es notablemente más elevada en este caso (la ordenada es 38,5 mm), algo que en principio representaría una fuente de diferenciación en los resultados del balance. Además, esta diferencia pone en evidencia que en Pilar Observatorio la influencia de los procesos advectivos, que aportan energía y remueven vapor de agua, resulta en un incremento en la demanda potencial de agua. Acumulados de  $ETP<sub>ps</sub>$  sistemáticamente más elevados que  $ETP<sub>tn</sub>$ fueron reportados por Vicente-Serrano *et al.* (2014) en España, Lakatos *et al.* (2020) en la región de los Cárpatos y Lang *et al.* (2017) en China, tanto para valores anuales como estacionales, similar a lo señalado por Serio *et al.* (2006) y Murphy (2008) en la Argentina.

#### **2. Comparación de los procedimientos de balance hídrico**

A los efectos de evaluar el desempeño de los procedimientos de BH, en particular para comparar la dinámica de extracción de agua del suelo de BHTh y BHM, se presentan los respectivos valores de Consumo (ETR), Deficiencia (Def) y Exceso de agua (Exc) que constituyen los resultados del análisis hidrológico correspondientes al periodo de largo plazo entre 1970 y 2020. Siendo el ingreso de agua al sistema el mismo en todos los casos y siguiendo el enfoque previo, la Figura 4 presenta para Pilar Observatorio cada uno de los elementos que constituye la información hidrológica de salida del balance, estableciendo la relación entre los resultados que utiliza  $ETP_{Th}$ , en abscisa, con respecto a los valores que se obtienen con ETP<sub>H</sub> y

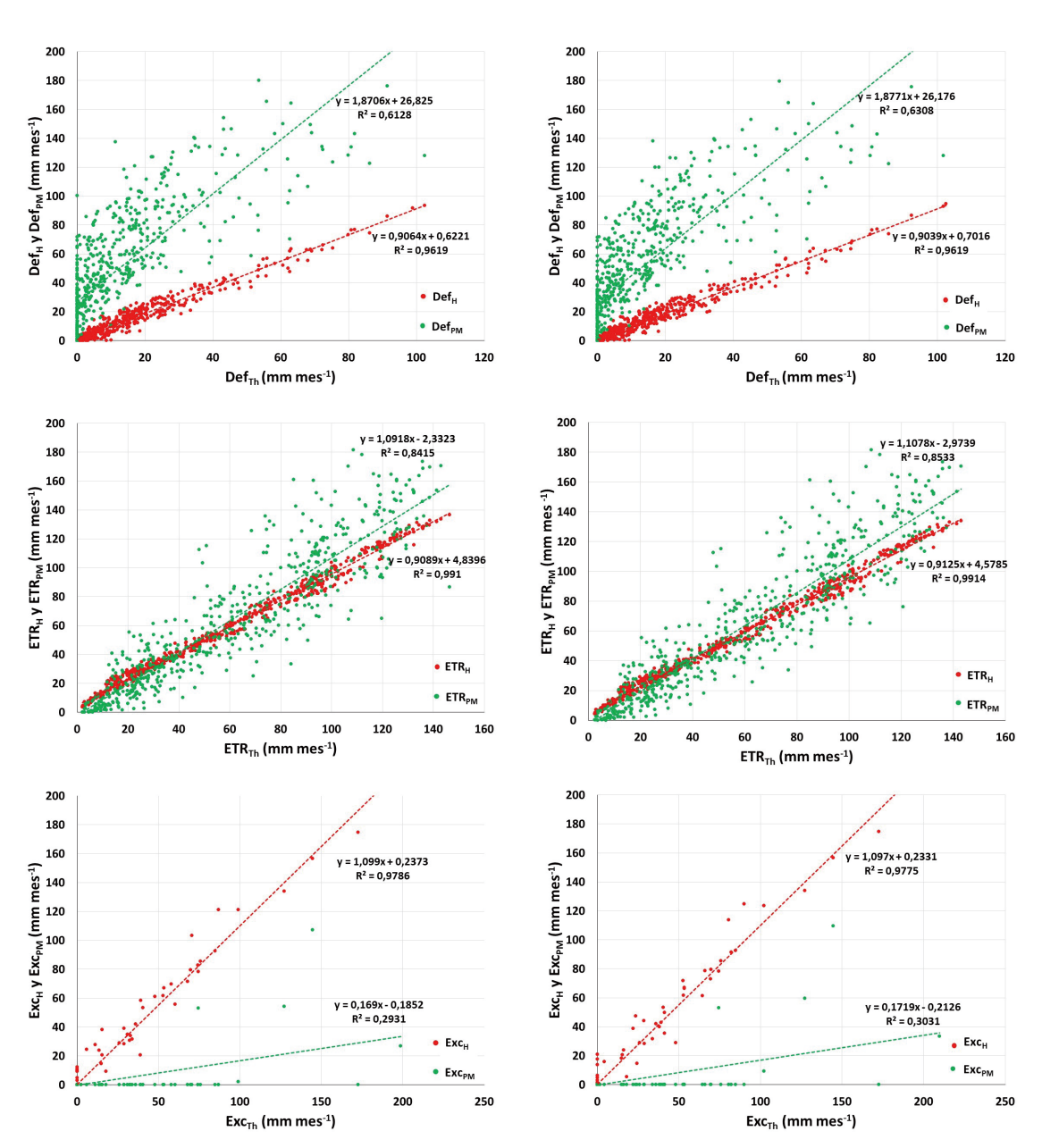

Figura 4. Relación entre los valores de Evapotranspiración real (ETR), Deficiencia (Def) y Exceso de agua (Exc) obtenidos de ETP<sub>Th</sub> (en abscisa), ETP<sub>H</sub> y ETP<sub>PM</sub>, que resultan alternativamente a partir de los procedimientos de Balance Hidrológico de Thornthwaite (BHTh) y Mensual (BHM) en Pilar, Córdoba, entre 1970 y 2020.

 $ETP<sub>PM</sub>$  en ordenada, y de acuerdo con la valoración particular de cada BH.

Las relaciones que muestra la Figura 4 confirman en cada caso la equivalencia de los procedimientos de balance hidrológico sometidos al análisis, ya que ambos producen tanto funciones de ajuste como parámetros de dispersión absolutamente similares entre los respectivos valores de ETR, Def y Exc que se obtienen considerando los diferentes métodos de estimación de ETP.

Por su parte, estos resultados corroboran  $t$ ambién la indiferencia de utilizar tanto  $ETP_{Th}$  como  $ETP<sub>H</sub>$  a los efectos de considerar la demanda atmosférica de agua, ya que tanto los coeficientes angulares como los coeficientes de determinación son próximos a 1 para los tres indicadores hidrológicos. Por otra parte, cualquiera sea el balance de agua que se utilice la función de ajuste entre los valores de ETR obtenidos a partir de  $ETP_{Th}$ y de ETP<sub>PM</sub> tampoco resultan muy diferentes a la función identidad, siendo la pendiente próxima a 1 y el valor de la ordenada no distinta de cero, si bien resulta evidente la mayor dispersión de la relación en total correspondencia con la información de la Figura 4.

Los valores más elevados de ETP<sub>PM</sub> explican que la deficiencia de agua resulte ostensiblemente más alta cuando el balance de agua utiliza el procedimiento de PM para estimar la demanda atmosférica, en comparación tanto a  $ETP<sub>Th</sub>$  como a ETP<sub>u</sub>, como así también que los excesos hídricos se presenten, en cambio, menos frecuentes y sus montos resulten notablemente más reducidos.

#### **3. Relación del balance hídrico (BH) con el NDVI**

Con el propósito de analizar la dependencia entre la dinámica de la vegetación y la condición hidrológica del departamento Río Segundo, con datos circunscritos sólo a la estación Pilar Observatorio, la Tabla 1 presenta los coeficientes de correlación entre los registros meteorológicos mensuales observados y la información que deriva del BHTh con respecto al valor de NDVI medio departamental. Asimismo, para considerar el efecto de retraso que el crecimiento de la vegetación experimenta con respecto a las condiciones atmosféricas e hidrológicas (Ji and Peters, 2003; Zribi *et al.*, 2010; Zhang, *et al.*, 2013), se analiza también la información del indicador radiométrico referido al mes inmediato subsiguiente (i+1, siendo i el subíndice que denota al mes). Si bien el efecto de retardo en la respuesta de la vegetación se observó inicialmente entre la ocurrencia de lluvia y el crecimiento vegetal (Nicholson and Farrar, 1994), esta demora también fue puesta de manifiesto cuando la variación del NDVI se estableció en función al contenido de agua del suelo del mes previo a los datos radiométricos (Farrar *et al.*, 1994; Zribi *et al.* 2010). De la misma forma, la demora que ocurre entre el aporte hídrico y su repercusión sobre el crecimiento vegetal se refleja al considerar el consumo efectivo de agua (ETR) que deriva del BH (de la Casa *et al.*, 2017).

En lo que se refiere al comportamiento de la vegetación según lo interpreta el NDVI, la Tabla 1 corrobora que tanto la temperatura del aire como la precipitación son factores ligados

**Tabla 1.** Coeficientes de correlación entre variables meteorológicas e indicadores mensuales que se obtienen del Balance Hidrológico de Thornthwaite (BHTh) de Pilar Observatorio y el NDVI propio del mes (i) y del mes posterior (i+1) del departamento Río Segundo, Córdoba, entre enero de 2000 y diciembre de 2021.

|                             |          | $ETP_{Tn}$ | $ETP_{PM}$ | PP       | <b>ALM</b> | $ETR_{th}$ | $ETR_{\rho_M}$ | EXC      | DEF      | $ETR_{Th}/ETP_{Th}$ |
|-----------------------------|----------|------------|------------|----------|------------|------------|----------------|----------|----------|---------------------|
|                             |          |            |            |          |            |            |                |          |          |                     |
| $ETP_{\text{th}}$           | 0,978    |            |            |          |            |            |                |          |          |                     |
| ETP <sub>PM</sub>           | 0,839    | 0,881      |            |          |            |            |                |          |          |                     |
| <b>PP</b>                   | 0,640    | 0.631      | 0.472      |          |            |            |                |          |          |                     |
| ALM                         | $-0,106$ | $-0,108$   | $-0,205$   | 0,295    |            |            |                |          |          |                     |
| $ETR$ <sub>Th</sub>         | 0,864    | 0,879      | 0,747      | 0,821    | 0,183      |            |                |          |          |                     |
| ETR <sub>PM</sub>           | 0,718    | 0,728      | 0,602      | 0,902    | 0,303      | 0,929      |                |          |          |                     |
| EXC                         | 0.117    | 0,100      | 0,008      | 0.475    | 0,349      | 0,174      | 0,235          |          |          |                     |
| <b>DEF</b>                  | 0,300    | 0,317      | 0,359      | $-0,330$ | $-0.587$   | $-0,173$   | $-0.340$       | $-0,140$ |          |                     |
| $ETR_{\tau h}/ETP_{\tau h}$ | 0,294    | 0,278      | 0,121      | 0.634    | 0,615      | 0,632      | 0,709          | 0.167    | $-0.683$ |                     |
| NDVI.                       | 0,524    | 0,451      | 0,171      | 0,485    | 0,243      | 0,528      | 0,469          | 0,237    | $-0,119$ | 0,403               |
| $NDVI_{(i+1)}$              | 0,683    | 0,722      | 0,504      | 0.572    | 0.147      | 0.741      | 0,622          | 0.154    | 0,017    | 0,387               |

Referencias: T: temperatura media; PP: precipitación; ETP<sub>Th</sub>: evapotranspiración potencial (Thornthwaite); ETP<sub>PM</sub>: evapotranspiración potencial (Penman-Monteith); ALM: almacenaje de agua del suelo; ETR<sub>Th</sub>: evapotranspiración real (Thornthwaite); ETR<sub>PM</sub>: evapotranspiración real (Penman-Monteith); EXC: exceso de agua; DEF: deficiencia de agua; ETR<sub>TH</sub>/ETP<sub>TN</sub>: evapotranspiración relativa.

directamente con el crecimiento vegetal o estado de la vegetación. Por su parte, en virtud que el método de Thornthwaite utiliza la temperatura para determinar ETP, la demanda atmosférica también se vincula de manera estrecha con NDVI, en especial porque ambas variables comparten la misma dinámica estacional. Por otra parte, mientras que la deficiencia y el exceso de agua no se presentan ligados de manera particular con el NDVI a escala mensual, los valores de  $ETP<sub>PM</sub>$  y  $ETR<sub>PM</sub>$ , si bien muestran una tendencia similar a los resultados que producen  $ETP_{Th}$  y  $ETR_{Th}$ , el valor de la correlación en ambos casos es menor.

Estos resultados ratifican además que la relación clima/vegetación, o clima/agricultura de manera más específica en este caso, es más estrecha y evidente en la región cuando se considera el retraso de la respuesta de la vegetación al estímulo tanto climático como hídrico. El consumo de agua derivado de BHTh (ETR<sub>Th</sub>) es la variable más correlacionada con NDVI, razón por la cual el análisis de la dinámica temporal de la vegetación

se realiza a partir de  $ETR<sub>Th</sub>$  con respecto al valor de NDVI del mes inmediato subsiguiente (NDVI $_{(i+1)}$ ). Los resultados del análisis de correlación y regresión entre estas variables se presentan en la Figura 5 que incluye, además de Río Segundo (RS), información equivalente de los territorios de Marcos Juárez (MJ), Presidente Roque Saénz Peña (PRSP) y Río Cuarto (RC) a los efectos de extender el análisis a distintos sectores de la región de secano de Córdoba.

El coeficiente de determinación del conjunto completo de datos para el departamento RS es 0,548 que, si bien resulta significativo (p< 0,05), expone una dispersión considerable. La performance moderada del ajuste lineal se explica en principio por el carácter departamental de los datos radiométricos evaluados a partir de la información meteorológica local de la estación Pilar Observatorio. No obstante, la figura muestra que la relación resulta más manifiesta y ajustada cuando los valores de NDVI corresponden a la etapa en que los cultivos transitan su ciclo de vida,

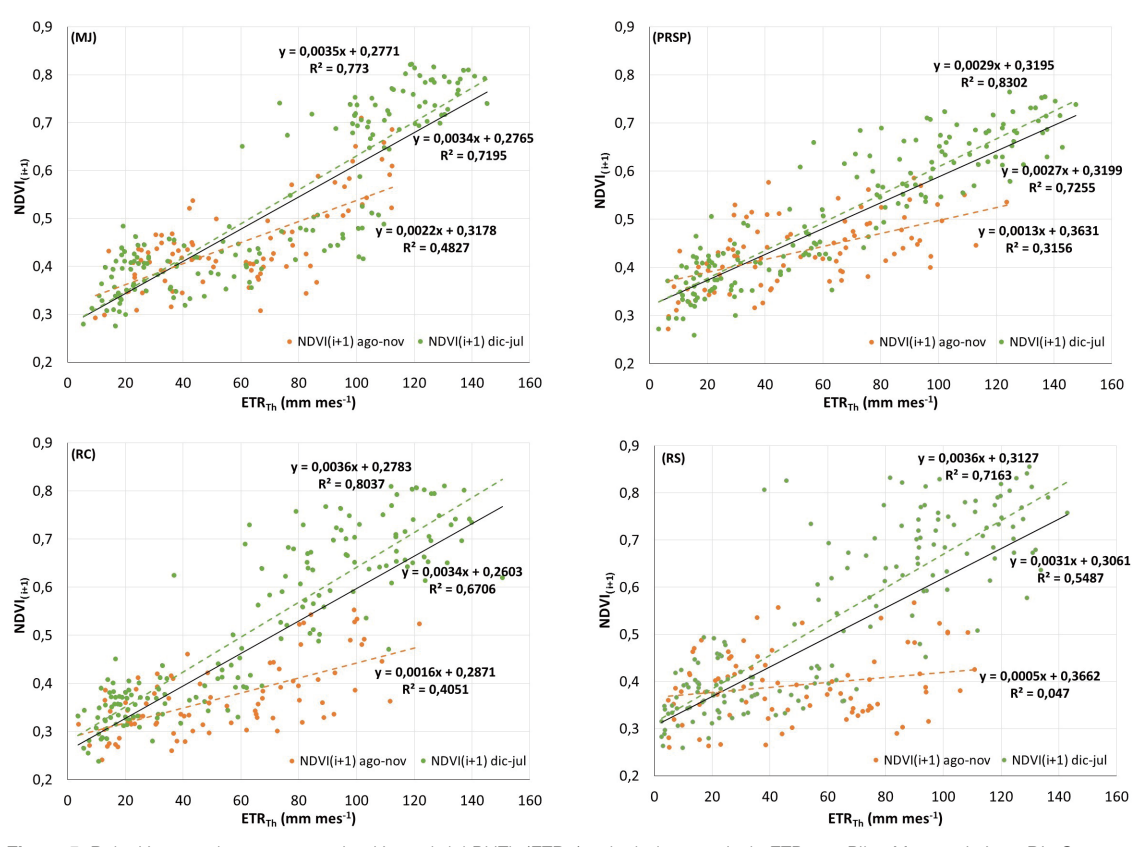

Figura 5. Relación entre la evapotranspiración real del BHTh (ETR<sub>Tb</sub>) calculada a partir de ETP<sub>Tb</sub> en Pilar, Marcos Juárez, Río Cuarto y Laboulaye y el NDVI del mes posterior (i+1) de los departamentos Río Segundo (RS), Marcos Juárez (MJ), Río Cuarto (RC) y Presidente Roque Sáenz Peña (PRSP), respectivamente, diferenciando la etapa en que la vegetación se encuentra inactiva previa a la siembra (entre agosto y noviembre) de la etapa durante el ciclo de cultivo (entre diciembre y julio).

periodo que en este caso comprende los meses desde diciembre hasta julio. El R<sup>2</sup> para la relación en esta etapa no sólo es más elevado y alcanza un valor de 0,716, sino que también se evidencia una tasa que es mayor a la pendiente general. Por otra parte, entre agosto y noviembre, que corresponde a la etapa previa o inmediatamente posterior a la siembra de los cultivos estivales, cuando en la escena predomina vegetación no activa o bajo condiciones de suelo desnudo, la relación es menos evidente con una marcada tendencia de la relación a la independencia en el departamento de RS.

La explicación que se formula para RS encuentra un sustento generalizado cuando se considera la información semejante de otros departamentos en la región agrícola de secano de Córdoba. Como muestra la Figura 5, tanto el coeficiente de determinación como la pendiente de la recta de ajuste en MJ, PRSP y RC son más elevados en el periodo entre diciembre y julio que los respectivos valores sin diferenciar. Por su parte, los mismos decrecen ostensiblemente cuando se considera la etapa próxima a la siembra de los cultivos estivales entre agosto y noviembre, justo un poco antes o durante el comienzo del periodo de lluvias de régimen monzónico de la región.

De esta forma, el comportamiento relativamente uniforme del NDVI en respuesta al consumo de agua expone la condición agrícola generalizada de la región y un modo similar de uso del suelo. Dividida la información según este criterio, durante la etapa que transcurre alrededor del momento de la siembra de los cultivos estivales, el coeficiente de determinación de la relación entre el consumo de agua y el crecimiento vegetal decrece respecto al modelo general, y la respuesta de la vegetación frente a la disponibilidad de agua expone mayor independencia. Por el contrario, cuando los cultivos transitan los procesos de crecimiento y desarrollo, la relación acusa un aumento significativo del parámetro de ajuste y el coeficiente angular de la recta de ajuste se incrementa por encima de la tasa sin diferenciar, de modo tal que la respuesta al estímulo hídrico es más evidente.

#### **4. Tendencia de los elementos climáticos e indicadores hidrológicos**

La dinámica temporal de las condiciones atmosféricas en la región se evaluó a escala anual a partir de la tendencia lineal de la temperatura media y la cantidad de precipitación, mientras que la situación hidrológica se ponderó por medio del BHTh, tanto en términos de la demanda

atmosférica (ETP) como del consumo de agua (ETR). La Figura 6 presenta las series de tiempo entre 1971 y 2020 de las variables analizadas en Pilar, con la función de ajuste lineal para representar la tendencia temporal, en tanto la Tabla 2 muestra los indicadores estadísticos de la tasa de cambio, el valor de t y de su probabilidad asociada incorporando además de Pilar, la información de

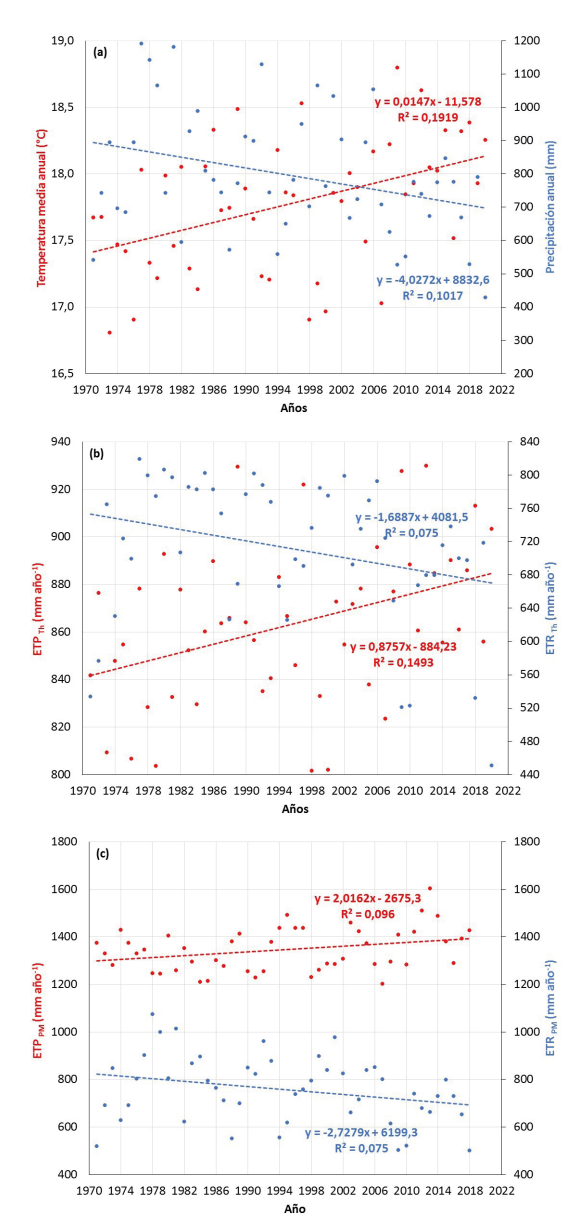

**Figura 6.** Series de tiempo de valores anuales y tendencia lineal de (a) temperatura media y precipitación; (b) evapotranspiración potencial (ETP $_{\text{Th}}$ ) y real (ETR $_{\text{Th}}$ ) obtenida con el Balance hidrológico secuencial de Thornthwaite (BHTh); (c) evapotranspiración potencial (ETP<sub>PM</sub>) y real (ETR<sub>PM</sub>) obtenidos a partir de Penman-Monteith, de Pilar Observatorio, Córdoba.

Río Cuarto, Marcos Juárez y Laboulaye. Además de la serie completa, la Tabla 2 incluye el análisis del periodo más reciente entre 2000 y 2020, como así también incorpora el análisis de los valores anuales de NDVI de los departamentos de RS, RC, MJ y PRSP, respectivamente.

Mientras la temperatura anual de Pilar en la Figura 6(a) muestra un incremento sostenido en este periodo de 50 años que es compatible con el fenómeno de calentamiento global (IPCC, 2021), la tendencia de la lluvia, en cambio, acusa una disminución progresiva y resulta opuesta al comportamiento del fenómeno durante la segunda mitad del siglo XX en la región central de la Argentina (de la Casa *et al.*, 2018). El aumento progresivo de ETP<sub>Th</sub> en la Figura 6b acompaña al incremento de la temperatura, en particular porque su cálculo utiliza principalmente información térmica. Por su parte, el consumo de agua (ETR) muestra la tendencia a disminuir que se explica directamente por la reducción que manifiesta la lluvia. A partir del aumento de ETP y la disminución de ETR, la deficiencia de agua exhibe una tendencia positiva (Tabla 2), contraria a la que se había manifestado entre 1940 y 2010 (de la Casa *et al.*, 2014), mientras que los excesos hídricos se redujeron, tanto en magnitud como frecuencia.

Por su parte, la tendencia de  $ETP<sub>PM</sub>$  resulta también positiva como muestra la Figura 6c, si bien este valor proviene de un modelo multivariado. El fenómeno de calentamiento global, de esta forma, no sólo estaría influyendo sobre la condición térmica de la región, sino que también tendría repercusión sobre otras variables atmosféricas para dar lugar a una demanda atmosférica de agua más intensa (de la Casa *et al.*, 2022). Por su parte, el cambio de largo plazo de ETR<sub>PM</sub> registra asimismo una tendencia negativa, de similar naturaleza a  $ETR_{T_{h}},$ aunque aceptable para un nivel de probabilidad ligeramente mayor (p <0,06). De esta forma, más allá del modelo utilizado para representar la demanda atmosférica de agua, Pilar exhibe actualmente una situación hidrológica con rasgos crecientes de aridez, que incrementa el nivel de riesgo tanto agrícola, por la merma productiva directa, como ambiental asociada con una eventual pérdida de sustentabilidad, en una región donde el uso del suelo es predominantemente agrícola (de la Casa y Ovando, 2014). La menor disponibilidad de agua es menos propicia para el crecimiento de la vegetación y debería eventualmente verse reflejada por el comportamiento del NDVI. De acuerdo con la Tabla 2, el NDVI en el departamento RS presenta una tendencia de reducción significativa en el periodo más reciente que es compatible, tanto con la caída del consumo de agua como al incremento de la deficiencia.

Comparando los valores estadísticos que reflejan las tendencias de mediano y largo plazo de Pilar, surge que en los últimos años se ha producido el aumento, tanto de la tasa de incremento de la temperatura, como de la tasa de disminución de la lluvia (Tabla 2). En términos hidrológicos esto se traduce en el aumento de la tasa de demanda atmosférica (ETP) y la disminución de la tasa de consumo de agua (ETR), que no respondería sólo al determinante térmico, ya que lo mismo acontece con los valores obtenidos a partir de Penman-Monteith. Si se considera al modelo de PM, más confiable para representar la demanda potencial del agua, el aumento de la tasa de ETP<sub>PM</sub> en 2000-2020 triplica al valor de largo plazo, mientras que la disminución de ETR muestra en la actualidad una tasa que resulta 5 veces mayor a la que muestra el periodo de 50 años.

A fin de extender el análisis territorialmente, la Tabla 2 incluye la evaluación estadística de la tendencia observada de las variables atmosféricas e indicadores hidrológicos en otros sitios de la región agrícola de secano de Córdoba. La condición hidrológica más árida de Pilar contrasta en buena medida con el resto de los sitios analizados. A excepción del incremento térmico significativo que acusan los registros de Río Cuarto y Laboulaye, y no significativo de Marcos Juárez, el comportamiento de la lluvia en cambio no es uniforme. Mientras en Río Cuarto la tendencia se presenta decreciente, tanto en Marcos Juárez como en Laboulaye la pendiente resulta positiva, pero sin alcanzar significación estadística en ninguno de los tres casos. El aumento de la temperatura en Río Cuarto y Laboulaye también es acompañado por el incremento de  $ETP_{Th}$ , supeditado a la información que utiliza el método de estimación. Por su parte, la condición climática en Marcos Juárez no muestra prácticamente signos de cambio de largo o mediano plazo, a excepción de la tendencia positiva de ETP<sub>PM</sub> entre 2000 y 2020.

La situación hidrológica de Pilar contrasta en buena medida con el resto de los sectores del territorio en estudio. Mientras la deficiencia de agua en Pilar tiende a ser más elevada tanto en el largo como en el mediano plazo, alcanzando en ambos casos el nivel de significación estadística (p <0,05), el exceso de agua tiende a disminuir, si bien con un nivel de error ligeramente mayor en 2000-2020. En términos climáticos esto significa que el carácter más húmedo de Río Segundo hasta fines del siglo XX se ha revertido, de modo que la condición atmosférica resulta actualmente más seca, tanto por aumento de la demanda de agua como por disminución del aporte pluviométrico. Si

|             | Pilar Observatorio (Río Segundo)   |           |           |                                              |                              |                |                   |                   |             |  |
|-------------|------------------------------------|-----------|-----------|----------------------------------------------|------------------------------|----------------|-------------------|-------------------|-------------|--|
|             | Tmed                               | PP        | $ETP_{m}$ | ETR <sub>r</sub>                             | $Def_{\tau_k}$               | $Exc_{\tau h}$ | ETP <sub>PN</sub> | ETR <sub>PM</sub> | <b>NDVI</b> |  |
|             |                                    |           |           |                                              | 1971-2020                    |                |                   |                   |             |  |
| $\mathsf b$ | 0,015                              | $-4,027$  | 0,876     | $-1,689$                                     | 2,564                        | $-1,626$       | 2,016             | $-2,728$          |             |  |
| t           | 3,376                              | $-2,331$  | 2,903     | $-1,973$                                     | 2,559                        | $-2,070$       | 2,210             | $-1,931$          |             |  |
| p           | 0,001                              | 0,024     | 0,006     | 0,054                                        | 0,014                        | 0,044          | 0,032             | 0,060             |             |  |
|             |                                    |           |           |                                              | 2000-2020                    |                |                   |                   |             |  |
| b           | 0,032                              | $-11,924$ | 2,137     | $-9,317$                                     | 11,454                       | $-2,727$       | 6,815             | $-12,029$         | $-0,003$    |  |
| t           | 2,125                              | $-2,293$  | 2,011     | $-2,965$                                     | 3,080                        | $-1,985$       | 1,713             | $-2,569$          | $-2,592$    |  |
| p           | 0,047                              | 0,033     | 0,059     | 0,008                                        | 0,006                        | 0,062          | 0,105             | 0,020             | 0,018       |  |
|             |                                    |           |           |                                              | Río Cuarto Aero (Río Cuarto) |                |                   |                   |             |  |
|             |                                    |           |           |                                              | 1971-2020                    |                |                   |                   |             |  |
| b           | 0,011                              | $-1,444$  | 0,570     | $-0,297$                                     | 0,868                        | $-0,480$       | 3,160             | $-1,189$          |             |  |
| t           | 2,734                              | $-0.975$  | 2,146     | $-0,499$                                     | 1,213                        | $-0,643$       | 2,566             | $-0,935$          |             |  |
| р           | 0,009                              | 0,334     | 0.037     | 0,620                                        | 0,231                        | 0,523          | 0,014             | 0,355             |             |  |
|             |                                    |           |           |                                              | 2000-2020                    |                |                   |                   |             |  |
| b           | 0,031                              | $-5,400$  | 1,640     | $-2,069$                                     | 3,708                        | $-2,785$       | 8,304             | $-7,964$          | $-0,002$    |  |
| t           | 2,157                              | $-1,013$  | 1,623     | $-0.928$                                     | 1,342                        | $-1,308$       | 1,915             | $-1,584$          | $-1,612$    |  |
| p           | 0,044                              | 0,324     | 0,121     | 0,365                                        | 0.196                        | 0,206          | 0,073             | 0,132             | 0,124       |  |
|             | Marcos Juárez Aero (Marcos Juárez) |           |           |                                              |                              |                |                   |                   |             |  |
|             |                                    |           |           |                                              | 1971-2020                    |                |                   |                   |             |  |
| b           | 0,003                              | $-0.958$  | 0,129     | 0,372                                        | $-0,243$                     | $-0.809$       | 0,300             | $-0,126$          |             |  |
| $†$         | 0,651                              | $-0,504$  | 0,442     | 0,766                                        | $-0,431$                     | $-0.656$       | 0,263             | $-0,083$          |             |  |
| p           | 0,518                              | 0,616     | 0,661     | 0,448                                        | 0,669                        | 0,515          | 0,794             | 0,934             |             |  |
|             |                                    |           |           |                                              | 2000-2020                    |                |                   |                   |             |  |
| b           | 0,006                              | 1,011     | 0,333     | 0,626                                        | $-0.293$                     | 2,268          | 9,137             | 4,877             | $-0,001$    |  |
| t           | 0,446                              | 0,177     | 0,406     | 0,354                                        | $-0,168$                     | 0,810          | 2,228             | 0,912             | $-1,664$    |  |
| р           | 0,661                              | 0,861     | 0,689     | 0,727                                        | 0,868                        | 0,428          | 0,040             | 0,375             | 0, 112      |  |
|             |                                    |           |           | Laboulaye Aero (Presidente Roque Sáenz Peña) |                              |                |                   |                   |             |  |
| 1971-2020   |                                    |           |           |                                              |                              |                |                   |                   |             |  |
| b           | 0,016                              | 1,396     | 0,726     | 0,478                                        | 0,248                        | 1,119          | $-4,058$          | 1,398             |             |  |
| t           | 3,487                              | 0,700     | 2,596     | 0,844                                        | 0,378                        | 0,874          | $-3,244$          | 0,911             |             |  |
| p           | 0,001                              | 0,487     | 0,012     | 0,403                                        | 0,707                        | 0,387          | 0,002             | 0,367             |             |  |
|             | 2000-2020                          |           |           |                                              |                              |                |                   |                   |             |  |
| b           | 0,060                              | 7,103     | 3,004     | 3,910                                        | $-0,905$                     | 2,722          | 6,923             | 8,461             | $-0,002$    |  |
| t           | 4,153                              | 0,836     | 3,414     | 1,433                                        | $-0,310$                     | 0,574          | 1,705             | 1,080             | $-1,577$    |  |
| р           | 0,001                              | 0,414     | 0,003     | 0,168                                        | 0,760                        | 0,573          | 0,106             | 0,295             | 0,131       |  |

**Tabla 2.** Pendiente de la regresión lineal (b), valor de t de la pendiente y su nivel de probabilidad (p) para las series de largo (1971-2020) y mediano plazo reciente (2000-2020) en Pilar (Río Segundo), Río Cuarto (Río Cuarto), Marcos Juárez (Marcos Juárez) y Laboulaye (Pte. Roque Sáenz Peña). En rojo los valores significativos al 5% (p< 0,05); en naranja los valores significativos al 10% (p<0,10).

Referencia: Los valores de ETP<sub>PM</sub> corresponden al periodo entre 1971 y 2018.

bien la evidencia permite sostener el incremento de la demanda atmosférica de agua en la región, considerando las tendencias positivas tanto de  $ETP_{Th}$  como de  $ETP_{PM}$ , la precipitación, más allá de las fluctuaciones propias del fenómeno, no parece haber modificado su aporte a lo largo del tiempo, de modo que los valores de deficiencia y exceso de agua no acusan ningún cambio efectivo en Río Cuarto, Marcos Juárez y Laboulaye.

Otra fuente importante de evidencia proviene del

NDVI, que en todos los departamentos muestra una tendencia decreciente, aunque la tasa negativa es significativa sólo en Río Segundo, acompañando la condición actual de mayor aridez que convalida este análisis. La dependencia que existe entre las condiciones hidrológicas y la vegetación en la región, considerando esta vez una escala anual y adoptando la deficiencia de agua como un indicador integral de la disponibilidad de agua, se presenta en la Figura 7, que muestra la relación entre el indicador hidrológico y el NDVI medio anual en distintos departamentos de la región.

La Figura 7 expone la estrecha dependencia entre el NDVI, que se utiliza como proxy de la vegetación, y la Deficiencia de agua que se obtiene de la diferencia entre la demanda atmosférica y el consumo efectivo de agua computados a partir del BHTh. Debido a que la mayor parte de cada territorio departamental se destina a la producción agrícola, es razonable vincular las fluctuaciones del NDVI directamente a los cambios en la producción agrícola. Además del carácter inverso de la relación lineal y de tasas de disminución relativamente similares en todos los sectores, la disponibilidad de agua explica aproximadamente 70% de la variabilidad del NDVI observada en RS, 31% en RC, 22 % en MJ y 56% en PRSP. Considerando que tanto el aumento de la deficiencia de agua como la disminución del NDVI en RS presentan una tendencia significativa en las primeras dos décadas del siglo XXI, los valores de NDVI más bajos en este sector se explican por un incremento sostenido de Def. En RC, MJ y PRSP, al no tener una tendencia significativa, el cambio interanual del NDVI se asocia a la propia variabilidad climática de la Deficiencia de agua.

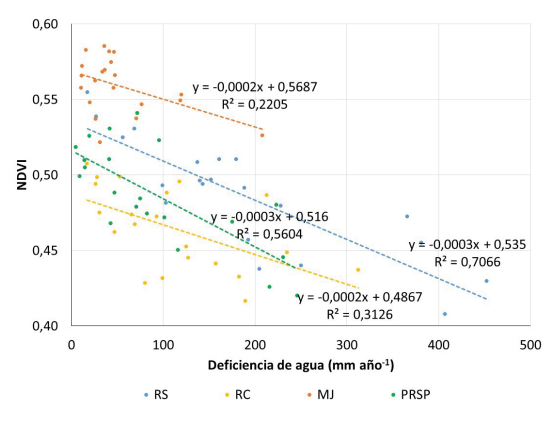

**Figura 7.** Relación entre los valores anuales de la deficiencia de agua obtenida con datos de Pilar, Río Cuarto, Marcos Juárez y Laboulaye a partir del BHTh y el NDVI medio de los departamentos Río Segundo, Río Cuarto, Marcos Juárez y Pte. Roque Sáenz Peña, respectivamente, en la región agrícola de secano de Córdoba entre 2000 y 2020.

#### **CONCLUSIONES**

A los efectos de calcular la ETP mensual, el método de Thornthwaite produce resultados similares a los que estima el modelo de Hamon, de modo tal que su empleo es indistinto a fin de representar la demanda atmosférica de agua para la resolución del Balance Hidrológico (BH). En cambio, los valores mensuales obtenidos

a partir del método multivariado de Penman-Monteith resultan sistemáticamente más elevados y variables con respecto de aquellos que usan sólo información térmica. En este sentido, si el método para estimar ETP recomendado por FAO es el de Penman-Monteith, los procedimientos de Thornthwaite y Hamon sólo deberían ser utilizados si se dispone sólo de información térmica.

Si bien el cálculo de la extracción de agua que propone el método simplificado de BHM a partir de una expresión lineal difiere del método original de balance de Thornthwaite (BHTh) que emplea a tal efecto una expresión exponencial, ambos procedimientos producen resultados que son análogos, tanto en términos de la evapotranspiración real (ETR), la Deficiencia (Def) y el Exceso (Exc) de agua. Los acumulados mensuales de ETR, Def y Exc que se obtienen a partir de ambos procedimientos son absolutamente semejantes.

El balance de agua de Thornthwaite constituye una técnica apropiada para representar la variabilidad hidrológica de la región agrícola de secano de Córdoba, en la medida que representa de manera adecuada la dinámica de la vegetación de acuerdo a la señal que de ella reproduce el NDVI. El consumo de agua que se obtiene de BHTh ( $ETR_{Th}$ ) constituye el factor más ligado a la variación del crecimiento vegetal que emplea los registros de NDVI como proxy. El análisis confirma que esta dependencia a escala departamental se manifiesta en la región con un mes de retraso respecto al estímulo hídrico. La influencia hidrológica sobre la agricultura exhibe un comportamiento particular en esta región donde prevalece la producción de cultivos estivales, de modo tal que la respuesta positiva de la vegetación al consumo de agua difiere de acuerdo a la etapa del año: entre agosto y noviembre la asociación es menor, probablemente como consecuencia de la mayor proporción de suelo desprovisto de vegetación activa antes del inicio del periodo de lluvias monzónicas y durante la etapa de siembra. Por su parte, tanto el coeficiente de ajuste como la pendiente de la relación aumentan durante la etapa entre diciembre y julio, cuando los cultivos transitan su ciclo de crecimiento y desarrollo en la región, sincrónico a la temporada de lluvias.

La variación de largo plazo de los indicadores climáticos e hidrológicos en la región agrícola de secano de Córdoba no es uniforme. Mientras los valores anuales de temperatura y ETP, usando tanto el método de Th como de PM, presentan una tendencia creciente (a excepción de Laboulaye, cuya tendencia de largo plazo de ETP<sub>PM</sub> es decreciente), sólo la precipitación en Pilar (RS) muestra una tasa decreciente significativa. De esta forma, la Deficiencia de agua es actualmente más elevada y los Excesos menores y menos frecuentes exclusivamente en este sector. La evaluación de la tendencia de mediano plazo en Pilar (Departamento de Río Segundo), que corresponde a un periodo entre 2000 y 2020 más próximo en el tiempo, exhibe la intensificación de estas condiciones hidrológicas de largo plazo y expone en la actualidad condiciones que son propias de un clima más árido. La condición hidrológica de Río Cuarto (RC), Marcos Juárez (MJ) y Laboulaye (PRSP) presenta, en cambio, un carácter estacionario, principalmente en los valores de Deficiencia y Exceso de agua.

La Deficiencia de agua anual que se obtiene del BHTh presenta una relación inversa con el NDVI departamental que explica alrededor de 70 % de su variabilidad interanual en Pilar (RS), 31% en Río Cuarto (RC), 22 % en Marcos Juárez (MJ) y 56% en Laboulaye (PRSP). De esta forma, la condición más acentuada de aridez en Pilar de los últimos años se traduce en valores de NDVI que son progresivamente más reducidos y explica en buena medida la tendencia negativa de este indicador de la actividad agrícola en el departamento Río Segundo, Córdoba.

#### **AGRADECIMIENTOS**

Este trabajo tuvo apoyo financiero de la Secretaría de Ciencia y Técnica de la Universidad Nacional de Córdoba, Argentina (SeCyT-UNC) [Proyecto N° 32720200400235CB].

#### **BIBLIOGRAFÍA**

- Acker, J.G. and G. Leptoukh, 2007. Online analysis enhances use of NASA Earth Science Data. Eos, Transactions American Geophysical Union 88:14-17. https://doi.org/10.1029/2007EO020003
- Allen, R.G.; L.S. Pereira, D. Raes and M. Smith, 1998. Crop Evapotranspiration - Guidelines for Computing Crop Water Requirements. FAO Irrigation and Drainage Paper 56, Rome, Italy.
- Benestad, R.E.; C. Lussana, J. Lutz, A. Dobler, O. Landgren, J.E. Haugen, A. Mezghani, B. Casati and K.M. Parding, 2022. Global hydro-climatological indicators and changes in the global hydrological cycle and rainfall patterns. PLOS Clim 1(5):e0000029. https://doi.org/10.1371/journal.pclm.0000029
- Brown, M.E.; K.M. De Beurs and A. Vrieling, 2010. The response of African land surface phenology to

large scale climate oscillations. Remote Sensing of Environment 114:2286-2296, doi: 10.1016/j. rse.2010.05.005

- Cogliati, M.G.; G. Ostertag, M. Caso, F.G. Finessi y D. Groch, 2018. Análisis del balance hídrico medio mensual en la provincia del Neuquén (Argentina). Boletín Geográfico 40(2): 26-44.
- de la Casa, A. and O. Nasello, 2010. Breakpoints in annual rainfall trends in Córdoba, Argentina. Atmospheric Research 95:419-427.
- de la Casa, A.C. and G.G. Ovando, 2014. Climate change and its impact on agricultural potential in the central region of Argentina between 1941 and 2010. Agric. For. Meteorol. 195-196:1-11.
- de la Casa, A. y O. Nasello, 2015. Análisis periódico de las condiciones hidrológicas en la provincia de Córdoba, Argentina. Anales AFA 26(4):170-176.
- de la Casa, A.; G. Ovando, G. Díaz y P. Díaz, 2017. Evaluación de la sequía con indicadores estandarizados de diferente origen en Córdoba, Argentina. 46º JAIIO Jornadas Argentinas de Informática – CAI 9 Congreso de AgroInformática. pp. 33-46.
- de la Casa, A.; G. Ovando and G. Díaz, 2018. Secular variation of rainfall regime in the central region of Argentina. Atmospheric Research 213:196-210.
- de la Casa, A.C.; G.G. Ovando y G.J. Díaz, 2022. Variación de la evapotranspiración de referencia en Córdoba, Argentina, entre 1968 y 2018 bajo la influencia de la velocidad del viento y la amplitud térmica. Agriscientia 31(1):29-47. https://doi.org/10.31047/1668.298x.v39. n1.34573
- Donohue, R.J.; T.R. McVicar and M.L. Roderick, 2010. Assessing the ability of potential evaporation formulations to capture the dynamics in evaporative demand within a changing climate. J. Hydrol. 386(1- 4):186-197.
- Farrar, T.J.; S.E. Nicholson and A.R. Lare, 1994. The influence of soil type on the relationships between NDVI, rainfall, and soil moisture in semiarid Botswana. II. NDVI response to soil moisture. Remote Sens. Environ. 50(2):121-133. doi:10.1016/0034- 4257(94)90039-6.
- Feng, S.; Z. Hao, X. Zhang, L. Wu, Y. Zhang and F. Hao, 2022. Climate change impacts on concurrences of hydrological droughts and high temperature extremes in a semi-arid river basin of China. Journal of Arid Environments 202:104768. https://doi.org/10.1016/j. jaridenv.2022.104768
- Fernández Long, M.E.; L. Spescha, I. Barnatán y G. Murphy, 2012. Modelo de balance hidrológico operativo para el agro (BHOA). Rev. Agronomía y Ambiente 32(1-2):31-47.
- Hamon, W.R., 1961. Estimating potential evapotranspiration: Journal of the Hydraulics Division, Proceedings of the American Society of Civil Engineers 87:107-120.
- Huete, A.; K. Didan, T. Miura, E.P. Rodríguez, X. Gao and L.G. Ferreira, 2002. Overview of the radiometric and biophysical performance of the MODIS vegetation indices. Remote Sensing of Environment 83(1-2):195- 213. https://doi.org/10.1016/S0034-4257(02)00096-2
- IPCC, 2021. Summary for Policymakers. In: Climate Change 2021: The Physical Science Basis. Contribution of Working Group I to the Sixth Assessment Report of the Intergovernmental Panel on Climate Change [Masson-Delmotte, V., P. Zhai, A. Pirani, S.L. Connors, C. Péan, S. Berger, N. Caud, Y. Chen, L. Goldfarb, M.I. Gomis, M. Huang, K. Leitzell, E. Lonnoy, J.B.R. Matthews, T.K. Maycock, T. Waterfield, O. Yelekçi, R. Yu and B. Zhou (eds.)]. Cambridge University Press, Cambridge, United Kingdom and New York, NY, USA, pp. 3−32, doi:10.1017/9781009157896.001.
- Irmak, S.; I. Kabenge, K.E. Skaggs and D. Mutiibwa, 2012. Trend and magnitude of changes in climate variables and reference evapotranspiration over 116 yr period in the Platte River Basin, Central Nebraska-USA. J. Hydrol. 420-421:228-244. doi:10.1016/j. jhydrol.2011.12.006
- Jayawardhanaa, W.G.N.N and V.M.I. Chathurangeb, 2016. Extraction of agricultural phenological parameters of Sri Lanka using MODIS, NDVI time series data. Procedia Food Science 6:235-241.
- Ji, L. and A.J. Peters, 2003. Assessing vegetation response to drought in the northern Great Plains using vegetation and drought indices. Remote Sens. Environ. 87:85-98.
- Lakatos, M.; T. Weidinger, L. Hoffmann, Z. Bihari and Á. Horváth, 2020. Computation of daily Penman–Monteith reference evapotranspiration in the Carpathian Region and comparison with Thornthwaite estimates. Adv. Sci. Res. 16:251-259, https://doi.org/10.5194/asr-16- 251-2020.
- Lang, D.; J. Zheng, J. Shi, F. Liao, X. Ma, W. Wang, X. Chen and M. Zhang, 2017. A comparative study of potential evapotranspiration estimation by eight methods with FAO Penman–Monteith method in southwestern China. Water 9:734. doi:10.3390/w9100734
- Liu, J.; T. Huffman, B. Qian, J. Shang, Q. Li, T. Dong, A. Davidson and Q. Jing, 2020. Crop yield estimation in the Canadian Prairies using Terra/MODIS-derived crop metrics. IEEE Journal of Selected Topics in Applied Earth Observations and Remote Sensing 13:2685- 2697.
- MAGyP, 2022. Ministerio de Agricultura, Ganadería y Pesca de la República Argentina. Estadísticas agrícolas: Series históricas https://www.argentina.

gob.ar/agricultura.

- McCabe, G.J. and S.L. Markstrom, 2007. A monthly waterbalance model driven by a graphical user interface: U.S. Geological Survey Open-File report 2007-1088, 6 p.
- McKenney, M.S. and N.J. Rosenberg, 1993. Sensitivity of some potential evapotranspiration estimation methods to climate change. Agric. For. Meteorol. 64:81-110.
- McVicar, T.R.; M.L. Roderick, R.J. Donohue, L.T. Li, T.G. Van Niel, A. Thomas, J. Grieser, D. Jhajharia, Y. Himri, N.M. Mahowald, A.V. Mescherskaya, A.C. Kruger, S. Rehman and Y. Dinpashoh, 2012. Global review and synthesis of trends in observed terrestrial near-surface wind speeds: Implications for evaporation. Journal of Hydrology 416-417:182-205.
- Minetti, J.L. and W.M. Vargas, 1998. Trends and jumps in the annual precipitation in South America, south of the 15ºS. Atmósfera 11(4):205-221.
- Mkhabela, M.S.; P. Bullock, S. Raj, S. Wang and Y. Yang, 2011. Crop yield forecasting on the Canadian Prairies using MODIS NDVI data. Agric. For. Meteorol. 151(3):385-393.
- Murphy, G. (ed.), 2008. Atlas agroclimático de la Argentina. Editorial Facultad Agronomía, Universidad de Buenos Aires. 148 pp.
- Nicholson, S.E. and T.J. Farrar, 1994. The influence of soil type on the relationship between NDVI, rainfall, and soil moisture in semiarid Botswana. I. NDVI response to rainfall. Remote Sens. Environ. 50:107-120.
- Nolasco, M.; G. Ovando, S. Sayago, I. Magario and M. Bocco, 2021. Estimating soybean yield using time series of anomalies in vegetation indices from MODIS. International Journal of Remote Sensing 42(2):405- 421.
- Penman, H.L., 1948. Natural evaporation from open water, bare soil and grass. Proc. Roy. Soc., Lond. A193:120- 145.
- Rodríguez, A.R. y A.C. de la Casa, 1990. Regiones hídricas de la República Argentina. Revista de la Facultad de Ciencias Agropecuarias (UNC) 7:31-40. doi: 10.31047/1668.298x.v7.n1.940.
- Rodriguez-Iturbe, I., 2000. Ecohydrology: A hydrologic perspective of climate-soil-vegetation dynamics. Water Resources Research 36(1):3-9.
- Sabattini, J.A. and R.A. Sabattini, 2021. Rainfall trends in humid temperate climate in South America: Possible effects in ecosystems of Espinal ecoregion. (Chapter) IntechOpen 1–28. The Nature, Causes, Effects and Mitigation of Climate Change on the Environment. Edited by Stuart A. Harris. DOI: http://dx.doi. org/10.5772/intechopen.99080
- Saeed, U.; J. Dempewolf, I. Becker-Reshef, A. Khanb, A. Ahmad and S. Aftab Wajid, 2017. Forecasting

wheat yield from weather data and MODIS NDVI using random forests for Punjab province, Pakistan. International Journal of Remote Sensing 38(17):4831- 4854. https://doi.org/10.1080/01431161.2017.132328  $\mathfrak{p}$ 

- Sakamoto, T.; A.A. Gitelson and T.J. Arkebauer, 2014. Near real-time prediction of US corn yields based on time-series MODIS data. Remote Sensing Environ. 147:219-231.
- Sakamoto, T., 2020. Incorporating environmental variables into a MODIS-based crop yield estimation method for United States corn and soybeans through the use of a random forest regression algorithm. ISPRS Journal of Photogrammetry and Remote Sensing 160:208-228. https://doi.org/10.1016/j.isprsjprs.2019.12.012
- Sayago, S.; G. Ovando and M. Bocco, 2017. Landsat images and crop model for evaluating water stress of rainfed soybean. Remote Sensing of Environment 198:30-39. https://doi.org/10.1016/j.rse.2017.05.008
- Seo, B.; J. Lee, K. Lee, S. Hong and S. Kang, 2019. Improving remotely-sensed crop monitoring by NDVI-based crop phenology estimators for corn and soybeans in Iowa and Illinois, USA. Field Crops Research 238:113-128. doi.org/10.1016/j. fcr.2019.03.015.
- Serio. L.; H. Vich, R. Hurtado, A. Carreira y G. Murphy, 2006. Evapotranspiración potencial media anual en Argentina en el período 1971-2000. XI Reunión Argentina de Agrometeorología. La Plata, Argentina.
- Sun, G.; S.G. McNulty, J.A. Moore Myers and E.C. Cohen, 2008. Impacts of multiple stresses on water demand and supply across the southeastern United States. Journal of the American Water Resources Association 44(6):1441-1457.
- Tabari, H.; S. Marofi, P. Hosseinzadeh Talaee and K. Mohammadi, 2011. Trend analysis of reference evapotranspiration in the western half of Iran. Agric. Forest Meteorol. 151:128-136.
- Thornthwaite, C.W., 1948. An approach toward a rational classification of climate. Geographical Review 38:55- 94.
- Thornthwaite, C.W. and J.R. Mather, 1955. The water balance. Publications in Climatology VIII (1), 104p. Drexel Inst. of Tech., New Jersey. USA.
- Umar, D.A.; M.F. Ramli, A.Z. Aris, N.R. Jamil and J.H. Abdulkareem, 2018. Runoff irregularities, trends, and

variations in tropical semi-arid river catchment. Journal of Hydrology: Regional Studies 19:335-348.

- Viglizzo, E.F.; Z.E. Roberto, M.C. Filippin and A.J. Pordomingo, 1995. Climate variability and agroecological change in the Central Pampas of Argentina. Agric. Ecosyst. Environ. 55:7-16. doi. org/10.1016/0167-8809(95)00608-U
- Viglizzo, E.F.; A.J. Pordomingo, M.G. Castro and F.A. Lertora, 2003. Environmental assessment of agriculture at a regional scale in the Pampas of Argentina. Environmental Monitoring and Assessment 87:169-195.
- Viglizzo, E.F.; F.C. Frank, J. Bernardos, D.E. Buschiazzo and S. Cabo, 2006. A rapid method for assessing the environmental performance of commercial farms in the pampas of Argentina. Environmental Monitoring and Assessment 117:109-134.
- Viglizzo, E.F. and F.C. Frank, 2006. Ecological interactions, feedbacks, thresholds and collapses in the Argentine Pampas in response to climate and farming during the last century. Quaternary International 158:122-126.
- Vicente-Serrano, S.M.; C. Azorín-Molina, A. Sánchez-Lorenzo, J. Revuelto, J.I. López-Moreno, J.C. González-Hidalgo, E. Moran-Tejeda and F. Espejo, 2014. Reference evapotranspiration variability and trends in Spain, 1961-2011. Global and Planetary Change 121:26–40. http://dx.doi.org/10.1016/j. gloplacha.2014.06.005
- Westenbroek, S.M.; V.A. Kelson, W.R. Dripps, R.J. Hunt and K.R. Bradbury, 2010. SWB-A modified Thornthwaite Mather Soil-Water-Balance code for estimating groundwater recharge: U.S. Geological Survey Techniques and Methods 6-A31, 60 p.
- Zhang, F.; L. Zhang, X. Wang and J. Hung, 2013. Detecting agro-droughts in southwest of China using MODIS satellite data. Journal of Integrative Agriculture 12(1):159-168.
- Zribi, M.; T. Paris Anguela, B. Duchemin, Z. Lili, W. Wagner, S. Hasenauer and A. Chehbouni, 2010. Relationship between soil moisture and vegetation in the Kairouan plain region of Tunisia using low spatial resolution satellite data. Water Resources Research 46, W06508, doi:10.1029/2009WR008196.

### **Simulación numérica de la eyección de pulverización desde boquillas de abanico plano para la aplicación de fitosanitarios: validación de la deriva**

Sedano, C.G.; Aguirre, C.A.; Rondán, G.A. y Brizuela, A.B.

#### **RESUMEN**

En el presente trabajo, inicialmente se simuló y validó el alcance de la deriva de las partículas líquidas que son expulsadas por una aplicación, utilizando boquillas de abanico plano tipo HARDITM ISO F110-03, tanto en túnel de viento como en el campo, conforme a lo establecido por el estándar ISO 22866 (2005). Teniendo validado el modelo, se realizó una pulverización virtual en el campo durante 65,5 s, georreferenciando un lote específico, considerando un equipo de arrastre con diez boquillas de abanico plano HARDI™ ISO F110-03, con una velocidad de avance, rectilínea y uniforme, de 2,22 m/s, utilizando el modelo de colisión binaria de gotas, evaporación de gotas núcleo sólido y las condiciones meteorológicas registradas en el lote. Al finalizar el proceso, la simulación registró que el 8,72% del volumen se encontraba en suspensión, alcanzando una altura máxima de 5,2 m. También, se registró la evaporación de 136.301 gotas, de las cuales 31 salieron del dominio de simulación, luego de haber recorrido aproximadamente 350 m desde su eyección. Las partículas en deriva, menores a 50 µm, recorrieron una distancia de 410,36 m considerado desde el lugar donde termina la aplicación.

**Palabras clave:** partículas líquidas, dispersión atmosférica, modelos numéricos

Sedano, C.G.; Aguirre, C.A.; Rondán, G.A. and Brizuela, A.B., 2023. Numerical simulation of spray ejection from flat fan nozzles for agrochemical application: validation of drift. RADA XIV: 19-35

#### **SUMMARY**

In the present work, the extent of drift from spray ejection was simulated and validated using HARDI™ ISO F110-03 type flat fan nozzles, both in wind tunnel and in the field, in accordance with the ISO 22866 (2005) standard. After model validation, a virtual field spraying application was carried out for 65.5 s, georeferencing a specific batch, considering a sprayer with ten HARDI<sup>™</sup> ISO F110-03 flat fan nozzles, with a forward rectilinear and uniform speed of 2.22 m/s. A binary collision model of droplets, with solid core droplet evaporation and the meteorological conditions recorded in the field was used. At the end of the process, the simulation recorded 8.72% of the volume in suspension, reaching a maximum height of 5.2 m. In addition, evaporation of 136,301 droplets was recorded, where 31 droplets left the simulation domain, after having traveled approximately 350 m from their ejection. Drifting particles smaller than 50 µm traveled a distance of 410.36 m from the application.

**Key words:** fluid particles. atmospheric dispersión, numerical models.

*Sedano, C.G. Facultad de Ciencias Agropecuarias, Universidad Nacional de Entre Ríos Ruta Provincial 11, km 10,5. Oro Verde, Entre Ríos. Argentina. Aguirre, C.A. Facultad de Ciencias Agropecuarias, Universidad Nacional de Entre Ríos Ruta Provincial 11, km 10,5. Oro Verde, Entre Ríos. Argentina. Facultad Regional Paraná, Universidad Tecnológica Nacional, Almafuerte 1033, Paraná, Entre Ríos, Argentina.*  Consejo Nacional de Investigaciones Científicas y Técnicas (CONI*-*CET). Rondán, G.A. y Brizuela, A.B. Facultad de Ciencias Agrope*cuarias, Universidad Nacional de Entre Ríos Ruta Provincial 11, km 10,5. Oro Verde, Entre Ríos. Argentina. Consejo Nacional de Inves*tigaciones Científicas y Técnicas (CONICET). Correspondencia a: carlos.sedano@uner.edu.ar

#### **INTRODUCCIÓN**

En las últimas décadas, la simulación relacionada con la Dinámica Computacional de Fluidos (CFD) se ha posicionado como una poderosa herramienta para la investigación y desarrollo de una amplia variedad de áreas o disciplinas del conocimiento. Actualmente, su utilización se puede observar en el diseño automotriz (Zhang *et al.*, 2009), salud (Larrabide *et al.*, 2012), inyectores utilizados para la combustión (Hardi *et al.*, 2014), industria aeroespacial (Zhang y Cen, 2016), diseño naval (Kim y Park, 2017), ingeniería nuclear (Zhang *et al.*, 2017) seguridad en edificios (Caliendo *et al.*, 2020) y, por supuesto, las ciencias agropecuarias no se encuentran fuera de estos avances tecnológicos. Por ello, se pueden observar importantes trabajos de simulación numérica de fotobiorreactores (Bitog *et al.*, 2011), simulación de la producción de algas en estanques de canal abierto (Amini *et al.*, 2018), modelado de la distribución del gas fosfina en silos (Agrafioti *et al.*, 2020), simulación de boquillas de pulverización (Musiu *et al.*, 2019; Sedano *et al.*, 2019; Sedano *et al.*, 2020) y pulverizaciones agropecuarias (Zhu *et al.*, 1994; Teske *et al.*, 1997; Holterman, 2003; Baetens, 2009). En este sentido, el valor de la simulación radica en su validación con respecto a pruebas de laboratorio y a campo, bajo estrictos estándares internacionales, replicando el mayor número de fenómenos intervinientes (mecánicos, atmosféricos, físicos, químicos, etc.). El primer objetivo del presente trabajo es

la validación de los modelos de distribución de diámetro de gotas eyectadas por una boquilla de abanico plano HARDITM ISO F110-03, la eyección y los fenómenos de colisión de gotas y evaporación que se producen luego de la misma y antes de que se logre alcanzar la zona objetivo de la pulverización. Para ello se contrastan los valores de concentración de gotas simuladas con respecto a las mediciones realizadas en túnel de viento por Nuyttens (2007) y en el campo siguiendo el estándar experimental ISO 22866 (2005). El segundo objetivo es la determinación de la deriva de una aplicación virtual en el campo considerando las condiciones meteorológicas y de aplicación del producto durante 65 s para obtener las siguientes características:

- a) Altura máxima alcanzada por las gotas más pequeñas simuladas.
- b) La proporción del producto eyectado que se evaporó antes de lograr alcanzar la zona objetivo, indicando el rango de diámetro de gotas inicial que tenían al momento de la eyección desde el pico y la distancia que lograron alcanzar los solutos desde la zona de aplicación.
- c) La proporción de gotas en suspensión que salieron de la zona objetivo de la pulverización, sus diámetros y la distancia recorrida desde su eyección.

#### **MATERIALES Y MÉTODOS**

#### **1. ARPS y la validación de los Métodos Numéricos**

Para la validación de la simulación de la deriva, se parte del código euleriano provisto por ARPS (Advanced Regional Prediction System) desarrollado por CAPS (Center for Analisys and Prediction of Storms) y la Universidad de Oklahoma (USA) el cual utiliza, para la resolución de las ecuaciones de balance de cantidad de movimiento, balance de masa y de energía, la técnica de la Simulación de las Grandes Escalas (LES).

El código euleriano LES de diferencias finitas centradas en dirección horizontal e implícita de tipo Crank-Nicholson para la dirección vertical (Xue *et al.*, 1995) ha sido adaptado por Aguirre (2005) para la simulación de la dispersión de partículas fluidas acoplándolo a un modelo estocástico de seguimiento lagrangiano (LES-STO). Sus resultados de concentración de partículas fueron validados con mediciones de un gas pasivo realizadas en túnel de viento por Fackrell y Robins (1982) para una superficie plana rugosa y por Gong (1991) en presencia de una colina de suave pendiente. Posteriormente, fue utilizado por Aguirre *et al.*, (2006 a,b) para obtener una descripción de los fenómenos de dispersión atmosférica, difusión y reacciones químicas de especies en fases gaseosa, Aguirre *et al.* (2012) para la simulación de la pluma de dispersión de gases en un episodio de emisión con viento prevalente del este (Aguirre *et al*., 2013) para una situación de dispersión de olores desde un basural a cielo abierto en la localidad de Paraná, Argentina. Posteriormente, Aguirre *et al.* (2014 a) incorpora un acople del modelo LES-STO con el Modelo de Capa Límite Atmosférica de Meso-escala (MCLM) propuesto por Berri (1987) a fin de tener en cuenta las variaciones de la circulación de viento durante un día en la región del Río de la Plata considerando condiciones de borde variables con el tiempo. Aguirre *et al.* (2014 b) contrastan los resultados de este modelo con mediciones de concentración de partículas de metales en cercanías a una planta de fundición en Tucumán (Argentina) que funcionó durante 24 años, realizadas por Fernandez-Turiel *et al.* (2001). Además, Aguirre *et al.* (2014 b) presentan el modelo LES-STO para la dispersión de partículas sólidas de diámetros del orden de las decenas de micrón. Orcellet *et al.* (2016) utilizan este modelo acoplado para representar la dispersión atmosférica de Total de Azufre Reducido (TRS) emanados desde la planta de fabricación

de celulosa durante varios días, contrastando los resultados de las simulaciones con reportes de olores de autoridades del Programa de Monitoreo Ambiental de la Comisión Administradora Binacional (Argentina-Uruguay). Otros autores utilizaron este modelo acoplado para dispersión de partículas líquidas (Vinkovic *et al.*, 2006) y partículas sólidas en movimiento de saltación o suspensión en túnel de viento (Vinkovic *et al.*, 2006). Sedano *et al.* (2019), determinan la velocidad de eyección, coeficiente de arrastre y distancia que deben recorrer las gotas hasta alcanzar la velocidad de sedimentación simulando la eyección desde una boquilla HARDITM ISO F110-03 respecto a pruebas realizadas por Nuyttens *et al.* (2007), bajo estándar ISO 22866 (2005). Posteriormente, Sedano *et al.* (2020) validan la evaporación de gotas de agua eyectadas desde un pico de pulverización HARDI ISO F110 03 respecto a pruebas realizadas en túnel de viento por Williamson y Threadgill (1974) con diámetros medios de gotas de 100 µm y 200 µm para condiciones de temperatura del aire de 5 °C y 20 °C y presentan un modelo de colisión binaria con generación de gotas satélites.

#### **2. Validación de la deriva**

La deriva producida por las pulverizaciones agropecuarias terrestres fue evaluada por Nuyttens *et al.* (2007) realizando dos experimentos de acuerdo a lo establecido en el estándar ISO 22866 (2005):

- Determinación experimental en laboratorio.
- Determinación experimental a campo.

#### *2.1 Determinación experimental en laboratorio*

*2.1.1 Descripción de la medición en túnel de viento*

Para la determinación experimental en laboratorio, Nuyttens *et al.* (2007) utilizaron el túnel de viento de recirculación del Silsoe Research Institute. Este túnel, posee una sección de trabajo de 2 m de alto, 3 m de ancho y 7 m de longitud (Figura 1).

Las condiciones meteorológicas del ensayo fueron: humedad relativa superior al 90% y temperatura ambiente relativamente constante próxima a los 20 ºC. Se impuso un perfil de viento con una velocidad aproximada de 2 m/s en la parte superior de la capa límite. La turbulencia fue desarrollada mediante un generador de turbulencia ubicado a barlovento del pico de pulverización.

Para la captura de las gotas en deriva, se utilizaron colectores de polietileno dispuestos en forma perpendicular al flujo, con una apertura de 0,002 m. A una distancia de 2 m del pico, se colocaron 6 líneas de colectores separados 1 m de distancia entre cada uno de ellos y a 0,1 m del suelo (Figura 1).

Para el estudio, Nuyttens *et al.* (2007) dispusieron una boquilla estática de abanico plano HARDI™ ISO F110-03 dispuesta en forma tal que, el semieje mayor de la elipse d<sub>x0</sub> (Sedano *et al.*, 2019), se encuentre perpendicular al flujo de viento a una altura de 0,6 m del piso, utilizando una presión de 0,3 MPa y un caudal de 1,2 l/min (Figuras 1 y 2).

#### *2.1.2 Validación de la deriva en túnel de viento*

Para la simulación y validación de la deriva de las pulverizaciones en túnel de viento se diseñó, siguiendo la metodología descripta por Aguirre (2005), un mallado de cálculo con un total de 92 celdas en dirección (x), 32 celdas en dirección (y) y 42 celdas en dirección (z). Las dimensiones de las celdas fueron de 0,1 m en las direcciones (x) e (y), teniendo una altura promedio de las celdas de 0,0414 m en dirección (z). El parámetro de rugosidad del suelo fue de Z $_0$  = 0,003 m, la altura del Layer1 = 0,015 m disponiendo la capa límite Layer2 a una altura de 1,2 m. Se consideró una temperatura ambiente de 20 °C y 95% de humedad relativa. Teniendo en cuenta el flujo de aire desarrollado y el mallado antes descripto, se determinó un paso de tiempo de 2.10−4 s. Para asegurar que la capa límite de la vena fluida en el túnel de viento esté completamente desarrollada se realizó una corrida previa del modelo LES sin la incorporación de gotas durante 10 s utilizando condiciones de borde dinámicas en la entrada corriente arriba con un perfil de velocidad media de tipo logarítmico y perfiles de turbulencia normalizados por su valor medio en las tres direcciones. Esto asegura que las condiciones de la dinámica del aire en el túnel de viento concuerden con las condiciones experimentales antes de la inyección de spray líquido. A continuación, se simuló, durante 10 s, la inyección de 30 partículas (gotas) por paso de tiempo, alcanzando un total de 1.500.000 gotas, teniendo en cuenta el ajuste de la velocidad de las gotas (Sedano *et al.*, 2019) y los fenómenos de colisión binaria y evaporación (Sedano *et al.*, 2020) según la densidad y tensión superficial del líquido

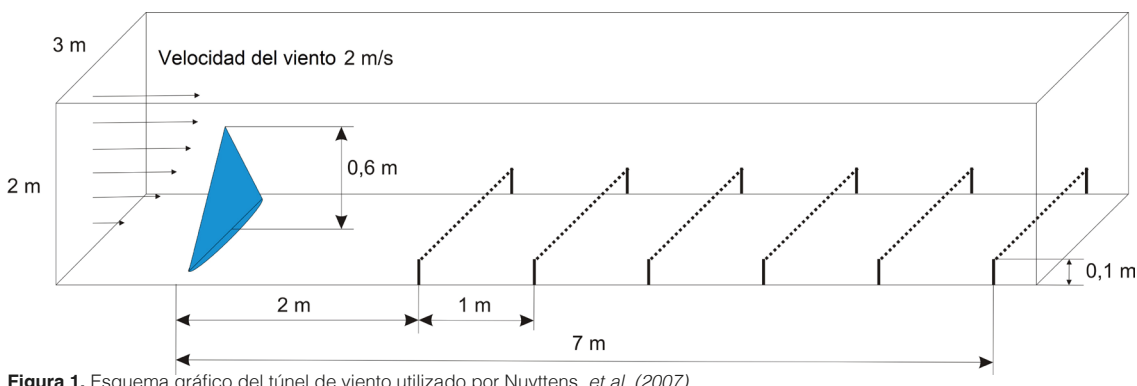

**Figura 1.** Esquema gráfico del túnel de viento utilizado por Nuyttens, et al. (2007)

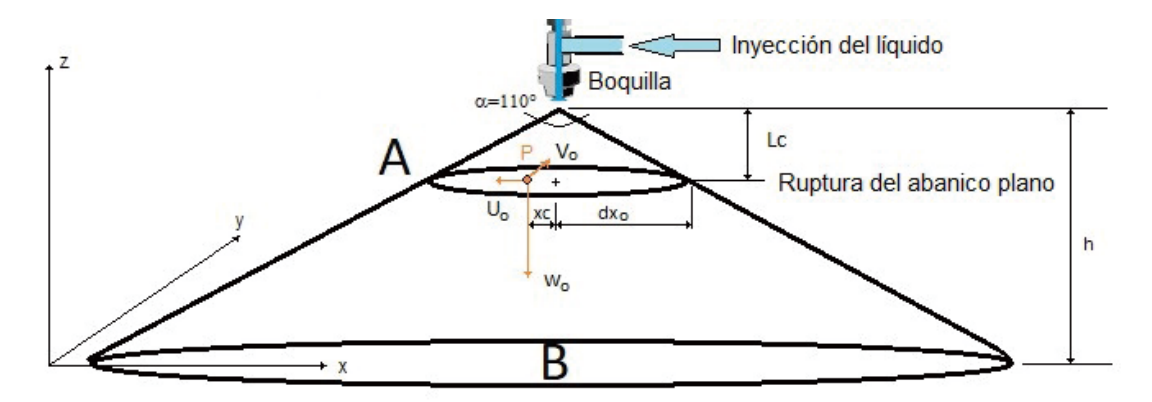

**Figura 2.** Esquema gráfico de la boquilla y el abanico formado (Sedano *et al.* 2019).

inyectado en la simulación con las características del agua a 20 °C.

#### *2.2 Determinación experimental en el campo*

#### *2.2.1 Descripción de la medición en el campo*

Siguiendo el estándar ISO 22866 (2005) para la medición de la deriva de las pulverizaciones, Nuyttens *et al.* (2007) desarrollaron una experiencia a campo utilizando, como trazador, sulfoflavina brillante con una concentración de 3 g/l, el cual posee un límite de detección entre 0,0005 y los 0,005 µg/cm<sup>2</sup>.

Con el objeto de lograr una semejanza con las características físicas de los preparados líquidos utilizados en las aplicaciones agropecuarias, los autores agregaron como tensoactivo Tween 20 con una concentración del 0,1%, alcanzando una tensión superficial de 47,9  $\pm$  0,6 mN/m y una densidad del líquido de 1,01 ± 0,02 kg/l.

Como colector, utilizaron papel de filtro Machery-Nachel, tipo 751, de 0,25 m x 0,25 m. Su distribución, fue dispuesta en tres franjas separadas a 10 m cada una sobre el eje (x; y) a una distancia de 0,5; 1; 2; 3; 5; 10; 15 y 20 m a sotavento de la línea de pulverización indicadas como Línea A, Línea B y Línea C (Figura 3).

Luego del paso del tractor, los colectores fueron depositados en recipientes herméticos a la luz ultravioleta, con 0.70 l de agua para solubilizar el trazador. Se agitaron durante 20

minutos y, posteriormente, fueron analizados en un espectrofotómetro de fluorescencia.

La deposición de la deriva es calculada como un promedio ( $D_{med}$ %) de los tres puntos de medición (Líneas A, B y C de cada distancia perpendicular a la dirección en que avanza el tractor) y es representado como el porcentaje de la aplicación realizada para esa área:

$$
D_{\text{med}}\% = \frac{(C_{\text{ol}} 10^7)}{V_{\text{a}}}
$$
 [1]

donde,

C<sub>ol</sub>: Volumen de deriva medida en el colector en ml/cm<sup>2</sup>.

V<sub>a</sub>: Volumen aplicado en I/ha.

Para la aplicación, se utilizó un botalón de 27 m de largo, colocado a 0,5 m de altura del suelo, con 54 boquillas de abanico plano HARDI™ ISO F110-03, separadas a 0,5 m y con una inclinación de 8°, una velocidad de avance del tractor de 2,22 m/s que resulta en una tasa de aplicación de 59,94 m2 /s con una presión de trabajo de 0,3 MPa que implica 1,2 l/min por pico. Esto hace un caudal aproximado de 1,08 l/s y 180 l/ha a esa velocidad del tractor. Se realizaron 21 días de mediciones en el período comprendido desde septiembre de 2004 hasta abril de 2006.

Respecto a las condiciones meteorológicas, el autor registró, entre otros, los siguientes valores:

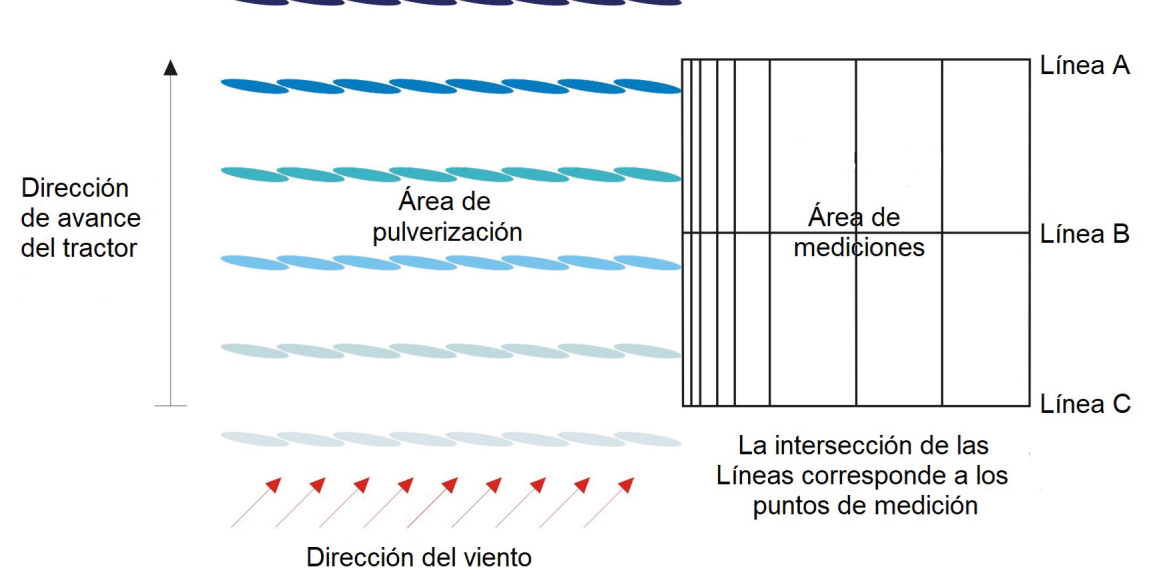

**Figura 3.** Esquema y diseño de experimento realizado por Nuyttens et al. (2007). La escala de azul, indica la evolución en el tiempo del avance del tractor.

- Humedad relativa.
- Humedad específica.
- Temperatura de bulbo seco.
- Velocidad del viento.
- Dirección del viento respecto al botalón.

Es importante destacar que, las condiciones del perfil de viento utilizadas en las mediciones en el campo se ajustan a las descriptas por la FAO (2002). Asimismo, la temperatura y humedad relativa se encuentran dentro de los rangos establecidos por el Manual de Buenas Prácticas propuesto por la Red de Buenas Prácticas Agropecuarias de la República Argentina (Red BPA, 2015) pudiéndose considerar este escenario como el más favorable para reducir la deriva.

#### 2.2.2 Validación de la pulverización en el campo (Nuyttens et al., 2007)

Para la simulación y validación de la deriva de las pulverizaciones en el campo, se consideró el ensayo RS24 realizado por Nuyttens *et al.* (2007). Para la simulación de esta experiencia, se diseñó un mallado con 36 celdas en dirección (x), 36 celdas en dirección (y) y 41 celdas en dirección (z). Las dimensiones de las celdas fueron de 2 m en las direcciones (x) e (y) y 20,55 m en dirección (z), parámetro de rugosidad Z $_o$  = 0,005 m, altura de las celdas adyacentes al suelo Layer1 = 2,5 m y de la capa límite Layer2 a una altura de 600 m.

Previo a comenzar a lanzar las partículas, se simularon durante 10 s las condiciones meteorológicas del ensayo RS24 con el fin de estabilizar la solución numérica, de acuerdo con el siguiente detalle:

- Humedad Relativa: 62,8%.
- Humedad Específica: 6,1 g/kg.
- Temperatura de bulbo seco: 13,8 °C.
- Velocidad del viento a 1,5 m: 2,68 m/s.
- Velocidad del viento a 3,25 m: 2,97 m/s.
- Velocidad del viento a la altura del botalón (0,5 m): 2,0 m/s.
- Velocidad media del viento: 2,83 m/s.
- Dirección de viento respecto a la dirección de avance del tractor: 11°.

El viento fue simulado mediante un perfil logarítmico ajustado a los valores de laboratorio.

Habiéndose estabilizado la simulación numérica de las condiciones meteorológicas, se emitieron durante 27,93 s, 162 partículas por paso de tiempo (3 partículas por boquilla) con un paso de tiempo de 2.10−4 s, que implica 810.000 partículas/s con un diámetro medio de 350 µm. Una partícula promedio tiene un volumen de 2,24493E-08 l. Como

el caudal en la experiencia se calculó en 1,08 l/s, se deberían haber lanzado 48.108.404 partículas para una relación volumétrica  $1\equiv 1$ . Entonces, cada partícula lanzada corresponde a 59 gotas. Las características físicas del líquido, presión de trabajo, picos y avance del tractor se ajustaron a la descripción de las pruebas experimentales realizadas a campo por Nuyttens *et al.* (2007).

#### **3. Pulverización virtual en el campo**

Habiendo validado la deriva producida por las pulverizaciones agropecuarias terrestres, utilizando boquillas HARDITM ISO F110-03, con respecto a pruebas bajo estándar ISO 22866 (2005). Se simula un caso de pulverización virtual considerando una hipotética aplicación realizada en el campo de la Facultad de Ciencias Agropecuarias de la Universidad Nacional de Entre Ríos, denominado "Campo Atanor".

Dicho campo, se encuentra ubicado al sur de la Comuna de Colonia Ensayo, provincia de Entre Ríos, Argentina, específicamente en las coordenadas 31°51´45" S, 60°38´47" O, siendo utilizado para actividades de docencia, investigación y producción por parte de la Facultad.

En la Figura 4 se observa el Campo Atanor y el lote objeto de la pulverización virtual.

#### *3.1 Descripción del caso de estudio*

Para la simulación de la pulverización virtual, se consideró una aplicación sobre barbecho, tomando como fecha el 28 de diciembre de 2017, a las 10:00 horas locales (UTC - 3). Las condiciones meteorológicas correspondientes al día y hora de la aplicación fueron obtenidas mediante la estación meteorológica, perteneciente a la Cátedra Climatología Agrícola de la Facultad, dispuesta en el mismo campo, la cual registró:

- Presión atmosférica: 0,10084 MPa.
- Intensidad del viento a la altura del botalón: 3,66 m/s.
- Dirección del viento: sureste.
- Temperatura de Bulbo Seco: 25,7 °C.
- Humedad Relativa: 66%.

Teniendo la posibilidad de georreferenciar las posiciones y trayectorias del tractor, se simula la pulverización virtual considerando la terraza dispuestas en el campo.

Previa a la simulación de la eyección de gotas, se simularon durante 10 s las condiciones meteorológicas conforme a los datos obtenidos de la estación. Posteriormente, se simuló la eyección

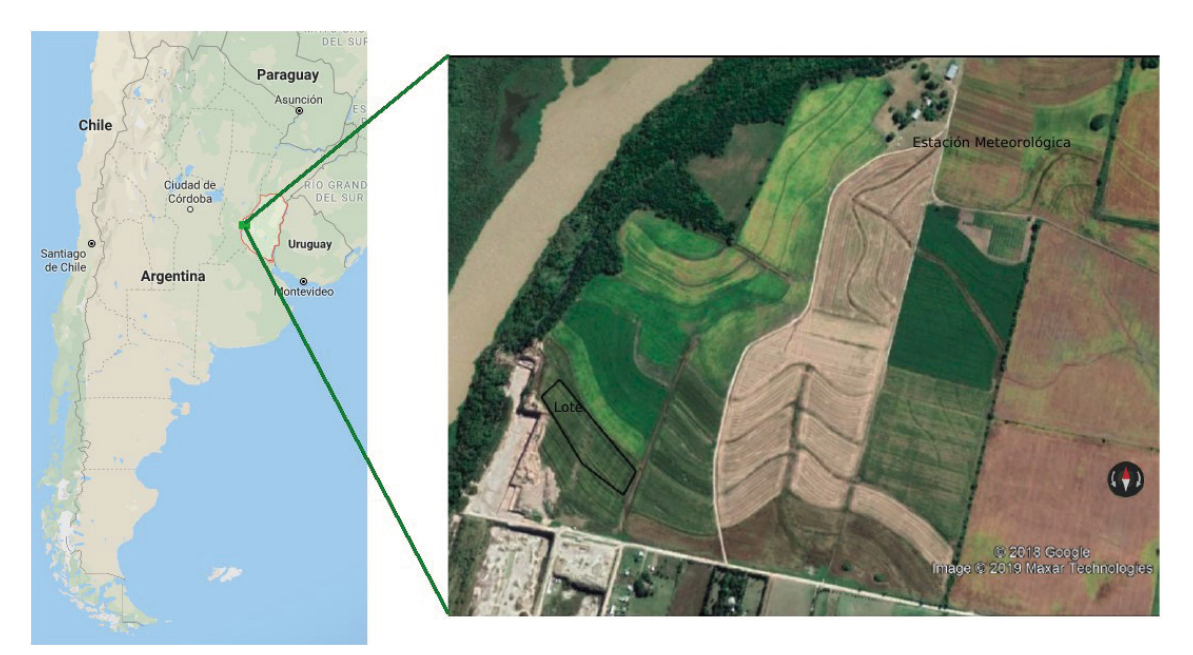

**Figura 4.** Ubicación geográfica del lote donde se realizó la simulación de una pulverización virtual (Campo Atanor).

de spray en 10 boquillas de abanico plano HARDITM ISO F110-03, separados 0,5 m entre ellas dispuestas a 0,5 m del suelo. El avance del tractor fue configurado con una velocidad rectilínea y uniforme de 2,22 m/s con una presión en el circuito de 0,3 MPa con un caudal de 1,2 l/min por pico. Esto hace un caudal de 0,2 l/s y consecuentemente 180 l/ha.

Durante 65,5 s se eyectaron 30 partículas por paso de tiempo, siendo el paso de tiempo de 2.10−4 s, resultando en 150.000 partículas por segundo repartidas en forma proporcional en los 10 picos, con un diámetro medio de 350 µm, incluyendo los procesos de colisión y evaporación de gotas (Sedano *et al.*, 2020), alcanzando una relación volumétrica de simulación de 1 partícula  $\equiv$  59 gotas.

El mallado fue diseñado con un total de 27 celdas en dirección (x), 27 celdas en dirección (y) y 41 celdas en dirección (z). Las dimensiones de las celdas fueron de 30 m en las direcciones (x; y) y 20,55 m de altura promedio en la dirección (z); la altura de las celdas de cálculo adyacentes al suelo fue de  $Z_{min} = 0.5$  m disponiendo la capa límite a una altura de 822,2 m.

El preparado a pulverizar es el glifosato marca Roundup ClassicTM (MGA, 2017 a), cuyo ingrediente activo es la sal Glifosato; N-(fosfonometil) glicina en forma de sal Isopropilamina al 48%, con la incorporación de 100 cm<sup>3</sup> de Inertes y coadyuvantes" (MGA, 2017b). Se observa que

dicho producto no presenta, en su descripción, las propiedades físicas (densidad, presión de vapor, tensión superficial) del producto preparado en las diferentes dosis recomendadas para la aplicación y su variación respecto de la temperatura, presión atmosférica y humedad relativa. Es por ello que, en el presente caso, el líquido simulado a eyectar se ajusta a las características del líquido utilizado en la Sección 2.2.1), donde se realizó la validación a campo bajo estándar ISO 22866 (2005), siendo sus características:

- Tensión Superficial:  $47.9 \pm 0.6$  mN/m.
- Densidad del líquido:  $1,01 \pm 0,02$  kg/l.
- Temperatura del líquido: 20 °C.
- Difusividad de vapor de agua en el aire.

Durante el proceso de evaporación, se considera el modelo de "núcleo sólido" el cual establece que, en las gotas de suspensiones acuosas (>90% de agua), la evaporación suele ocurrir como si la gota fuera agua pura, hasta el momento en que toda el agua se ha evaporado y solo queda el material en suspensión (Holterman, 2003) pudiendo, de esta forma, simular la trayectoria de las partículas sólidas una vez que el solvente se ha evaporado.

Actualmente, el sistema no permite simular condiciones de borde inmersa por lo cual no pueden simularse, entre otras cosas, cortinas de árboles y el tractor. La incorporación de condiciones de borde inmersa a fin de representar diferentes obstáculos será objeto de futuros trabajos.

#### *3.2 Procesamiento de imágenes para la simulación de una pulverización en el campo*

Con el fin de simular una pulverización terrestre virtual en un lote del Campo Atanor se procedió a la adquisición de imágenes satelitales de dicha área de estudio, las que fueron adquiridas del banco de datos del Land Processes Distributed Active Archive Center (LP DAAC) de USGS/Earth Resources Observation and Science (EROS) Center, Sioux Falls, South Dakota (LP-DAAC, 2019).

Estas imágenes caracterizan el área de estudio desde el punto de vista de los elementos que se encuentran en el terreno e interactúan con la circulación de viento como relieve y cobertura vegetal.

Además, permiten estimar los flujos de calor y vapor de agua desde el suelo a la atmósfera debido a la radiación solar y temperatura. Estos datos proporcionados como imágenes al código ARPS han sido procesados a partir de datos de satélites y cartas de suelo.

Los datos georreferenciados necesarios para incorporar como condiciones iniciales en la simulación son los siguientes:

- Temperatura de los elementos sobre la superficie del terreno (TSOIL).
- Fracción de la vegetación que cubre un pixel del terreno (FRACVEG).
- Índice de vegetación de la diferencia normalizada (NDVI).
- Parámetro de rugosidad del terreno (Z<sub>0</sub>).
- Modelo digital de elevación (MDE).
- Tipo de vegetación según la clasificación de Olson World Ecosystem Classes (Olson *et al.*, 1985) VEGTYPE).
- Tipo de suelo según la clasificación de Wilson y Henderson-Sellers, (1985) (SOILTYPE).

#### *3.3 Sensores utilizados, plataformas y bases de datos*

Se utilizaron las imágenes satelitales para obtener los productos (3.3.1), (3.3.2), (3.3.3) y (3.3.4):

- Imagen del sensor TEMATIC MAPPER de la plataforma Landsat 8.
- Fecha de la imagen: 25/12/2017.
- Hora de pasada: 10:00 Hora local (13:00 UTC).
- Resolución espacial: 30 m.
- Escena: 227/82.
- Proyección: UTM 20N.
- Bandas: Rojo (R) banda 4, Infrarrojo cercano

(IRC) banda 5, Infrarrojo medio (IRM<sub>22</sub>) banda 7, Infrarrojo térmico (IRT) banda 10.

#### *3.3.1 Temperatura de los objetos sobre el suelo*  (Figura 5)

A partir de la imagen de B10 (IRT) se utilizó el módulo THERMAL del IDRISI con el fin de obtener la temperatura de los objetos sobre la superficie del suelo. Este módulo convierte los valores de energía en onda larga emitida por los mismos a valores de temperatura:

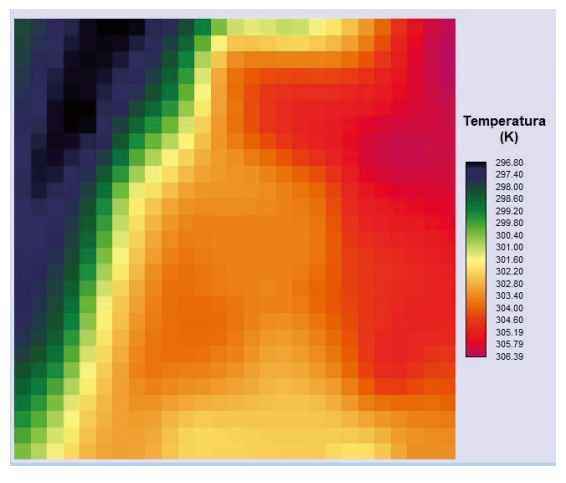

**Figura 5.** Imagen de temperatura (°K) de los objetos sobre el suelo obtenida a partir del módulo THERMAL de IDRISI

#### 3.3.2 Fracción de la Vegetación (Figura 6)

Esta representa la porción de un pixel ocupada por vegetación. Esta variable, junto con el Índice de Vegetación de la Diferencia Normalizada (NDVI) es importante para estimar el flujo de vapor transpirado por los vegetales a la atmósfera. Para obtener la Fracción de la Vegetación se procedió en dos etapas. Primero se obtiene el índice de Suelo (SI) (Aguirre *et al.*, 2016) que considera la superficie que no es ocupada por la vegetación a partir del cálculo de un índice:

SI = 
$$
\frac{\text{IRM}_{2,2} - \text{IRC}}{\text{IRM}_{2,2} + \text{IRC}}
$$
 [2]

de la Vegetación puede obtenerse según: vegetación). De esta forma, la imagen de Fracción Este índice toma valores entre -1 (toda la superficie está ocupada por vegetación) a +1 (toda la superficie es suelo descubierto de

$$
FRACTICEG = \frac{IS_{\text{max}} - IS}{IS_{\text{max}} - IS_{\text{min}}}
$$
 [3]

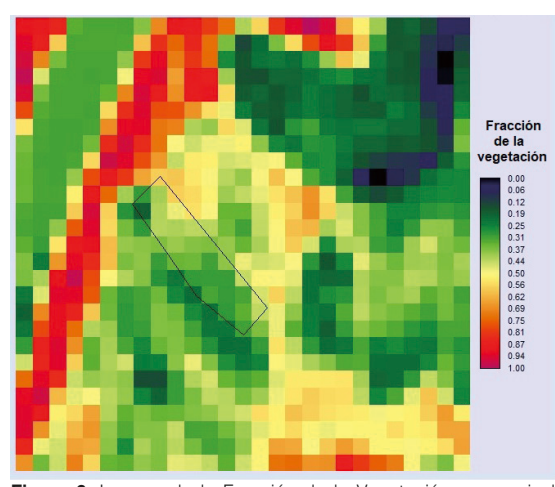

**Figura 6.** Imagen de la Fracción de la Vegetación en un pixel<br>**Figura 6.** Imagen de la fracción de la Vegetación en un pixel obtenida usando el método propuesto por Aguirre *et al.* (2016) en IDRISI.

#### *3.3.3 Índice de Vegetación de la Diferencia*  Normalizada (Figura 7)

Este permite considerar la biomasa verde en la Este permite considerar la biomasa verde en la<br>superficie del suelo expresada como un índice de vigor vegetal. Este índice propuesto por (Rouse *et al.*, 1974) es ampliamente utilizado en estimaciones agrícolas:

[4]

 $NDVI = \frac{IRC - R}{IBC}$ 

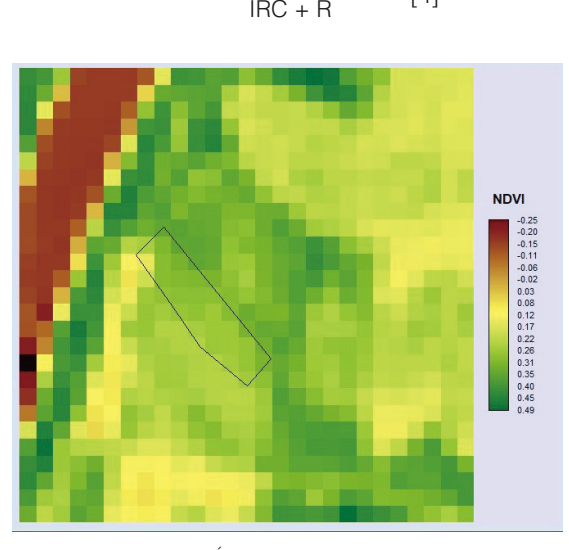

**Figura 7.** Imagen del Índice de Vegetación de la Diferencia Normalizada (NDVI) obtenida según lo propone Rouse *et al.*  (1974) en IDRISI..

#### 3.3.4 Parámetro de rugosidad del suelo (Z*<sup>0</sup>* ) (Figura *8)*

Es utilizado por el modelo ARPS para simular el perfil de viento sobre el terreno. Este parámetro

depende en gran medida de la altura y flexibilidad de los elementos sobre el terreno. (Ramli, 2009) propone una relación entre el NDVI y  $Z_0$  que puede ser utilizada en zonas rurales:

In In 
$$
(Z_0) = C_1 + C_2
$$
 NDVI [5]

A partir de los ajustes realizados en la Pampa Húmeda por los autores, se determinó el valor de los coeficientes C1 y C2: C1 = -7,0875; C2=7,1573.

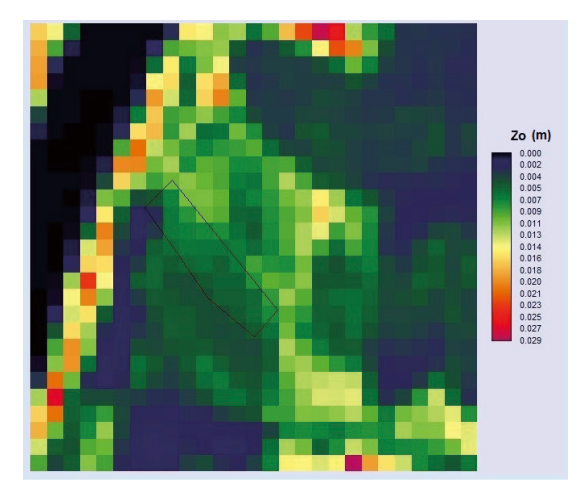

**Figura 8.** Imagen del Parámetro de rugosidad debida a los elementos sobre el terreno obtenida usando el método de Ramli (2009) en IDRISI.

#### 3.3.5 Modelo Digital de Elevación (Figura 9)

Este factor es de suma importancia para considerar la influencia del relieve en la circulación de viento. Una imagen que representa el modelo de elevaciones del terreno es provista a partir del repositorio de imágenes de la USGS (United States Geological Survey) que contiene imágenes de la misión Shuttle Radar Topography Mission (STRM). La imagen correspondiente a la zona de estudio fue obtenida a partir del sensor de radar montado en el satlite Space Shuttle Endeavour de la NASA. Como la imagen proviene de una fuente diferente a las mencionadas anteriormente, fue necesario realizar un proceso de remuestreo (*resample*) para llevarla a las mismas coordenadas de proyección geográfica y con la misma resolución espacial. Este procesamiento fue realizado utilizando el módulo RESAMPLE de IDRISI.

#### 3.3.6 Tipos de cobertura

Una imagen correspondiente al tipo de vegetación es utilizada por ARPS para estimar los flujos de calor y vapor de agua (evapotranspiración).

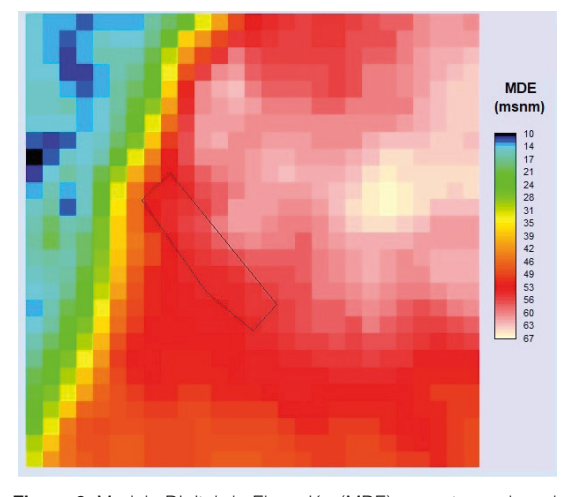

**Figura 9.** Modelo Digital de Elevación (MDE) en metros sobre el nivel del mar (msnm) obtenido a partir una imagen radar STRM en IDRISI.

Esta imagen fue obtenida a partir de un proceso de clasificación supervisada utilizando las bandas R, IRC e IRM<sub>22</sub> del satélite Landsat 8. A partir de la imagen clasificada se obtuvieron datos de la cobertura del terreno como el tipo de vegetación en el área de Atanor y zonas cubiertas por agua. Estos tipos de vegetación fueron llevados a categorías (Figura 10) según la tipología de Olson World Ecosystem Classes (Olson *et al.*, 1985):

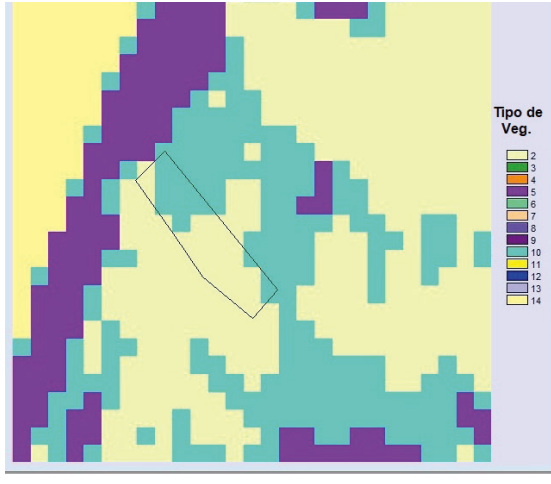

**Figura 10.** Tipos de cobertura según la clasificación de Olson *et al.* (1985). 2: Barbecho; 5: Gramíneas con vegetación arbórea; 10: Cultivos; 14: Agua, en IDRISI.

#### 3.3.7 Tipos de suelos

La imagen de Tipos de Suelo es necesaria para determinar los flujos de calor y vapor de agua (evaporación) de las zonas descubiertas de vegetación. Esta imagen fue obtenida a partir del trabajo realizado por el Plan Mapa de Suelos del Instituto Nacional de Tecnología Agropecuaria en colaboración con el Gobierno de la Provincia de Entre Ríos (Plan Mapa de Suelos, 1998) y expresada según la tipología propuesta por Wilson y Henderson Sellers (1985) que permite ser correctamente interpretada por el código ARPS. La Figura 11 muestra la imagen de tipo de suelos según esta clasificación. En ella puede verse que, debido a la escasa extensión del área de estudio, sólo se encuentra el tipo de suelo Franco arcillo arenoso (Molisol, Hapludol ácuico) y al borde superior izquierdo de la imagen se encuentra agua.

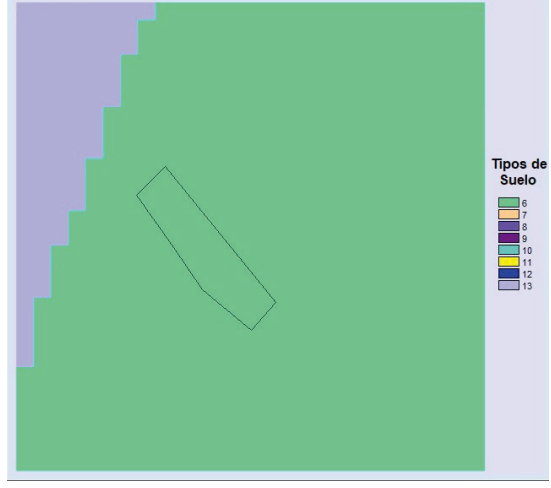

**Figura 11.** Tipos de suelo correspondiente al área de estudio. 6: Franco arcillo arenoso (molisol, hapludol ácuico); 13: Agua. Imagen obtenida realizando una clasificación en con el software IDRISI.

#### **RESULTADOS Y DISCUSIÓN**

Se presentan los resultados de las simulaciones realizadas en el túnel de viento y en el campo en comparación con los obtenidos por Nuyttens *et al.* (2007) y luego se muestran los resultados obtenidos con la simulación virtual. Se realiza una discusión de los mismos al finalizar cada subsección.

#### **1. Validación de la deriva en laboratorio (Nuyttens** *et al.***, 2007)**

El autor de las experiencias de medición de fracción del volumen de líquido depositado en túnel de viento presenta los valores medios y el desvío estándar en los resultados de sus mediciones para cada sitio de medición corriente abajo. A partir de esos valores se realizó un test de significancia para el 5% considerando que la distribución del volumen de líquido sedimentado

sigue una distribución normal. Los resultados se muestran en la Tabla 1. Se observa el valor medio y desvío estándar ( $V_{med}$   $\pm$  d.e.)de las mediciones en laboratorio realizadas por Nuyttens *et al.* (2007) en los sitios de medición ubicados a una distancia (*D*) en metros desde el pico de eyección. También se presentan los valores de la fracción de volumen simulados por el modelo  $V_s$  y el p-value. Del análisis de estos datos se asume que a partir de los 3 m de la eyección corriente abajo, los valores de la fracción de volumen depositado simulados no representan adecuadamente las observaciones realizadas por el autor de la experiencia en túnel de viento debido a que el valor de p-value < 0,025.

Esto también se muestra en la Figura 12 que presenta los valores medios y el desvío estándar de la concentración de gotas en cada sitio de medición corriente debajo de la eyección. A partir de los 3 m de distancia corriente abajo, la simulación subestima el valor registrado en el túnel de viento alcanzando la máxima diferencia a los 4 m del pico con 46,98 µl/l y la mínima de 18,15 µl/l a los 7 m del pico. Es posible que la cantidad de partículas líquidas utilizadas para simular esta experiencia no haya sido suficiente lo que podría explicar la subestimación de las concentraciones respecto de las mediciones experimentales.

#### **2. Validación de la deriva en el campo (Nuyttens**  *et al.***, 2007)**

En la Figura 13 se puede observar la cobertura de la aplicación simulada, evaluada en cuadros de 0,25 m de lado, representando el volumen sedimentado en l cm−2. Se aprecia una deriva en la forma cónica siguiendo la dirección del viento. Esto se debe a que la velocidad de avance del tractor (2,2 m/s) es mayor a la velocidad del viento a la altura del pico de la pulverizadora.

Como se puede observar en la Figura 14, se registró sedimentación de partículas a lo largo de toda la trayectoria de avance, alcanzando una distancia superior de 30 m en la dirección transversal (x), considerada desde límite de la aplicación.

En la Figura 14, se identifican los colectores de papel de filtro utilizados en la experiencia de

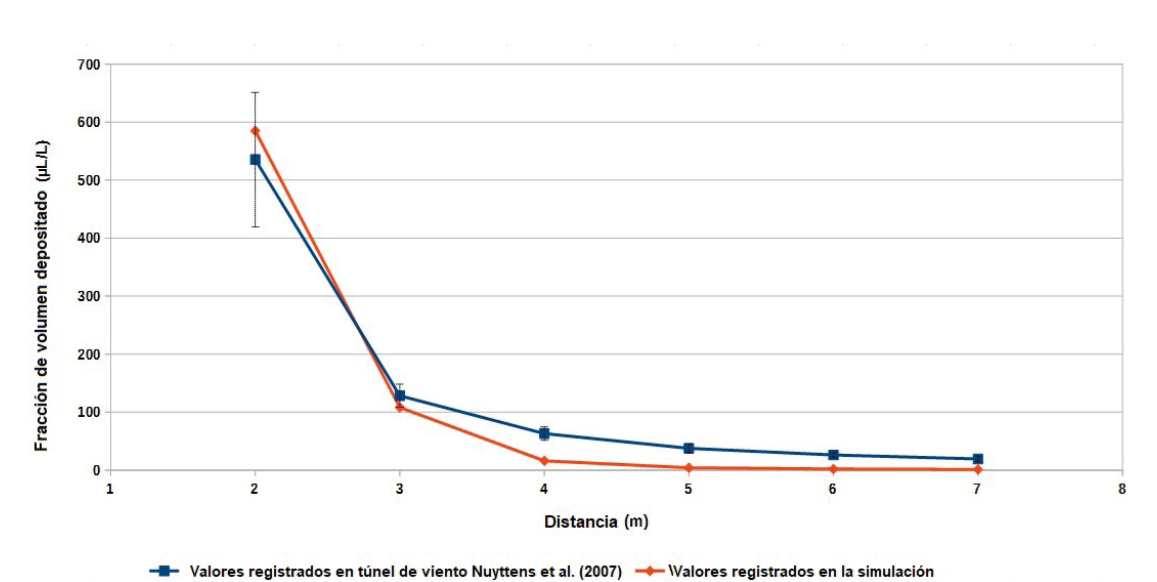

**Figura 12.** Curva de fracción de volumen depositado en túnel de viento. Valores de Laboratorio (Nuyttens *et al.,* 2007*)* vs Simulación. Las barras verticales indican el desvío estándar para las mediciones experimentales.

Tabla 1. Resultados de las mediciones de volumen de líquido sedimentado (V<sub>med</sub> + d.e.) en túnel de viento (Nuyttens *et al.*, 2007), valores simulados (V<sub>s</sub>) y test de confianza para una distribución normal de los datos con un nivel de significancia del 5% (p-value < 0,025 se considera un valor muy alejado de la distribución de las mediciones).

| D(m)                    |                                            |                  |                 |                |                |                |
|-------------------------|--------------------------------------------|------------------|-----------------|----------------|----------------|----------------|
|                         | $V_{\text{med}}$ + d.e. µl/l 535,4 ± 115,9 | $128.2 \pm 20.0$ | $63.0 \pm 11.6$ | $37.6 \pm 7.8$ | $26.1 \pm 3.7$ | $19.3 \pm 4.6$ |
| $V_{\rm g}$ V $\mu$ I/I | 584.990                                    | 108.051          | 16.014          | 4.078          | 1.881          | 1.151          |
| p-value                 | 0.334                                      | 0.157            | 2.56E-5         | 8.64E-6        | 1.33E-9        | 3.98E-5        |

0.000 0.000 E 

sedimentary<br> $[1/\text{cm}^2]$  $0.000$ 

**Figura 13.** Resultados de la simulación de la deriva sedimentada en el campo - Experimento RS24 (Nuyttens *et al.*, 2007).

medición de la deriva. Estos, están a una distancia de 0,51 m; 1,01 m; 2,03 m; 3,04 m; 5,07 m; 10,15 m; 15,22 m y 20,29 m por fuera del límite de pulverización.

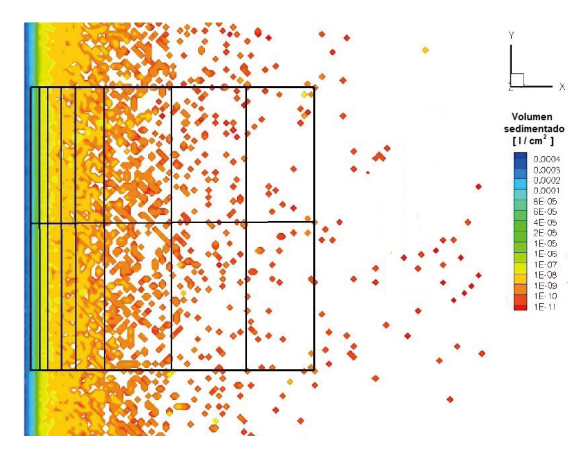

**Figura 14.** Zoom zonificación de la zona de medición de deriva sedimentada en el campo del experimento RS24 (Nuyttens *et al*., 2007) y resultados de la simulación.

La Tabla 2 muestra los resultados del porcentaje de deriva obtenido con la ecuación (1) para la

experiencia denominada RS24 (valor medio y desvío estándar ( $D_{\text{med}}$ % ± d.e) También en la misma tabla se presentan los valores de porcentaje de deriva simulados ( $D_s$ %) Un análisis de significancia al 5% fue realizado para determinar estadísticamente si los resultados de la simulación pertenecen a la distribución de probabilidad de los valores obtenidos experimentalmente, considerando que esta última admite normalidad. Del análisis presentado en la Tabla 2 se observa que en todos los casos el ´*p-value*` supera el límite de 0,025 por lo que los resultados de la deriva simulada con el código pertenecen a la distribución normal de las mediciones realizadas por Nuyttens *et al.* (2007).

Nuyttens *et al.* (2007) señalan que el elevado valor del desvío estándar en el porcentaje de deriva obtenido puede deberse, en primer lugar, a los movimientos de la barra de pulverización (van de Zande *et al.,* 2006) y, en segundo lugar, a pequeñas variaciones de la velocidad y dirección del viento y de la línea de pulverización al pasar por los distintas transectas de muestreo. Fox *et al.* (1993) y Salyani y Cromwell (1993) encontraron variaciones similares en los valores de deriva.

Como se puede apreciar en la Figura 15, el volumen sedimentado sobre los puntos de medición de la simulación subestima los valores obtenidos en el campo para el ensayo RS24 pero esta diferencia se encuentran dentro del nivel de confianza del 95%.

En relación con las partículas en deriva, se registró que el 0,065% de la aplicación se encuentra aerotransportada al momento de la evaluación (28 s luego del inicio de la simulación), alcanzando una altura máxima de 331,8 m (Figura 16).

Asimismo, el 0,001% superó los 38 metros en la dirección transversal (x) del dominio de simulación, por fuera del límite de la aplicación. Es importante destacar que, si bien la altura máxima alcanzada por la deriva no puede ser contrastada con los datos publicados por Nuyttens *et al.* (2007), estos podrían ser sustentados por la presencia de fitosanitarios en agua de lluvia descriptos por Alonso et al. (2018).

**Tabla 2.** Resultados de las mediciones de deriva de las pulverizaciones en el campo (Nuyttens et al., 2007), valores de porcentaje de deriva simulados y test de confianza para una distribución normal de los datos con un nivel de significancia del 5% (p-value < 0,025 se considera un valor muy alejado de la distribución de las mediciones experimentales).

| <u>odinama all'Indi iliaj algiado do la diolinguoli i do lao linguistico origentitolitato il</u> |       |       |       |       |       |       |       |       |
|--------------------------------------------------------------------------------------------------|-------|-------|-------|-------|-------|-------|-------|-------|
| Dc(m)                                                                                            | 0,51  |       | 2.03  | 3.04  | 5,07  | 10.15 | 15.22 | 20.29 |
| $D_{\text{med}}$ %                                                                               | 21.12 | 11.99 | 4.73  | 2.50  | 1.37  | 0.65  | 0.53  | 0.45  |
| $d.e.$ (m)                                                                                       | 12.99 | 6.26  | 2,88  | 2.11  | 0.99  | 0.61  | 0.31  | 0.29  |
| $D_{\rm s}$ %                                                                                    | 21.24 | 8.76  | 1.53  | 0.80  | 0.28  | 0.53  | 0.15  | 0.14  |
| p-value                                                                                          | 0.499 | 0.308 | 0.133 | 0.210 | 0.135 | 0.422 | 0.110 | 0.104 |

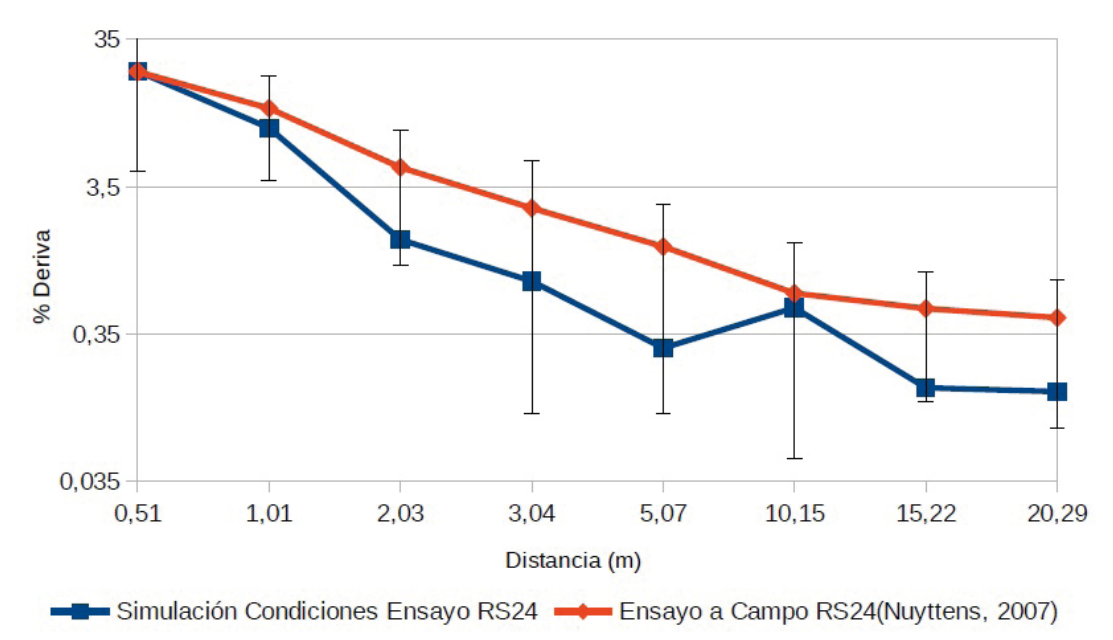

**Figura 15.** Curva de medición de la deriva sedimentada en el campo. Valores experimentales (Nuyttens *et al.*, 2007) vs Simulación. Las barras verticales indican un intervalo de confianza del 95% para las mediciones experimentales.

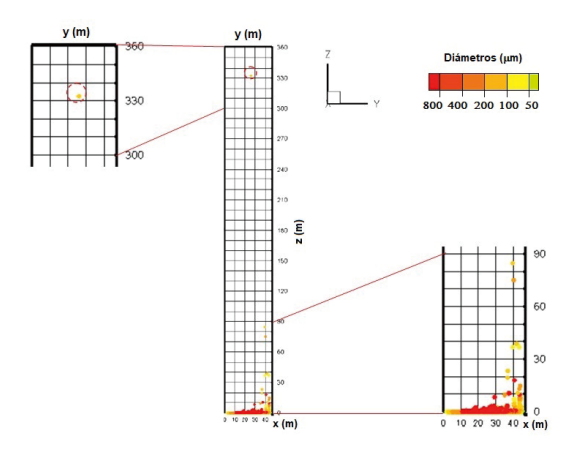

**Figura 16.** Altura alcanzada por las partículas líquidas en deriva de la simulación de la experiencia de mediciones en el campo RS24 (Nuyttens *et al.,* 2007).

Por otra parte, se registró la evaporación de 31.892 gotas cuyos diámetros iniciales se encuentran comprendidos entre 0,0097 µm y 148,0 µm, representando un total de 0,0379% de la aplicación.

#### **3. Simulación de una pulverización virtual en el campo**

Respecto de la simulación de la aplicación virtual de fitosanitarios en el campo experimental de la FCA-UNER, se observa que transcurridos los 65,5 s de la eyección de la pulverización, se

registró que el 8,72% del volumen de líquido se encontraba en suspensión, alcanzando una altura máxima de 5,2 m. Este valor considera la totalidad de las partículas que se encuentran por encima de 0,1 m del suelo en todo el dominio de simulación, despreciando el volumen de líquido conformado por los abanicos de la aplicación simulada.

También se registró la evaporación de 136.301 gotas, cuyos diámetros iniciales se encontraban entre 176,17 µm y 0,005 µm, alcanzando un 0,47% del volumen total eyectado. De las 136.301 partículas sólidas que representan el soluto luego de la evaporación, 31 de ellas salieron del dominio de la simulación luego de haber recorrido aproximadamente 350 m desde su eyección. Los diámetros iniciales de sus gotas padres al momento de la eyección correspondían a valores entre 121,55 µm y 90 µm. El rango de los diámetros de dichas partículas sólidas estuvo entre valores de 4,36 µm y 5,83 µm (con un valor medio de 5,07 µm y un desvío estándar de 0,21 µm).

De igual manera, se registró que 231 gotas que no se evaporaron completamente al momento de finalizar la simulación, salieron del dominio luego de haber recorrido aproximadamente 350 m desde su eyección, cuyos diámetros iniciales se encontraban entre 159,1 µm y 93,24 µm; representando un porcentaje del volumen total de líquido eyectado de 0,0018%. Estas gotas salieron del dominio de la simulación con diámetros de entre 87,07 µm y 8,94 µm (con un valor medio de 49,18 µm y un desvío estándar de 16,11 µm).

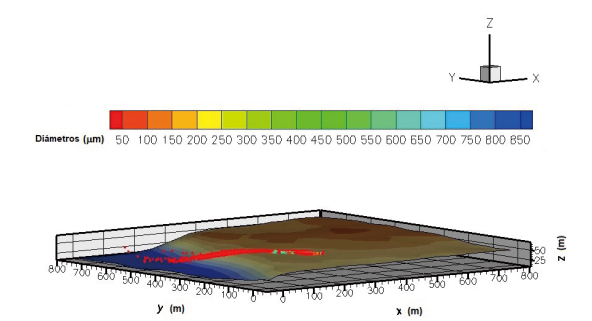

**Figura 17.** Vista 3D de la pulverización virtual realizada en el campo Atanor.

Como se puede observar en la Figura 17, las gotas menores de 50 µm son más propensas a evaporarse antes de alcanzar el suelo (Zhu *et al.*, 1994). Esto se debe a que las gotas menores a 50 µm alcanzan rápidamente la distancia media de frenado a 0,0587 m desde punto de eyección a partir de la cual adquieren la velocidad de sedimentación y son propensas a la deriva y a permanecer más tiempo en aire con la consecuente evaporación (Sedano *et al.*, 2019).

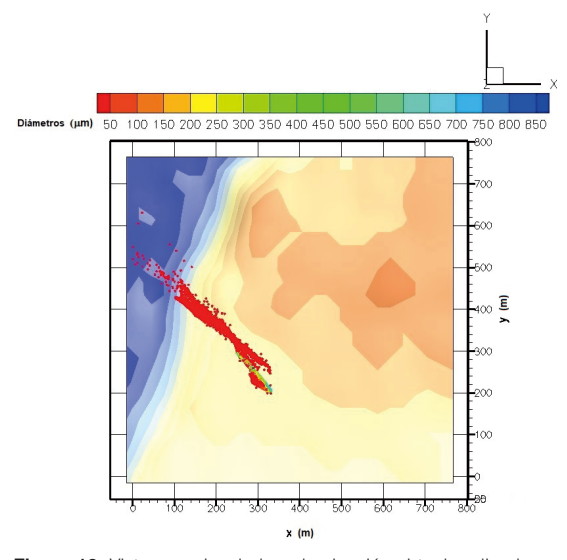

**Figura 18.** Vista superior de la pulverización virtual realizada en el campo Atanor.

Por otra parte, como se puede observar en la Figura 18, las partículas en deriva recorren una distancia máxima de 410,36 m, considerada desde el punto donde termina la aplicación.

Es importante destacar que, la distancia recorrida por las partículas supera ampliamente la zona de exclusión de 100 m establecida por el Decreto Provincial N°2239/19 (2019). Esto indica que estas gotas que transportan el fitosanitario, lo hacen fuera del área de exclusión establecida por decreto. Además de ser una pérdida de insumo para el productor, puede perjudicar a los pobladores rurales aún cuando las normas de buenas prácticas sean cumplidas por el aplicador.

#### **CONCLUSIONES**

Inicialmente, se pudo simular y validar el alcance de la deriva de las partículas líquidas que son eyectadas por boquillas de abanico plano tipo HARDITM ISO F110-03, tanto en túnel de viento como a campo, conforme a lo descrito por el estándar ISO 22866 (2005).

En la simulación en túnel de viento el modelo presenta un buen ajuste respecto a las pruebas de laboratorio hasta los 3 m del punto de eyección. A partir de allí, la simulación subestima los valores de laboratorio.

Considerando los valores obtenidos en la simulación a campo respecto al ensayo denominado RS24 realizado por Nuyttens *et al.* (2007), se observa que la simulación subestima el valor obtenido, pero los resultados se encuentran dentro del intervalo de confianza del 95%.

Finalmente, para la pulverización virtual a campo se registró que el 8,72% del volumen se encontraba en suspensión, alcanzando una altura máxima de 5,2 m. Por otra parte, la simulación registró que se produjo evaporación de gotas antes de que las mismas alcanzaran la zona objetivo de la aplicación, llegando a un 0,47% del volumen total aplicado.

Las partículas en deriva menores a 50 µm recorrieron una distancia de 410,36 m considerado desde el lugar donde termina la aplicación. La distancia recorrida por las partículas supera ampliamente la zona de exclusión de 100 m establecida por el Decreto Provincial N°2239 (2019) y alcanzó el 82% de la zona de restricción determinada por el mismo Decreto.

#### **AGRADECIMIENTOS**

El presente trabajo es financiado a través del PID UNER Nº 2242 y del PICTO UNER-UADER Nº 11. El mismo, es dedicado a la memoria del Profesor Lic. Armando Benito Brizuela quién, además de mentor del presente grupo y coautor del artículo, fue un gran compañero y amigo al cuál extrañaremos siempre.

#### **BIBLIOGRAFÍA**

- Agrafioti, P.; E. Kaloudis, S. Bantas, V. Sotiroudas and C. Athanassiou, 2020. Modeling the distribution of phosphine and insect mortality in cylindrical grain silos with Computational Fluid Dynamics: Validation with field trials. Computers and Electronics in Agricultura 173:105383. https://doi.org/10.1016/j. compag.2020.105383.
- Aguirre, C.A., 2005. Dispersión et Mélange Atmosphérique Euléro-lagrangien de Particules Fluides Réactives. Application à des cas simples et complexe. Thèse de doctorat. Université Claude Bernard Lyon 1, France.
- Aguirre, C.; A. Brizuela, I. Vinkovic y S. Simoëns, 2006. Modelo acoplado Eulero-Lagrangiano de simulación de la dispersión atmosférica de especies químicamente reactivas en la capa límite. Revista Científica de Mecánica Computacional 25:185-205.
- Aguirre, C.; A. Brizuela, I. Vinkovic and S. Simoëns, 2006. A sub-grid lagrangian stochastic model for turbulent passive and reactive scalar dispersion, International Journal of Heat and Fluid Flow 27(4):627-635.
- Aguirre, C.; A. Brizuela, G. Berri y E. Orcellet, 2012. Dispersión de gases emanados desde la fábrica Botnia utilizando un modelo de simulación de las grandes escalas acoplado a un modelo estocástico lagrangiano. II Congreso Latinoamericano de Ingeniería del Viento (CLIV2) 2:1-17.
- Aguirre, C.; A. Brizuela and L. Hildt, 2013. Computational tools for the simulation of atmospheric pollution events. Scientia Interfluvius 4(1,2):7-29.
- Aguirre, C.A.; P. Aceñolaza, A. Brizuela y C. Sedano, 2014 a. Simulación computacional de la dispersión de partículas sólidas en la atmósfera utilizando un modelo acoplado. Revista Científica de Mecánica Computacional 33:3431-3453.
- Aguirre, C.; G. Berri, A. Brizuela and E. Orcellet, 2014 b. External Weather Data Assimilation to Simulate Wind and Temperature Fields in the Region of Gualeguaychú, Argentina. Journal of Mechanics Engineering and Automation 4:887-899.
- Aguirre, C.A.; N. Maltese, A. Kemerer, A. Brizuela y N. Vaiman, 2016. Sensibilidad de índices de vegetación en situación de estrés hídrico para cultivo de maíz. XVII Simposio Internacional en Percepción Remota y Sistemas de Información Geográfica (SELPER) 2295- 2312.
- Alonso, L.; P. Demetrio, M. Etchegoyen and D. Marino, 2018. Glyphosate and atrazine in rainfall and soils in agroproductive areas of the pampas region in Argentina. Science of the Total Environment 645:89- 96. https://doi.org/10.1016/j.scitotenv.2018.07.134
- Amini, H.; L. Wang, A. Hashemisohi, A. Shahbazi, M. Bikdash, K. Dukka and W. Yuan, 2018. An integrated

growth kinetics and computational fluid dynamics model for the analysis of algal productivity in open raceway ponds. Computers and Electronics in Agriculture 145:363-372. https://doi.org/10.1016/j. compag.2018.01.010

- Baetens, K.; 2009. Development and application of drift prediction models in field spraying. Doctoral dissertation No. 839. Faculty Bioscience Engineering. Katholieke Universiteit Leuven, Belgium. 225 pp.
- Berri, G. J.; 1987. Estudio del comportamiento termohidrodinámico de la capa límite atmosférica sobre la región del Río de La Plata con un modelo de simulación numérica, Ph.D. thesis, Departamento de Ciencias de la Atmósfera y los Océanos, Facultad de Ciencias Exactas y Naturales, Universidad de Buenos Aires.
- Bitog, J.; I. Lee, C. Lee, K. Kim, H. Hwang and S. Hong, 2011. Application of computational fluid dynamics for modeling and designing photobioreactors for microalgae production: A review. Computers and Electronics in Agriculture 76 (2): 131-147. https://doi. org/10.1016/j.compag.2011.01.015
- Caliendo, C.; P. Ciambelli, R. Del Regno, M. Meo and P. Russo, 2020. Modelling and numerical simulation of pedestrian flow evacuation from a multi-storey historical building in the event of fire applying safety engineering tools. Journal of Cultural Heritage 188- 199. https://doi.org/10.1016/j.culher.2019.06.010.
- Decreto N°2239, 2019. Gobernador de la Provincia de Entre Ríos.
- Fackrell, J.E. and A.G. Robins, 1982. Concentration fluctuation and fuxes in plumes from point sources in a turbulent boundary layer. Journal of Fluid Mechanics 117:1-26.
- FAO, 2002. Guías sobre Buenas Prácticas para la Aplicación Terrestre de Plaguicidas. Roma. ISBN 92- 5-304717-8.
- Fernandez-Turiel, J.; P. Aceñolaza, M. Medina, J. Llorenz and F. Sardi, 2001. Assesment of a smelter impact area using surface soils and plants, Environmental Geochemistry and Health 23:65-78. https://doi. org/10.1023/A:1011071704610.
- Fox, R.D.; D.L. Reichard, R.D. Brazee, C.R. Krause and F.R. Hall, 1993. Downwind residues from spraying a semi-dwarf apple orchard. Transactions of the ASAE 36(2):333-340.
- Gong, W., 1991. A Wind Tunnel Study of Turbulent Dispersion over two - and three - dimensional Gentle Hills from Upwind Point Sources in Neutral Flow. Boundary Layers Meteorology 54:211-230. https://doi. org/10.1007/BF00183954.
- Hardi, J.; W. Hallum, C. Huang and W. Anderson, 2014. Development of Validation Approaches for Numerical Simulation of Combustion Instability

using Flame Imaging. In 50th AIAA/ASME/SAE/ ASEE Joint Propulsion Conference 3775. https://doi. org/10.2514/6.2014-3775.

- Holterman, J.H., 2003. Kinetic and evaporation of waterdrops in air. Wageningen: IMAG.
- ISO 22866, 2005. Equipment for crop protection methods for field measurement of spray drift. International Organization for Standardization.
- Kim, G. and S. Park, 2017. Development of a numerical simulation tool for efficient and robust prediction of ship resistance. International Journal of Naval Architecture and Ocean Engineering 9(5):537-551. https://doi.org/10.1016/j.ijnaoe.2017.01.003.
- Larrabide, I.; P. Blanco, S. Urquiza, E. Dari, M. Vénere, N. de Sousa e Silva and R. Feijóo, 2012. HeMoLab Hemodynamics Modelling Laboratory: An application for modelling the human cardiovascular system. Computers in Biology and Medicine 42 (10):993-1004. https://doi.org/10.1016/j. compbiomed.2012.07.011.
- LP-DAAC, 2019. Land Processes Distributed Active Archive Center (LP-DAAC) de USGS/Earth Resources Observation and Science (EROS) Center. Sioux Falls, South Dakota. https://lpdaac.usgs.gov/
- MGA, 2017a. Monsanto Global Argentina: Herbicida roundupTM registro SENASA N°31.098. Monsanto Global Argentina.
- MGA, 2017b. Monsanto Global Argentina: Herbicida roundup, hoja de datos y seguridad de materiales. Monsanto Global Argentina.
- Musiu, E.; L. Qi and Y. Wu, 2019. Evaluation of droplets size distribution and velocity pattern using Computational Fluid Dynamics modelling. Computers and Electronics in Agriculture 164:104886. https://doi.org/10.1016/j. compag.2019.104886
- Nuyttens, D., 2007. Drift from field crop sprayers: The influence of spray application technology determined using indirect and direct drift assessment means. Doctoral dissertation No 772. Faculteit Bio-ingenieurs wetenschappen, Katholieke Universiteit Leuven, Belgium. 293 pp.
- Olson, J.; J. Watts and L. Allison, 1985. Major world ecosystem complexes ranked by carbon in live vegetation: A database (NDP-017). Carbon Dioxide Information Analysis Center.
- Orcellet, E.; G. Berri, C. Aguirre and G. Muller, 2016. Atmospheric dispersion study of TRS compounds emitted from a pulp mill plant in coastal regions of the Uruguay river, South America. Aerosol and Air Quality Research 16:1473-1482. http://hdl.handle. net/11336/104519.
- Plan Mapa de Suelos, 1998. Carta de Suelos de la República Argentina, Departamento Paraná, Provincia

de Entre Ríos. Acuerdo Complementario del Convenio INTA - Gobierno de Entre Ríos, EEA Paraná, Serie Relevamiento de Recursos Naturales No 17, (ISSN-0325-9099), 114 pp.

- Ramli, N.I., 2009. Estimation of the roughness length (Zo) in Malaysia using satellite image. The Seventh Asia-Pacific Conference on Wind Engineering (APCWE-VII). Taipei, Taiwan. 8-12.
- Red BPA, 2015. Directivas y requisitos para cultivos extensivos. Red de Buenas Prácticas Agrícolas. Comisión de Cultivos Extensivos. MAGyP. https:// alimentosargentinos.magyp.gob.ar/bpa/bibliografia/ Red\_BPA\_Seminario\_SENASA\_31\_10\_17.pdf
- Rouse, J.; R. Haas, J. Schel and D. Deering, 1974. Monitoring vegetation systems in the Great Plains with ERTS. NASA. Spec. Publ 351(1):309.
- Salyani, M. and R. Cromwell, 1993. Adjuvants to reduce drift from handgun spray applications. In Pesticide Formulations and Application Systems. Eds.: Devisetty B N, Chasin D G, Berger P D. 12th Vol., ASTM STP 1146, 363 - 376.
- Sedano, C.; C. Aguirre, G. Rondan and A. Brizuela, 2020. Numerical simulation of spray ejection from a nozzle for herbicide application: Evaporation and binary collision models. Computers and Electronics in Agriculture 175:105551. https://doi.org/10.1016/j. compag.2020.105551.
- Sedano, C.; C. Aguirre and A. Brizuela, 2019. Numerical simulation of spray ejection from a nozzle for herbicide application: Comparison of drag coefficient expressions. Computers and Electronics in Agriculture 157:136-145. https://doi.org/10.1016/j. compag.2018.12.032.
- Teske, M.; S. Bird, D. Esterly, S. Ray and S. Perry, 1997. A user's guide for AgDRIFT 1.0: A tiered approach for the assessment of spray drift of pesticides. Technical Note, 95.
- van de Zande, J.C.; H.J. Holterman, J.M. Michielsen and G.P. Stallinga, 2006. Temporal and spatial variability of spray drift around a sprayed field. Aspects of Applied Biology 77:295-302.
- Vinkovic, I.; C. Aguirre, S. Simoëns and M. Gorokhovski, 2006. Large eddy simulation of droplet dispersion for inhomogeneous turbulent wall flow. International Journal of Multiphase Flow 32(3):344-364. https://doi. org/10.1016/j.ijmultiphaseflow.2005.10.005.
- Williamson, R. and E. Threadgill, 1974. A simulation for the dynamics of evaporating spray droplets in agricultural spraying. Transactions of the ASAE 17(2):254-261.
- Wilson, M. and A. Henderson Sellers, 1985. A global archive of land cover and soils data for use in general circulation climate models. Journal of Climatology 5(2):119-143.
- Xue, M.; K. Droegemeier, V. Wong, A. Shapiro and K. Brewster, 1995. ARPS user's guide, version 4.0. Center for Analysis and Prediction of Storms. 380 pp.
- Zhang, Y.; Z. Zhang, S. Luo and J. Tian, J., 2009. Aerodynamic numerical simulation in the process of car styling. Applied Mechanics and Materials 16:862- 865.
- Zhang, Q. and S. Cen, 2016. Application and development of computational fluid dynamics simulation in the aerospace field. Published by Elsevier Inc, pp 295-

328.

- Zhang, H.; Y. Li, J. Li and Q. Liu, 2017. Study on separation abilities of moisture separators based on droplet collision models. Nuclear Engineering and Design 325:135-148. https://doi.org/10.1016/j. nucengdes.2017.09.030.
- Zhu, H.; D. Reichard, R. Fox, R. Brazee and H. Ozkan, 1994. Simulation of drift of discrete sizes of water droplets from field sprayers. Transactions of the ASAE 37(5):1401-1407.

*COMUNICACIÓN*

## **Centro de Información Agroclimática y Ambiental (CIAg)**

Fernández Long, M.E; Peretti, M.; Calabrese, L.; Lúgaro, T.; Figueiras, E.; Rossi Lopardo, M.S.; Sosa, G. y Della Chiesa, T.

#### **RESUMEN**

La información climática es esencial en una variedad de sectores y áreas de la sociedad, desempeñando un papel fundamental en la toma de decisiones y en la gestión de los recursos naturales. Es utilizada para desarrollar estrategias y capacidades de resiliencia y ayuda a reducir la vulnerabilidad de los impactos del cambio climático. Además, es una herramienta valiosa para la planificación de actividades agrícolas como siembra y cosecha, planificación del riesgo agropecuario, prevención de plagas y enfermedades, selección de cultivos y variedades, manejo de la producción ganadera, gestión de fertilizantes y nutrientes y seguro agrícola. A pesar de la gran relevancia de esta información, en muchos casos no se encuentra disponible siendo indispensable recurrir al uso de información satelital y de modelos globales, lo que suma complejidad al acceso a esta información. Para dar respuesta a esto se creó el Centro de Información Agroclimática y Ambiental. El primer paso fue generar una base de datos con información meteorológica de distintas fuentes tales como: datos observados, datos satelitales y datos generados por modelos globales y regionales. Luego, se calcularon una gran cantidad de variables agrometeorológicas y agroclimáticas y se desarrolló una página web que ofrece toda la información generada (https://ciag.agro.uba.ar/).

Palabras Clave: información climática, atlas agroclimático, bases de datos, cambio climático

Fernández Long, M.E; Peretti, M.; Calabrese, L.; Lúgaro, T.; Figueiras, E.; Rossi Lopardo, M.S.; Sosa, G. and Della Chiesa, T., 2023. Center for Agroclimatic and Environmental Information. RADA XIV: 37-47

#### **SUMMARY**

Climate information plays a fundamental role in decision-making and management of natural resources. It is used to develop resilience strategies and capacities and helps reduce vulnerability to climate change. In addition, agrometeorological information is a valuable tool for planning of agricultural activities such as planting and harvesting, pest and disease prevention, crop and variety selection, livestock production management, fertilizer and nutrient management, and agricultural insurance. Despite the great relevance of this

information, in many cases it is not available. Thus, the use of satellite information and global models becomes important, but they add greater complexity to access this information. The Agroclimatic and Environmental Information Center was created to simplify the search and access of information. The first step was to generate a database with meteorological information from different sources such as: observed data, satellite data and data generated by global and regional models. Then, agrometeorological and agroclimatic variables were calculated and a web page was developed that offers all the information generated (https://ciag.agro.uba.ar/).

**Key words**: climate information, agroclimatic atlas, databases, climate change

*Fernández Long, M.E; Peretti, M.; Calabrese, L.; Lúgaro, T.; Figueiras, E.; Rossi Lopardo, M.S.; Sosa, G. y Della Chiesa, T. Cátedra de Climatología y Fenología Agrícolas, Facultad de Agronomía, Universidad de Buenos Aires, FAUBA, Av. San Martín 4453, Ciudad de Buenos Aires. Correspondencia a:* flong@agro.uba.ar.

#### **INTRODUCCIÓN**

La toma de decisiones en el sector agropecuario requiere de información agroclimática muy específica, la cual se hace evidente en la creciente demanda de conocimiento de los fenómenos del tiempo y del clima y de su influencia sobre los procesos productivos agropecuarios (Podestá *et al.*, 2013). Por este motivo resulta imprescindible proveer a los tomadores de decisiones de herramientas útiles para el desarrollo de la actividad cualquiera sea la escala de producción. Además, esta información es requerida no sólo por los técnicos y tomadores de decisiones, sino también por docentes y grupos de investigadores que requieren de datos agrometeorológicos para alimentar sus modelos y analizar resultados.

La actividad agropecuaria modifica la estructura y funcionamiento de los ecosistemas transformándolos en agroecosistemas destinados a lograr rendimientos adecuados y, de ser posible, crecientes. Los niveles de producción y de calidad se encuentran condicionados fuertemente por los factores meteorológicos, en especial en los períodos del ciclo del cultivo en los que la sensibilidad es máxima, es decir, períodos críticos. Durante estos, el apartamiento de los valores óptimos a condiciones de exceso o deficiencia resulta en pérdidas de rendimiento o fracasos que constituyen una situación crítica para los productores. Dependiendo de la magnitud y extensión de esos valores extremos, pueden afectar la disponibilidad alimentaria, los saldos exportables, el precio del producto y también causar impactos ambientales (Thomasz *et al*., 2019; Perez-Franco *et al.*, 2022; Thomasz *et al*., 2023).

Un aspecto clave a considerar de la información agroclimática utilizada para la toma de decisiones del sector agropecuario, es la escala temporal requerida, vinculada, en mayor o menor medida, a una escala espacial. Es decir, información climática, del estado presente de la atmósfera y pronósticos meteorológicos a corto plazo (con unas pocas horas de anticipación), perspectivas semanales y los pronósticos climáticos. Estos últimos tienen la capacidad de predecir anomalías climáticas, con una anticipación de tres a seis meses, o, en el caso de las proyecciones climáticas, para periodos más extensos de hasta 100 años o más.

Esta necesidad de información, centrada principalmente en el área de la climatología aplicada a la producción agropecuaria, surge como consecuencia de la escasa accesibilidad a gran parte de la información climática básica generada por organismos oficiales en general y por la FAUBA en particular, y de la necesidad de transformarla en índices agroclimáticos que la vinculen directamente a los procesos productivos agropecuarios. Disponer de esta información es fundamental para que las políticas agrometeorológicas nacionales y regionales, se transformen en un objetivo de los tomadores de

decisiones por el impacto que la producción agropecuaria tiene no sólo en la economía en términos del Producto Bruto Interno (PBI) sino también en el desarrollo y alimentación de la población.

La originalidad de este proyecto radica en el cálculo y desarrollo de diferentes índices e información agroclimática y agrometeorológica a partir de distintas fuentes de información (desde observaciones de superficie, satélites y modelos), y en el almacenamiento de forma electrónica en un sistema informático controlado por un sistema de gestión de base de datos relacional y espacial (DBMS, DataBase Management System). El DBMS permite acceder, gestionar, modificar, actualizar, controlar y organizar fácilmente los datos utilizando un lenguaje de consulta estructurada.

#### **Datos**

Para la construcción de índices agroclimáticos y agrometeorológicos se utilizaron diferentes fuentes de información meteorológica, que incluyen desde datos observados provenientes de estaciones meteorológicas de superficie, hasta datos grillados (Figura 1) estimados a partir de información satelital y de modelos de simulación.

**CDECMV** 

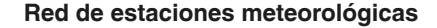

Se trabajó con datos observados en superficie, provenientes de las 130 estaciones meteorológicas convencionales pertenecientes al Servicio Meteorológico Nacional (SMN) y al Instituto Nacional de Tecnología Agropecuaria (INTA) (Figura 2), para el período 1991-presente. Se utilizaron los datos de diversas variables meteorológicas, tales como: temperatura máxima diaria (ºC), temperatura mínima diaria (ºC), heliofanía efectiva (hs), precipitación diaria (mm), temperatura de rocío (ºC), tensión de vapor (hPa), presión a nivel de la estación (hPa), viento (km/ hs). En muchas regiones del país la densidad de estaciones meteorológicas es baja (Figura 2) y por esta razón se trabajó también con información grillada.

#### **Proyecto NASA POWER**

El Proyecto de 'Predicción de los recursos energéticos mundiales' (POWER, por sus siglas en inglés) de la NASA proporciona datos y herramientas de acceso libre para estimar y analizar las condiciones climáticas a nivel global. Se puede acceder a información de radiación solar, temperatura del aire, velocidad y dirección del viento, humedad relativa, precipitación y otras

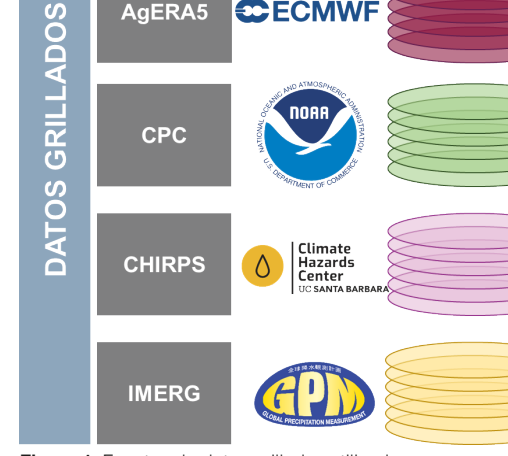

**POWER NASA** 

AgERA5

**Figura 1.** Fuentes de datos grillados utilizados.

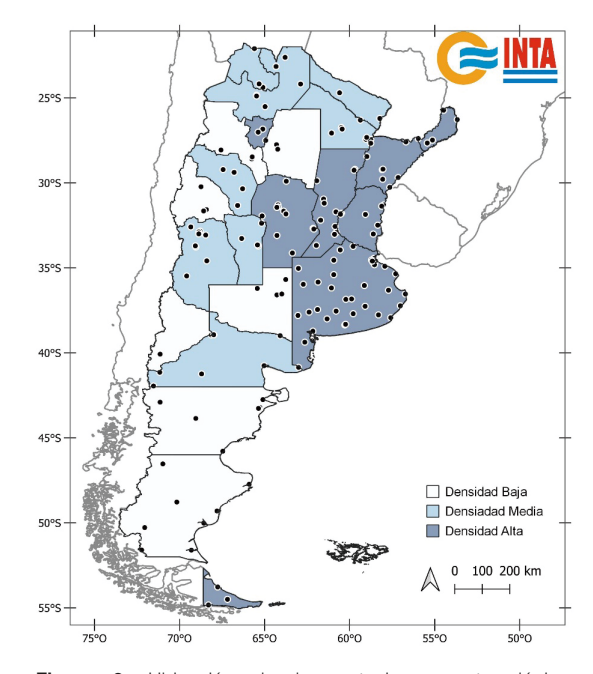

**Figura 2.** Ubicación de las estaciones meteorológicas convencionales del SMN y el INTA, y densidad de estaciones por provincia (baja, media y alta).

modelos climáticos y estaciones meteorológicas terrestres, y se procesan para ofrecer información detallada y actualizada. NASA POWER utiliza la información proveniente del modelo de asimilación MERRA-2, combinado con diversas fuentes de datos como: (1) observaciones de la superficie terrestre; (2) observaciones de la superficie del océano: presión del nivel del mar y vientos; (3) vientos a nivel del mar deducidos de la información provista por radares espaciales; (4) datos convencionales de la atmósfera superior desde radiosondas; (5) fuentes adicionales de datos en altitud medidos desde globos piloto y aeronaves; y (6) información de sensores remotos (NASA Power Project, 2023). El producto final obtenido luego de la aplicación de diversos procesos posee una resolución de 0,5°, y se puede acceder a la información del periodo 1979 al presente (Tabla 1).

Las variables meteorológicas utilizadas para la plataforma CIAg son: temperatura mínima a 2 m (°C), temperatura máxima a 2 m (°C), temperatura media a 2 m (°C), precipitación (mm), presión de vapor (hPa), flujo radiación solar (J m-2 dia-1), velocidad de viento a 10 m (m s-1).

#### **AgERA5**

El producto AgERA5 proporciona información agrometeorológica diaria, disponible desde el año 1979 al presente, con una resolución espacial de 0,1°. Los datos son procesados a partir de la quinta generación de reanálisis de datos climáticos globales del Centro Europeo de Previsión Meteorológica a Mediano Plazo (ECMWF, por sus siglas en inglés), conocido como ERA5, que utiliza métodos avanzados de modelado y asimilación de datos provenientes de diversas fuentes de información, como aquellos medidos en superficie y altura, y los estimados por sensores remotos. AgERA5 es realizado aplicando correcciones topográficas y métodos de interpolación a los datos originales del modelo ERA5, con el objetivo de mejorar la resolución espacial (Hersbach et al., 2020).

Las variables meteorológicas del modelo AgERA5 que se encuentran disponibles en el CIAg son: temperatura mínima a 2 m (°C), temperatura máxima a 2 m (°C), precipitación (mm), presión de vapor (hPa), flujo radiación solar (J m-2 dia-1), velocidad de viento a 10 m (m s<sup>-1</sup>).

La Precipitación Infrarroja del Grupo de Amenazas Climáticas y el producto combinado de precipitación con observaciones pluviométricas (CHIRP y CHIRPs, por sus siglas en inglés), representa un set de datos de precipitación casi global (50°S-50°N) disponible desde el año 1981 a la actualidad, en diferentes escalas de tiempo: diaria, pentadal y mensual. El set de datos CHIRP, surge de la combinación de series climáticas (CHP-clim), calibradas a nivel local con información satelital. CHIRPS, adiciona la información pluviométrica diaria a nivel global, siendo integrados a partir de métodos sofisticados de interpolación, en cuadrículas de 0,05° de resolución espacial (Funk *et al.,* 2015). Debido a la mayor complejidad que posee la información CHIRPS, se encuentra disponible con una latencia bimestral, mientras que el producto CHIRP puede consultarse en tiempo casi real (3-5 días). En el sistema de base de datos se encuentra disponible la información diaria de ambos productos, con una resolución de 0,05°.

#### **CPC Climate Prediction Center**

Además se empleó el conjunto de datos que forma parte de los productos del Proyecto de Precipitación Unificada del Centro de Predicción Climática (CPC, por sus siglas en inglés), de la Oficina Nacional de Administración Oceánica y Atmosférica (NOAA, por sus siglas en inglés). Este producto pretende brindar un conjunto de datos con la mayor precisión cuantitativa, a partir de las mediciones en superficie, consistidas mediante un análisis de calidad con registros históricos, modelos numéricos de pronóstico y estimaciones satelitales. Los datos son interpolados a una grilla de 0.5°, para crear campos de datos diarios teniendo en cuenta los efectos orográficos (Chen *et al.*, 2008). La información se encuentra disponible desde el año 1979 hasta la actualidad, y cuenta con dos componentes, una versión retrospectiva (RETRO) que abarca el periodo 1979-2005, que reúne la información de más de 30.000 estaciones meteorológicas, y una versión en tiempo real desde el 2006 al presente, que cuenta con los datos de 17.000 estaciones.

#### **IMERG**

El producto IMERG (Integrated Multi-satellitE Retrievals for Global Precipitation Measurement), desarrollado por la NASA, surge de la fusión de

todas las estimaciones de precipitación de satélites de microondas e infrarrojas. El algoritmo se ejecuta varias veces para cada tiempo de observación, dando como resultado una estimación rápida (Early Run- ER), una versión posterior que incluye mayor cantidad de datos (Late Run- LR), y por último una versión que incorpora correcciones mensuales con datos pluviométricos (Final Run, FR). A medida que aumenta el nivel de complejidad de cada producto, también aumenta la latencia de su disponibilidad (Huffman *et al.,* 2019).

Los datos IMERG-LR se encuentran disponibles en la base de datos, desde el año 2000 a la actualidad con una frecuencia de actualización de aproximadamente 14h. El dato diario representa la precipitación acumulada desde las 9 hora oficial argentina (HOA) hasta las 9 HOA del día posterior.

#### **Base de datos**

Para organizar la base de datos se descargaron y almacenaron datos históricos en PostgreSQL, implementando también la descarga casi en tiempo real de datos actuales mediante automatización, utilizando Python y R como entornos de programación (Figura 3, cuadro azul). De PostgreSQL se utilizó la extensión espacial Postgis para gestionar información georreferenciada tanto raster como vectorial (Martínez Llario, 2018). Los datos abarcaron una variedad de fuentes, incluyendo CHIRP, CHIRPS, CPC, AgERA5 como raster y NASA POWER, SMN e INTA como vectorial.

El sistema de gestión de base datos (DBMS)

se organizó con esquemas, tablas, índices, restricciones y vistas (ver Figura 3, cuadro verde). A través de SQL y R, se aprovechó el DBMS para generar un Atlas a partir de datos agroclimáticos. Asimismo, la página web emplea consultas SQL y Python para generar mapas y series temporales basadas en la información del DBMS (ver Figura 3, cuadro naranja).

#### **Página web**

La presentación de los productos desarrollados fue programada mediante una página web, en la cual el front-end fue realizado con los lenguajes de HTML5, Css5, JavaScript y la biblioteca multiplataforma Bootstrap5 y el back-end fue desarrollado con Python en el framework web Flask. La misma se encuentra alojada en un servidor perteneciente a la Facultad de Agronomía de la Universidad de Buenos Aires y conectada mediante Python a la base de datos del CIAg, lo que permite a los usuarios realizar consultas para visualizar gráficos y mapas actualizados en tiempo real.

La estructura de la página (Figura 4) está organizada con los enlaces: Productos, donde se encuentra toda la información agrometeorológica y agroclimática; EMA-FAUBA, da acceso a los datos de la Estación Meteorológica Automática de la Facultad de Agronomía (EMA-FAUBA) actualizados de forma horaria; Educación, que cuenta con programas creados por docentes de la CCyFA con fines educativos, como el modelo BHOA versión estudiantil (Fernández Long *et al.,*

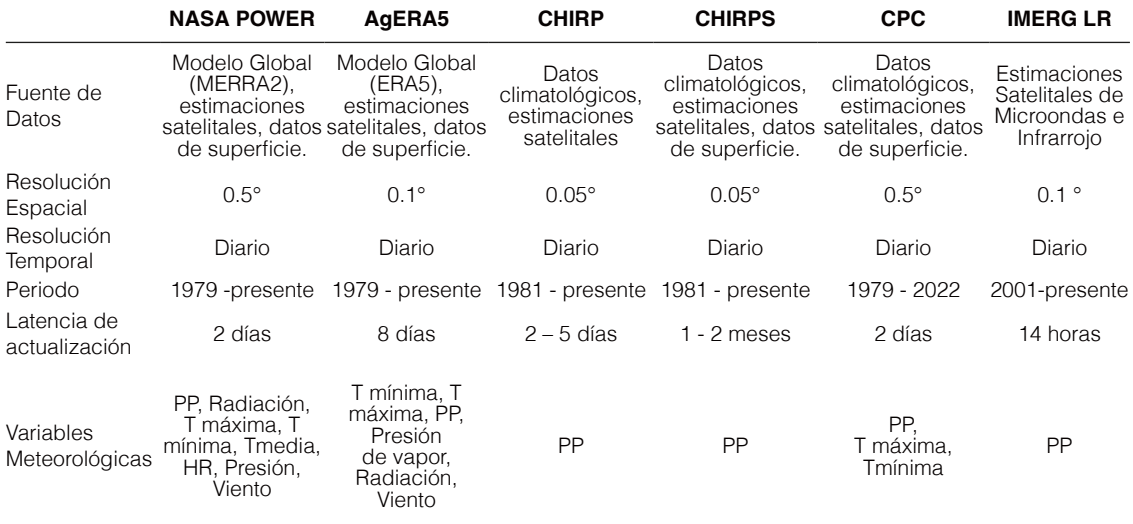

#### **Tabla 1.** Resumen de los Productos Satelitales y Modelos Globales

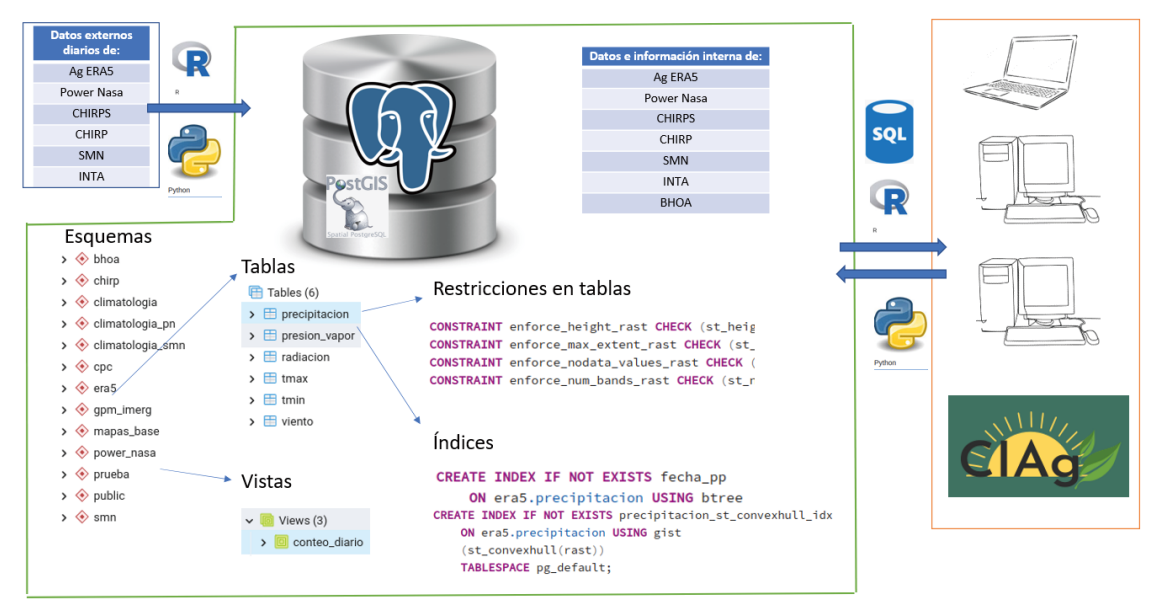

**Figura 3.** Diagrama de la base de datos CIAg. Cuadro azul: datos externos que ingresan a la base. Cuadro verde: base de datos con sus componentes. Cuadro naranja: usuarios. Las flechas azules representan los flujos de datos/información con los lenguajes de programación que se utilizan.

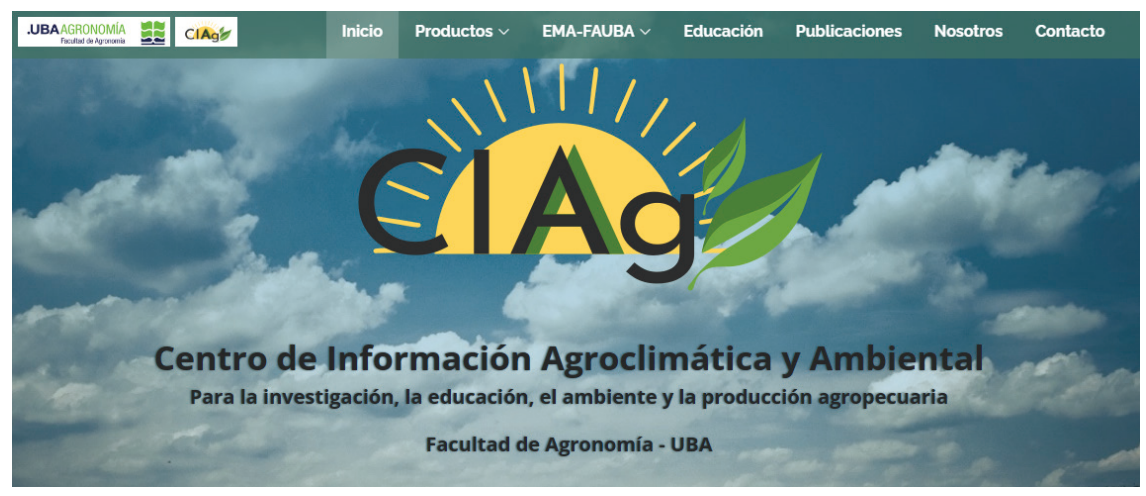

**Figura 4**. Página de Inicio del Centro de Información Agroclimática y Ambiental (https://ciag.agro.uba.ar/).

2012), la planilla VarAst 3.2 (Fernández Long *et al.,* 2015), el software "Agrometeorología" (Hurtado *et al.,* 2007); y Publicaciones, que contiene una lista de los últimos trabajos publicados por los docentes de la CCyFA.

El enlace Productos contiene lo más relevante del CIAg que es la información de las distintas variables calculadas. Ésta se organizó en tres secciones principales, Pasado (Figura 5), en donde se presenta la climatología de las variables agroclimáticas (promedios históricos del periodo 1991-2020); Presente (Figura 6), con información diaria, ya sea en tiempo real o para un día en particular a partir desde el año 2000 hasta la actualidad, de diversas variables agrometeorológicas; y Futuro (Figura 7), donde se pueden consultar pronósticos a corto, mediano y largo plazo y proyecciones climáticas. Por el momento estos pronósticos no son generados en este proyecto, son enlaces que redirigen al usuario a las páginas web de los centros o instituciones que los realizan.

En la sección productos pasado se encuentra, en primer lugar, el Atlas Agroclimático Interactivo (Figura 5.a) realizado a partir de los datos disponibles de cada fuente de información para

el período 1991-2020. Se calcularon las siguientes variables agroclimáticas: Evapotranspiración Potencial, a partir de la ecuación de Penman-Monteith FAO (Allen *et al.,* 1998); (Radiación Global, mediante la ecuación de Ångström (1924); Humedad Relativa, a partir de la ecuación de Clausius-Clapeyron (Iribarne y Godson, 1996), y Agua Útil, Evapotranspiración Real, Déficits y Excesos, calculadas a partir del modelo de Balance Hidrológico Operativo para el Agro (BHOA) (Fernández Long *et al.,* 2012); en diversas escalas temporales (mensual, trimestral, semestral, anual). Además, se calcularon los valores medios de otras variables climáticas como Temperatura máxima media, Temperatura mínima media, Temperatura máxima absoluta y Temperatura mínima absoluta (Tabla 2).

Para la construcción de los mapas que se visualizan en el atlas interactivo se realizaron consultas al DBMS en lenguaje SQL, mediante las cuales se calcularon las medias anuales, mensuales, trimestrales y semestrales, dependiendo de cada variable y luego se realizaron los mapas utilizando el software QGIS. En el caso de los datos provenientes del SMN, se aplicó un filtro para seleccionar estaciones meteorológicas operativas por más de 25 años y meses con menos de 5 datos faltantes. Además, se realizó una interpolación con el método "lineal no sesgado" (Ordinary Kriging) incluido en el software SAGA GIS. La interpolación obtenida se exportó en formato raster (.tiff). Posteriormente, con el programa QGIS, se vectorizaron esos rasters y los polígonos resultantes fueron cargados en el atlas interactivo en formato geojson. Como resultado, el atlas permite al usuario descargar las capas de todas las variables disponibles en formato geojson, y en breve estarán también disponibles como imagen en formato jpg.

De esta manera se actualizó el anterior Atlas Agroclimático (en versión impresa) para el período 1971-2000 (Murphy *et al.,* 2008) y disponible también en la página web del CIAg (Figura 5.e). En breve se publicará también el Atlas Agroclimático para el período 1981-2010 (Figura 5.d).

En segundo lugar, se generaron gráficos interactivos de probabilidad acumulada (Figura 5.b) de heladas tempranas y tardías y golpes de calor para cada estación meteorológica de la red de estaciones del SMN. Se emplearon cuatro umbrales de temperatura: ≤ 3°C (leve), ≤ 0°C (moderada),  $\leq -3^{\circ}C$  (severa)  $y \leq -5^{\circ}C$  (extrema); y cuatro umbrales para golpes de calor: ≥ 30°C (leve),  $\geq 32^{\circ}$ C (moderado),  $\geq 35^{\circ}$ C (severo) y  $\geq$ 37°C (extremo).

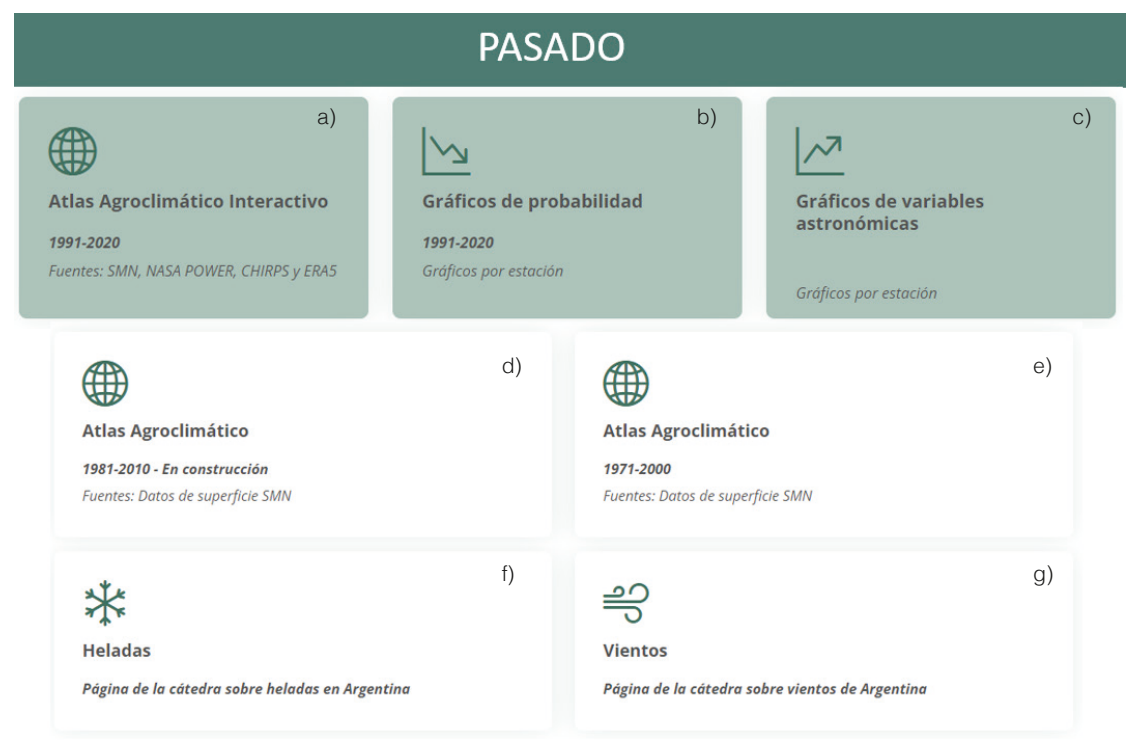

**Figura 5.** Estructura de la página web del CIAg, sección PASADO.

| Variable                            | Unidad            | Fuentes de datos          | Período de cálculo           |
|-------------------------------------|-------------------|---------------------------|------------------------------|
| Precipitación                       | mm                | SMN, AgERA5, NASA POWER,  | Media anual, media mensual,  |
|                                     |                   | CHIRPS y CPC              | semestral y trimestral       |
| Evapotranspiración Potencial (FAO)  | mm                | SMN* y NASA POWER*        | Media anual y media mensual  |
| Temperaturas media, máxima y mínima | $^{\circ}C$       | SMN, AgERA5 y NASA POWER  | Media anual y media mensual  |
| Radiación Global                    | MJ $m-2$ día $-1$ | SMN*, AgERA5 y NASA POWER | Media anual y media mensual  |
| Heliofanía efectiva                 | horas             | <b>SMN</b>                | Media anual y media mensual  |
| Humedad relativa                    | $\%$              | SMN* y NASA POWER         | Media anual y media mensual  |
| Déficit de Presión de Vapor (DPV)   | hPa               | SMN, AgERA5 y NASA POWER  | Media anual y media mensual  |
| Tensión de vapor                    | hPa               | SMN, AgERA5 y NASA POWER  | Media anual y media mensual  |
| Agua útil (BHOA)                    | ℅                 | SMN* y NASA POWER*        | Media anual y media mensual  |
| Evapotranspiración Real (BHOA)      | mm                | SMN* y NASA POWER*        | Media anual y media mensual  |
| Déficits (BHOA)                     | mm                | SMN* y NASA POWER*        | Media anual y media mensual  |
| Excesos (BHOA)                      | mm                | SMN* y NASA POWER*        | Media anual y media mensual  |
| Heliofanía Astronómica              | horas             | Programa VarAst           | Mensual (día 21 de cada mes) |
| Fotoperíodo                         | horas             | Programa VarAst           | Mensual (día 21 de cada mes) |
| Radiación Astronómica               | MJ $m-2$ día $-1$ | Programa VarAst           | Mensual (día 21 de cada mes) |

**Tabla 2.** Listado de variables agroclimáticas disponibles en el atlas interactivo. Las variables que presentan un asterisco (\*) en la fuente de datos, fueron calculadas a partir de distintas ecuaciones y modelos.

En tercer lugar, se calcularon las marchas anuales de distintas variables astronómicas, a saber, Heliofanía Astronómica, Fotoperíodo y Radiación Astronómica (Figura 5.c). Los cálculos fueron realizados usando la planilla de cálculo VarAst, desarrollada por Fernández Long *et al.* (2015), para cada estación meteorológica del SMN. En los gráficos se presenta también la heliofanía efectiva y la radiación global, calculada de la misma manera que en el atlas de la sección pasado.

Por último, se presentan en esta sección dos enlaces que remiten: 1) al portal de heladas (Figura 5.f) desarrollado por Fernández Long *et al.* (2016) con información de fechas medias de primera y última helada, período medio con heladas, frecuencia de días con helada, para heladas meteorológicas (Temperaturas menores o iguales a 0°C) y agrometeorológicas (3°C); 2) al portal "ANEMOI" (Figura 5.g), este sitio contiene la caracterización de la intensidad y dirección del viento en Argentina y su variación espacial y temporal con datos observados por el Servicio Meteorológico Nacional (SMN) y datos satelitales de NASA POWER (Lugaro, 2022).

En la sección denominada Presente (Figura 6) se encuentra en primer lugar, información diaria de las variables agrometeorológicas calculadas (Tabla 3) desde el 1/1/2000 a la fecha en formato de mapas (Figura 6.a) que pueden ser descargados en formato .tif y así manipular la información a través de cualquier Sistema de Información Geográfica.

En segundo lugar, en la sección Series temporales (Figura 6.b) se pueden visualizar, para cada estación meteorológica, gráficos de series temporales de almacenaje de agua del suelo (diario), evapotranspiración potencial (acumulada mensual), evapotranspiración real (acumulado

**Tabla 3.** Listado de variables disponibles en la sección Presente/ Variables agrometeorológicas.

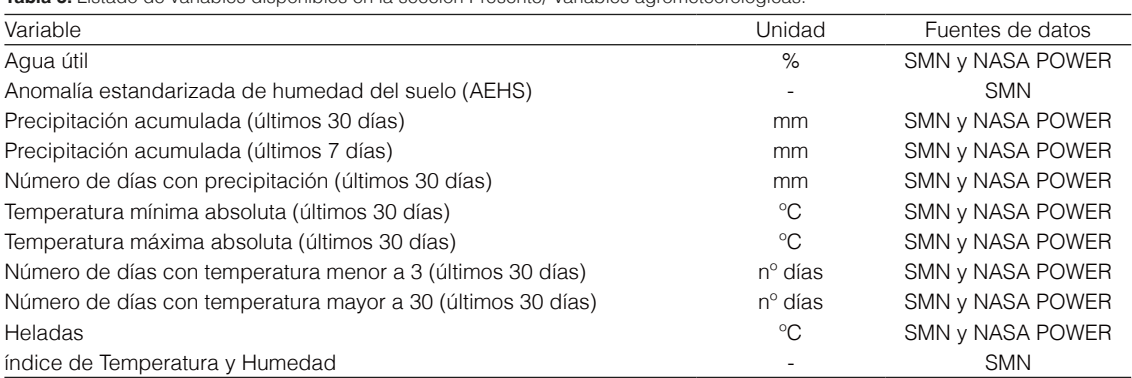

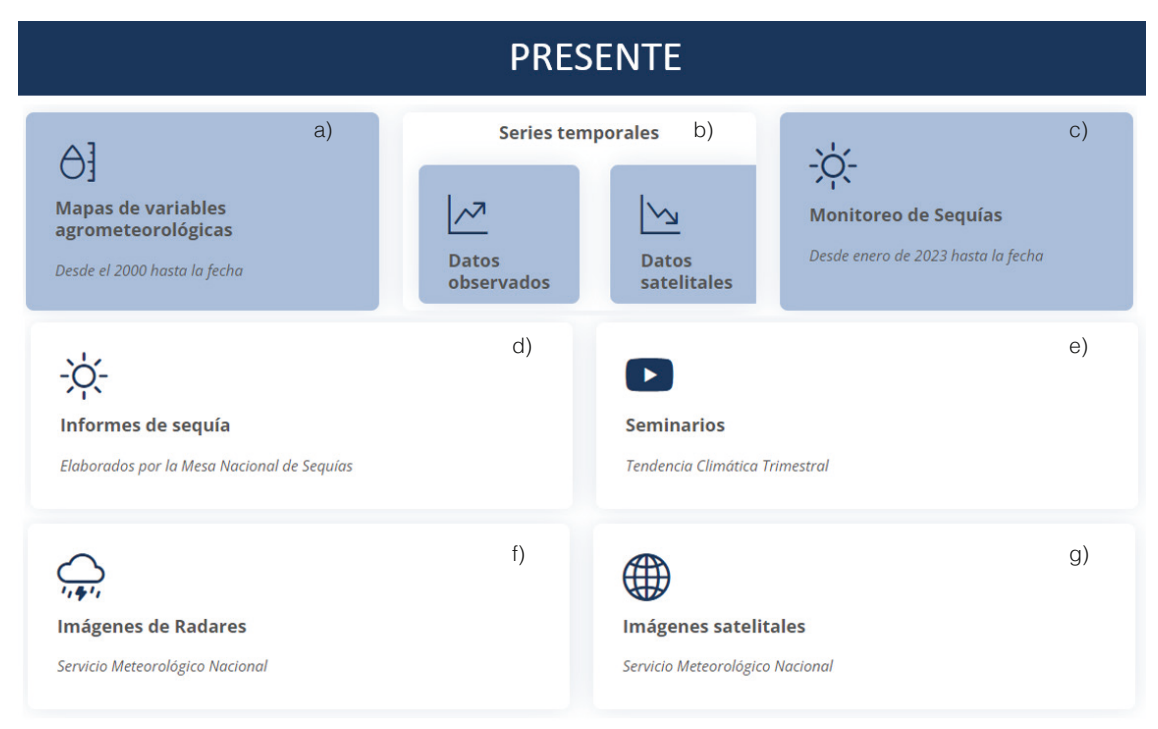

**Figura 6.** Estructura de la página web del CIAg, sección PRESENTE, que contiene mapas y gráficos con información diaria desde el 1/1/2000.

mensual) y precipitación (acumulado mensual). Además, están disponibles los cuatro percentiles (5, 20, 80 y 95) para el período 1991-2020, (Figura 7). Debido a la baja densidad de estaciones meteorológicas se presenta en esta sección la posibilidad de realizar los mismos gráficos antes descriptos, pero para cualquier punto de la Argentina. Para ello se utilizan los datos del proyecto NASA-POWER. Esta sección cuenta con la posibilidad de descarga de los gráficos generados en formato .jpg y los datos de las series temporales de NASA POWER en formato .csv.

En la sección Monitoreo de Sequías (Figura 6.c) se presentan mapas con diferentes índices: Índice de Sequía BHOA calculado con estaciones de superficie (ISBe), Índice Estandarizado de los Déficit (SEDI) para 1, 3, 6 y 12 meses, e Índice Estandarizado de Precipitación (SPI) 1, 3, 6 y 12 meses (para mayor información de estos índices ver "Metadatos" (https://ciag.agro.uba.ar/static/ documentos/metadatos\_CIAg.pdf). Estos mapas están disponibles a partir del 1/2/2023.

Asimismo, se pueden consultar los informes de sequías elaborados por la Mesa Nacional de Monitoreo de Sequías (Figura 6.d). La CCyFA participa, desde la creación de la Mesa, en las reuniones para la confección de los informes que

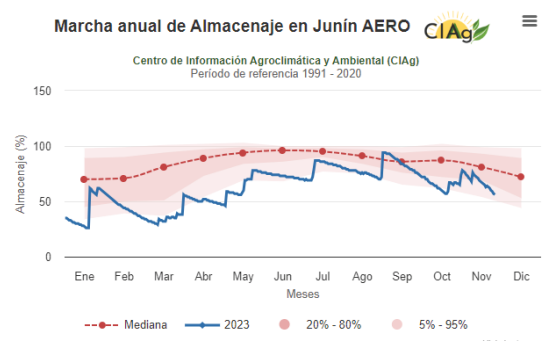

**Figura 7.** Ejemplo de gráfico de Series temporales con datos observados.

luego son difundidos por las distintas instituciones. En este enlace se puede acceder a los informes realizados desde agosto de 2020. Además, la CCyFA realiza todos los meses seminarios sobre la Tendencia Climática Trimestral basados en las reuniones realizadas por el Servicio Meteorológico Nacional. En estos seminarios se presenta un resumen de lo ocurrido en el último mes y lo que se espera para el próximo trimestre. Los videos se encuentran disponibles en la página de YouTube de la Cátedra a través del enlace de la figura 6.e.

Por último, en esta sección se encuentra un

enlace a las últimas imágenes de radares (Figura 6.f) y a las imágenes satelitales (Figura 6.g) del Servicio Meteorológico Nacional.

En la sección productos Futuro, se presentan enlaces a distintos productos de diferentes instituciones. La subsección Pronósticos Meteorológicos, refiere a los pronósticos de corto plazo generados con diferentes modelos y resoluciones. En la subsección Pronósticos Trimestrales, se presentan pronósticos para los próximos meses, con enlaces al pronóstico del fenómeno de El Niño-Oscilación del Sur (ENOS) elaborado por El Bureau de Australia (Figura 8.c) y al pronóstico trimestral elaborado por el Servicio Meteorológico Nacional (Figura 8.d). Por último, la subsección "Proyecciones Climáticas", con información para los próximos años y hasta el próximo siglo, presenta acceso al Atlas Interactivo (Figura 8.e) y al Informe Regional de los cambios proyectados en las principales variables atmosféricas elaborados por el IPCC (Figura 8.f).

El Centro de Información Agroclimática y Ambiental representa una herramienta de gran valor para distintos sectores de la sociedad ya que, mediante un portal web de fácil acceso, pone a disposición del usuario fuentes de datos que, en algunos casos, no se encuentran en plataformas conocidas y accesibles. La inclusión de secciones dedicadas al pasado, presente y futuro agroclimático y agrometeorológico proporciona una perspectiva completa y actualizada para los usuarios. En dichas secciones los usuarios pueden visualizar la información en forma de mapas o gráficos, que se construyeron a partir de datos de superficie, de sensores remotos o la combinación de ambos. Dado que la precisión de cada fuente varía entre regiones, épocas del año o variable analizada, el usuario puede consultarlas en el mismo sitio y percibir la concordancia entre las distintas fuentes.

Por último, una gran fortaleza de este proyecto radica en que, al haber sido desarrollado por los integrantes de la CCyFA, facilita el crecimiento y actualización de la página a partir de la interacción con los usuarios, tanto en sugerencias para mejoras en la interfaz de navegación como en el desarrollo de nuevos productos; y también en la

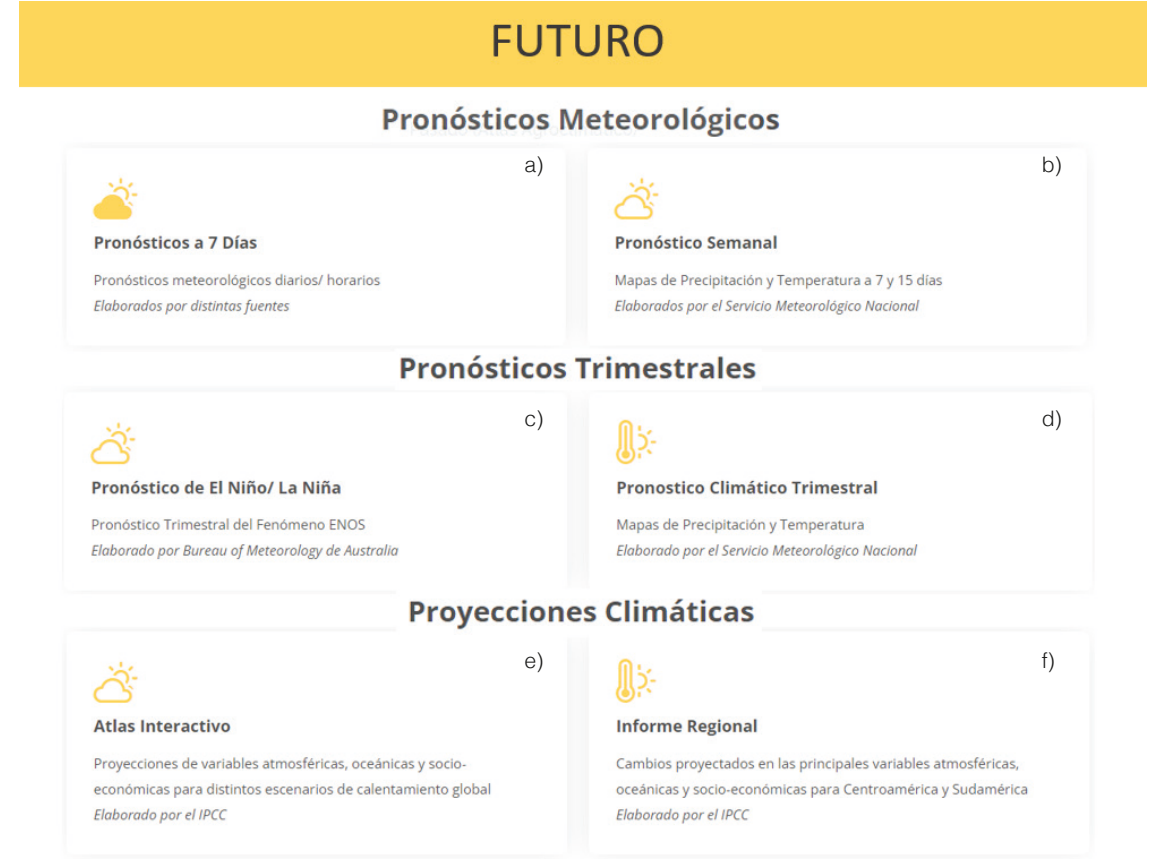

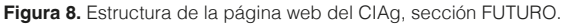

diversidad de fuentes utilizadas para generar la información que se ofrece. Actualmente, hay dos Tesis de Maestría en curso de integrantes de este proyecto que se encuentran realizando un análisis integral de la calidad y precisión de cada una de las fuentes, frente a datos de superficie.

#### **AGRADECIMIENTOS**

Se agradece al Servicio Meteorológico Nacional y al INTA por los datos meteorológicos brindados. Este trabajo fue financiado por el proyecto PIDAE 2022. Proyectos de Investigación y Desarrollo en Áreas Estratégicas con Impacto Social (Res. CS Nº RESCS-2022-282-E-UBA-REC)

#### **BIBLIOGRAFÍA**

- Allen, R. G.; L. S. Pereira, D. Raes and M. Smith, 1998. Crop evapotranspiration: Guidelines for computing crop water requirements. FAO Irrigation and Drainage. Paper 56. Food and Agriculture Organization of the United Nations, FAO. Rome.
- Ångström, A., 1924. Solar and terrestrial radiation. Report to the international commission of solar research on actinometric investigations of solar and atmospheric radiation. Quart. J. Roy. Meteorol. Soc. 50:121–126.
- Centro Europeo De Previsiones Meteorológicas A Plazo Medio, 2023. ECMWF. Disponible en: https://confluence.ecmwf.int/pages/viewpage. action?pageId=278550984 . Consultado el 30/03/2023.
- Chen, M. and P. Xie, 2008. CPC Unified Gauge-based Analysis of Global Daily Precipitation, Western Pacific Geophysics Meeting, Cairns, Australia, 29 July - 1 August, 2008.
- Fernandez Long, M.E.; L.B. Spescha, I. Barnatán y G. Murphy, 2012. Modelo de Balance Hidrológico Operativo para el Agro (BHOA). Rev. Agronomía & Ambiente 32(1-2):31–47. FA-UBA, Buenos Aires, Argentina.
- Fernández Long, M.E.; R.H. Hurtado y L. Spescha, 2015. Planilla de cálculo de variables astronómicas (VARAST 1.0). Rev. Agronomía & Ambiente 35(2): 171–177. FA-UBA, Buenos Aires, Argentina.
- Funk, C.; P. Peterson, M. Landsfeld et al., 2015. The climate hazards infrared precipitation with stations—a new environmental record for monitoring extremes. Sci Data 2:150066. https://doi.org/10.1038/sdata.2015.6
- Hersbach, H.; B. Bell, P. Berrisford et al., 2020. The ERA5

global reanalysis. Q J R Meteorol Soc. 146:1999– 2049. https://doi.org/10.1002/qj.3803.

- Huffman, G.J.; D.T. Bolvin, K.H. Dan Braithwaite, R. Joyce, C. Kidd, E.J. Nelkin, S. Sorooshian, J. Tan and P. Xie, 2019. NASA Global Precipitation Measurement (GPM). Integrated Multi-satellitE Retrievals for GPM (IMERG). Algorithm Theoretical Basis Document (ATBD). Version 06.
- Iribarne, J.V. y W.L. Godson, 1996. Sistemas compuestos de aire y agua. pp 71-105. En Iribarne, J.V. y W. L. Godson (Eds.): Termodinámica de la atmósfera. Cuarta edición. Editorial Centro de Publicaciones, Secretaría General Técnica, Ministerio del Medio Ambiente.
- Martínez Llario, J.C., 2018. PostGIS 2: Análisis Espacial Avanzado (2a ed,). CreateSpace Independent.
- Murphy, G.M.; R.H. Hurtado, M.E. Fernández Long y L. Spescha, 2008. Atlas Agroclimático de la Argentina. Editorial Facultad de Agronomía. ISBN: 9789502910666.
- NASA Power Project, 2023. Disponible en: https://power. larc.nasa.gov/. Consultado el 30/03/2023.
- Pérez-Franco, I.; E.O. Thomasz, G. Rondinone and A. García-García, 2022. Feed price risk management for sheep production in Spain: A composite future crosshedging strategy. Risk Management 24(2):137–163. doi:10.1057/s41283-021-00088-1
- Podestá, G.P.; C.E. Natenzon, C. Hidalgo and F. Ruiz Toranzo, 2013. Interdisciplinary production of knowledge with participation of stakeholders: A case study of a collaborative project on climate variability, human decisions, and agricultural ecosystems in the Argentine pampas. Environmental Science and Policy 26:40–48. doi:10.1016/j.envsci.2012.07.008.
- Seydou, T.H.; A. Agali, S. Aissatou, T.B. Seydou, L. Issaka and B.M. Ibrahim, 2023. Evaluation of the Impact of Seasonal Agroclimatic Information Used for Early Warning and Farmer Communities' Vulnerability Reduction in Southwestern Niger. Climate 2023 11:31. https://doi.org/10.3390/cli11020031.
- Thomasz, E.O.; K. Corfield, A.S. Vilker and M. Osman, 2023. Forecasting soybean production to enhance climate services for agriculture in Argentina. Climate Services 30. https://doi:10.1016/j.cliser.2023.100341
- Thomasz, E.O.; A.S. Vilker and G. Rondinone, 2019. The economic cost of extreme and severe droughts in soybean production in Argentina. Contaduría y Administración 64. doi:10.22201/ fca.24488410e.2018.1422
- Thom, E.C., 1959. The discomfort index. Weatherwise, 12(2): 57-59.

#### **NORMAS PARA LA PRESENTACIÓN DE TRABAJOS EN LA REVISTA DE LA ASOCIACIÓN DE AGROMETEOROLOGÍA (RADA) EN FORMATO DIGITAL**

#### **Normas vigentes desde 2015**

#### **Se podrán remitir trabajos en idioma Castellano (Español), Portugués e Inglés**

- 1. La Revista Argentina de Agrometeorología, publicación de la Asociación Argentina de Agrometeorología (AADA), es el órgano de difusión de los trabajos originales de investigación, comunicaciones, notas breves y revisiones de los distintos aspectos de la especialidad agrometeorológica.
- 2. Los manuscritos se deben enviar al Director de RADA, en un archivo elaborado con un procesador de texto Word, junto con una nota de solicitud de publicación. (Bajar modelo aquí). Ésta deberá ser llenada y firmada, luego escaneada y el archivo enviado junto con el del artículo.
- 3. Los trabajos deben estar redactados en forma clara y concisa, en letra Arial o Times New Roman, cuerpo 12, a espacio y medio, con las páginas y las líneas numeradas. Deberán ajustarse estrictamente a lo establecido en estas normas.
- 4. Los artículos tendrán estructura lógica, con la siguiente secuencia de las secciones: **Título** (en castellano y/o portugués e inglés) **Autores** (incluyendo lugar de trabajo y dirección postal) **Resumen** (no debe superar las 200 palabras) **Palabras clave (Incluir título en Inglés) Summary Key words Introducción Materiales y métodos Resultados y discusión Conclusiones** (sólo si se consideran necesarias) **Agradecimientos** (si los hubiere) **Bibliografía** Los títulos de las secciones se colocarán en el centro de la hoja y los subtítulos sobre el margen
- 5. En el texto, las menciones de autores se harán de la siguiente forma:

Sánchez, 2008 -si se trata de un solo autor.

López y Araya, 2011 -cuando sean dos.

izquierdo.

Iglesias *et al.***,** 2010 -para el caso de tres o más autores.

Cuando las citas sean más de una se ordenarán cronológicamente. Para el caso de distintos trabajos de un mismo autor en un mismo año, éstos deberán identificarse por el agregado secuencial de una letra: (Sánchez, 2008 a,b). Toda transcripción se pondrá entre comillas, citando al autor.

Las comunicaciones personales se incluirán sólo cuando aporten información esencial no obtenible en fuentes públicas. En tal caso aparecerán en el texto, entre paréntesis, el nombre y año. Ej. (Andrés Fermi, 2010, comunicación personal). Los autores que citen una comunicación personal deberán contar con una autorización por escrito de la persona mencionada.

6. Los nombres científicos completos deberán ser citados en su primera mención. En posteriores menciones podrá usarse solamente la inicial del género más la especie, sin agregar el clasificador.

De utilizar el nombre común, éste deberá ser acompañado por el nombre científico en su primera mención. Todas las locuciones latinas, como así también palabras en idioma extranjero que no tengan su equivalente en castellano, deberán ir en itálica o cursiva (Ej.: *et al*., *in vitro*, etc.).

- 7. Los símbolos químicos podrán ser utilizados en el texto (Ej.: N por nitrógeno, C por carbono); en cambio no deberán emplearse las fórmulas químicas corrientes en reemplazo de las correspondientes palabras (Ej.: agua y no H<sub>2</sub>O). Se podrán utilizar las abreviaturas de uso corriente, como ATP, ADN, ARN, etc.
- 8. Cuando en el texto se haga referencia a cantidades, del cero al nueve se expresarán en letras, excepto cuando vayan acompañadas de unidades de medida o la cita incluya números más grandes (por ejemplo: 3, 8 y 15 parcelas). En castellano los decimales llevan coma, y punto cuando es en inglés.
- 9. Los resultados de los trabajos podrán presentarse en tablas y figuras (se podrán presentar en color cuando lo crea necesario), las que irán al final del artículo con sus correspondientes leyendas, numeradas en forma independiente y correlativa con números arábigos. Conforme a la diagramación de la revista, las dimensiones de las figuras deberán poder adaptarse a 7 cm de ancho (equivalente a una columna) o 15 cm (doble columna); la altura nunca deberá sobrepasar los 20 cm. Las figuras deberán enviarse también en otro archivo separado en formato de imagen jpg o tif, con una resolución no inferior a 300 DPI. Las fotografías se presentarán en color y blanco y negro, y sus dimensiones también deberán ajustarse a 7 o 15 cm de base. No se aceptarán aquéllas que carezcan de una excelente definición o que no cumplan con los requisitos citados. Se podrán incluir figuras en color.
- 10. En la bibliografía sólo deben consignarse los autores citados en el texto, ordenados alfabéticamente por el autor principal. Cuando un autor(es) es citado varias veces, se repetirá el o los nombres tantas veces como sea necesario, y los trabajos se ordenarán por orden cronológico. Toda cita bibliográfica se iniciará con el apellido e iniciales del autor principal y luego iniciales y apellidos de los coautores. Tras el primer autor va punto y coma y a partir del segundo, los demás coautores van separados por coma; el último va separado por la conjunción en el idioma original. Antes del año va coma.
- 11. Las referencias bibliográficas deben incluir los siguientes datos:

#### • **Para artículos de publicaciones periódicas**

Autor/es Año de publicación (sin paréntesis, en números arábigos) Título del artículo Nombre de la publicación periódica en la que apareció Volumen y número de la publicación periódica Página inicial y final del artículo

Ejemplo:

Ortega, R.J.; H. Garay, M.E. Orlando, D. Freytas y S. Montserrat, 2010. Efectos de los sistemas de labranza en el contenido de materia orgánica del suelo. Acta Agrotécnica 33:104-121.

#### • **Para publicaciones no periódicas**

Autor/es Año de publicación (sin paréntesis, en números arábigos) Título Número de edición (si no es la primera) Editor Lugar de publicación Paginación (para expresar páginas consultadas anteponer p. al número si es una o pp. si son varias, o a posteriori si se trata de la paginación total) Ejemplo:

Roland, J.L. y F.L. Scott, 2002. Cultivos bajo cubierta. 4ta. edición. Editorial Barayon, Barcelona, pp. 265-298.

Powell, B.; E. Johnson, G. McFarland and A. Gilbert, 2008. Applied statistics in biotechnology. Manne-Kessel, London, 333 pp.

#### • **Si se trata de capítulos de libro, con autores diferentes de los editores, se cita a aquellos de igual manera y se indica el nombre de los editores y el título de la obra.**

#### Ejemplo:

Palacios Allende, P.; G. Lancioni, T. García Araya, G. Salazar Coloma y B.M. Biondi, 2008. La familia Pentatomidae en cultivos del estado de Sinaloa. En Righetti, C. y G. De Mateo (Eds.): Plagas agrícolas en México. Mulligan Inc., pp. 215-256.

12. Las citas de Internet deberán incluir, además de la información básica solicitada para textos impresos, la dirección completa de la página citada y la fecha de consulta (Consultada el día/mes/año).

Ejemplo:

MAGyP, 2013, Estadísticas agrícolas. Sistema Integrado de Información Agropecuaria. Ministerio de Agricultura, Ganadería y Pesca, Argentina. Cultivo de soja. Santiago del Estero. Departamento Moreno. http://www.siia.gov.ar/series (Consultada el 31/05/2014).

- 13. Las **comunicaciones** contendrán título en castellano e inglés, resumen, palabras clave, summary y key words. El desarrollo posterior del artículo no tendrá formalmente estructura lógica, pero su texto deberá incluir las secciones solicitadas para los trabajos. Al cierre irán los agradecimientos (si los hubiere) y la bibliografía.
- 14. Se publicarán **revisiones** de investigadores destacados sobre el tema de su especialidad, las que serán solicitadas por RADA. Alternativamente, potenciales autores de revisiones deberán ponerse en contacto con el Director de RADA para sugerir temas y enfoques.
- 15. Ante dudas sobre cualquiera de estos aspectos, consultar al Director de la Revista.
- 16. Los artículos presentados pasan por una etapa de revisión inicial a fin de verificar que cumplan con las presentes normas y para evaluar su pertinencia, originalidad y calidad científica. Si cumplen con esto son receptados y enviados a consultores externos, nacionales o extranjeros, seleccionados entre investigadores de probada trayectoria y experiencia en el tema. La actuación de éstos es anónima, y de acuerdo a su dictamen se decide la aceptación o rechazo del artículo. Cualquiera sea esta decisión, las opiniones de los consultores serán remitidas al autor.
- 17. Previo a la publicación se enviará una prueba al autor. Las pruebas son sólo para correcciones de errores tipográficos.

#### **INSTRUÇÕES PARA AUTORES SUBMETENDO ARTIGO À REVISTA DA ASSOCIAÇÃO ARGENTINA DE AGROMETEOROLOGIA (RADA) EM FORMATO DIGITAL**

Os trabalhos podem ser enviados em espanhol, português ou inglês

- 1. A Revista Argentina de Agrometeorologia, publicação da Associação Argentina de Agrometeorologia (AADA), é a média da disseminação da pesquisa original como trabalhos de pesquisa completos, comunicações, breves notas e revisões dos diferentes aspectos de disciplina.
- 2. Os manuscritos devem ser enviados ao Diretor da RADA, em um arquivo feito com processador de texto Word, juntamente com uma nota de solicitação de publicação.
- 3. As contribuições devem ser escritas de forma clara e concisa, na letra Arial ou Times New Roman, corpo 12, em um espaçamento e meio (1,5), com as páginas em linhas numeradas. Eles devem estar estritamente de acordo com as normas.
- 4. Os artigos terão uma estrutura lógica, com a seguinte sequência de seções: Título (em espanhol e/ou português e inglês); Autores (incluindo local de trabalho e endereço postal); Resumo (não deve exceder 200 palavras); Palavras-chave (Incluir título em inglês); Resumo;; Palavras-chave;; Introdução; Materiais e métodos; Resultados e discussão; Conclusões (somente se for necessário); Reconhecimento (se houver); Bibliografia.

Os títulos das seções serão colocados no centro da página e os sub-títulos na margem esquerda.

5. No texto, as menções dos autores serão feitas da seguinte forma:

Sanchez, 2008 – caso seja um único autor. Lopez e Araya, 2011 - quando há dois autores. Iglesias *et al*., 2010 - para o caso de três ou mais autores. Quando as citações forem mais de uma, elas serão classificadas cronologicamente. No caso de diferentes publicações do mesmo autor no mesmo ano, estas devem ser identificadas pelo agregado sequencial de uma letra: (Sanchez 2008 a, b).

Todas as transcrições devem ser incluídas entre aspas, citando o autor. As comunicações pessoais só devem ser incluídas quando fornecerem informações essenciais não obtidas de fontes públicas. Neste caso, o nome e o ano aparecerão no texto entre parênteses. Por exemplo, (Andrés Fermi, 2010, comunicação pessoal). Os autores que citam uma comunicação pessoal devem ter uma autorização por escrito da pessoa mencionada.

- 6. Nomes científicos completos devem ser citados em sua primeira menção. Em menções posteriores, apenas a inicial do gênero mais a espécie pode ser usada, sem adicionar o nome de quem classificou. Se o nome comum for usado, deve ser acompanhado pelo nome científico em sua primeira menção. Todas as expressões em latim, bem como palavras em língua estrangeira que não têm seu equivalente em espanhol, devem ir em itálico (por exemplo: *et al*., *in vitro,* etc.).
- 7. Símbolos químicos podem ser usados no texto (por exemplo, N para nitrogênio, C para carbono); fórmulas químicas comuns não devem ser usadas para substituir as palavras correspondentes (por exemplo, água e não H<sub>2</sub>O). Podem ser usadas abreviaturas comuns como ATP, DNA, RNA, etc.
- 8. Quando o texto se refere a quantidades, de zero a nove, será expressa em letras, exceto quando acompanhado de unidades de medida ou a cotação inclui números maiores (por exemplo, 3, 8 e 15 parcelas).
- 9. Os resultados do artigo podem ser apresentados em tabelas e figuras (podem ser apresentadas em cores quando consideradas necessárias), que irão ao final do artigo com suas legendas correspondentes, numeradas independentemente e correlacionadas com numerais árabes.

De acordo com a diagramação da revista, as dimensões das figuras devem ser adaptadas a 7 cm de largura (equivalente a uma coluna) ou 15 cm (coluna dupla); a altura nunca deve exceder 20 cm. As figuras também devem ser enviadas em um arquivo separado no formato jpg ou tif image, com uma resolução não inferior a 300 DPI.

As fotos devem ser apresentadas em color ou preto e branco, e suas dimensões também devem ser ajustadas para 7 ou 15 cm. Aqueles que não possuem uma excelente definição ou não atenderem aos requisitos acima não serão aceitos. Figuras coloridas podem ser incluídas.

10. Apenas os autores citados no texto, ordenados alfabeticamente pelo autor principal, devem

ser lembrados na literatura. Quando um autor(s) é citado várias vezes, o nome(s) será repetido quantas vezes for necessário, e as obras serão ordenados em ordem cronológica. Qualquer citação bibliográfica será iniciada com o sobrenome e as iniciais do autor principal e, em seguida, iniciais e sobrenomes dos coautores.

11. As referências bibliográficas devem incluir os seguintes dados:

#### • Para artigos em revistas

Autor/s; ano de publicação (sem parênteses, em numerais árabes); título do artigo; nome da revista, volume, pagina de início e final do artigo.

#### Exemplo:

Ortega, R.J.; H. Garay, M.E.; Orlando, D.; Freytas and S. Montserrat, 2010. Effects of farming systems on soil organic matter content. Agrotechnical Act 33:104-121.

#### • Para publicações não-revistas

Autor/ano de publicação (sem parênteses, em números árabes); titulo); editor; local de publicação (para indicar páginas consultadas, p. antes do número, se for um ou pp. se fossem várias páginas ou o número total de páginas de livros)

#### Exemplo:

Roland, J.L. and F.L. Scott, 2002. Crops under cover. 4th edition. Editorial Barayon, Barcelona, pp. 265-298.

Powell, B.; E. Johnson, G. McFarland and A. Gilbert, 2008. Applied statistics in biotechnology. Manne-Kessel, London, 333 pp.

• No caso dos capítulos do livro, com diferentes autores dos editores, esses são citados da mesma forma e o nome dos editores e o título da publicação são indicados.

#### Exemplo:

Allende Palaces, P.; G. Lancioni, T. García Araya, G. Salazar Coloma and B.M. Biondi, 2008. The Pentatomidae family in crops in the state of Sinaloa. In Righetti, C. and G. De Mateo (Eds.): Agricultural pests in Mexico. Mulligan Inc., pp. 215-256.

12. As citações na Internet devem incluir, além das informações básicas solicitadas para textos impressos, o endereço completo da página citada e a data de consulta (dia/mês/ano).

Exemplo:

MAGyP, 2013, Agricultural Statistics. Integrated Agricultural Information System. Ministry of Agriculture, Livestock and Fisheries, Argentina. Soybean cultivation. Santiago del Estero. Moreno Department. http://www.siia.gov.ar/series (31/05/2014).

- 13. As comunicações conterão um título em espanhol e inglês, resumo, palavras-chave, resumo e palavraschave. O desenvolvimento subsequente do artigo não terá formalmente uma estrutura lógica, mas o texto deve incluir as seções solicitadas para a obra. No final, o agradecimento ou financiamento (se houver) e a bibliografia.
- 14. Revisão dos principais pesquisadores sobre o tema de sua especialidade será publicada a solicitação pela RADA. Alternativamente, os potenciais autores de revisão devem entrar em contato com o Diretor da RADA para sugerir tópicos e abordagens de revisão.
- 15. Em caso de dúvidas em qualquer um desses aspectos, consulte ao Diretor da RADA.
- 16. Os artigos submetidos passarão por uma fase inicial de revisão para verificar se cumprem as normas de publicação e avaliarão sua relevância, originalidade e qualidade científica. Se cumprirem, são enviados a consultores externos, nacionais ou estrangeiros, selecionados entre pesquisadores de origem comprovada e experiência. Suas opiniões são anônimas e, de acordo com sua opinião, é decidido aceitar ou rejeitar o artigo. Seja qual fora decisão, as opiniões dos revisores serão encaminhadas ao autor.
- 17. Antes da publicação, a prova (pdf) deve ser enviada ao autor correspondente apenas para fixação de erros tipográficos.

#### **INSTRUCTIONS FOR AUTHORS SUBMITTING PAPER TO THE JOURNAL OF THE AGROMETEOROLOGY ASSOCIATION (RADA) IN DIGITAL FORMAT**

Papers may be submitted either in Spanish, Portuguese or English

- 1. The Argentine Journal of Agrometeorology, publication of the Argentine Association of Agrometeorology (AADA), is the mean of dissemination of the original research as full research papers, communications, brief notes and revisions of the different aspects of Agrometeorology.
- 2. Manuscripts must be sent to the Director of RADA, in a file made with Word MS processor, along with a publication request note (a model may be downloaded here). It must be filled out and signed, then scanned and the file sent along with the research paper.
- 3. All contributions must be written in a clear and concise manner, in letter Arial or Times New Roman, body 12, at one and a half spacing, with the pages and lines numbered. They must be strictly in accordance with the norms.
- 4. The articles shall have a logical structure, with the following sequence of sections: Title (in Spanish and/ or Portuguese and English); Authors (including workplace and postal address); Summary (should not exceed 200 words); Keywords (Include title in English); Summary; Key words; Introduction; Materials and methods; Results and discussion; Conclusions (only if deemed necessary); Acknowledgement (if any); Bibliography.

The titles of the sections will be placed in the center of the page and the subtitles on the left margin.

5. In the text, the mentions of authors will be made as follows:

Sánchez, 2008 – in case it is a single author. Lopez and Araya, 2011 - when there are two authors. Iglesias et al., 2010 -for the case of three or more authors. When cites are more than one, they will be sorted chronologically. In the case of different publications of the same author in the same year, these must be identified by the sequential aggregate of a letter: (Sánchez 2008 a.b).

All transcripts shall be enclosed in quotation marks, citing the author. Personal communications shall be included only when they provide essential information not obtainable from public sources. In this case, the name and year will appear in the text in parentheses. E.g. (Andrés Fermi, 2010, personal communication). Authors who cite a personal communication must have a written authorization from the person mentioned.

- 6. Full scientific names shall be cited in their first mention. In later mentions, only the initial of the genus plus the species may be used, without adding the name of who has classified. If the common name is used, it must be accompanied by the scientific name in its first mention. All Latin expressions, as well as foreign language words that do not have their Spanish equivalent, must go in italics (e.g.: *et al*., *in vitro*, etc.).
- 7. Chemical symbols may be used in the text (e.g. N for nitrogen, C for carbon); ordinary chemical formulas should not be used in return to replace the corresponding words (e.g. water and not  $H_2O$ ). Common abbreviations such as ATP, DNA, RNA, etc. may be used.
- 8. Where the text refers to quantities, from zero to nine shall be expressed in letters, except where accompanied by units of measure or the quotation includes larger numbers (e.g. 3, 8 and 15 parcels). In Spanish decimal places carry commas, and period when it is in English.
- 9. The paper results may be presented in tables and figures (they may be presented in color when deemed necessary), which will go at the end of the article with their corresponding legends, numbered independently and correlated with Arabic numerals. According to the diagramming of the magazine, the dimensions of the figures must be able to be adapted to 7 cm wide (equivalent to one column) or 15 cm (double column); height should never exceed 20 cm. The figures must also be sent in a separate file in jpg or tif image format, with a resolution not less than 300 DPI. The photographs shall be presented in color or black and white, and their dimensions must also be adjusted to 7 or 15 cm. Those who lack an excellent definition or do not meet the above requirements will not be accepted. Color figures may be included.
- 10. Only the authors quoted in the text, sorted alphabetically by the lead author, should be recorded in

the literature. When an author(s) is quoted multiple times, the name(s) will be repeated as many times as necessary, and the works will be sorted in chronological order. Any bibliographic quotation will be initiated with the surname and initials of the lead author and then initials and surnames of the coauthors. After the first author goes semicolons and from the second, the other co-authors are separated by commas; the latter is separated by the conjunction in the original language; finally, comma goes before the year.

- 11. Bibliographical references should include the following data:
	- For articles in journals

Author/s; year of publication (without parentheses, in Arabic numerals); title of the article; name of the journal in which volume appeared and number of the journal; start and end page of the article.

Example:

Ortega, R.J.; H. Garay, M.E. Orlando, D. Freytas and S. Montserrat, 2010. Effects of farming systems on soil organic matter content. Agrotechnical Act 33:104-121.

• For non-journal publications

Author/year of publication (without parentheses, in Arabic numerals); title; editing number (if not the first); editor; publishing place (to indicate pages consulted put p. before the number if it is one or pp. if they were several pages or the total number of book pages)

Example:

Roland, J.L. and F.L. Scott, 2002. Crops under cover. 4th edition. Editorial Barayon, Barcelona, pp. 265-298.

Powell, B.; E. Johnson, G. McFarland and A. Gilbert, 2008. Applied statistics in biotechnology. Manne-Kessel, London, 333 pp.

• In the case of book chapters, with different authors of the editors, those are quoted in the same way and the name of the editors and the title of the publication is indicated.

Example:

Allende Palaces, P.; G. Lancioni, T. García Araya, G. Salazar Coloma and B.M. Biondi, 2008. The Pentatomidae family in crops in the state of Sinaloa. In Righetti, C. and G. De Mateo (Eds.): Agricultural pests in Mexico. Mulligan Inc., pp. 215-256.

12. Internet citations must include, in addition to the basic information requested for printed texts, the full address of the cited page and the date of consultation (day/month/year).

Example:

MAGyP, 2013, Agricultural Statistics. Integrated Agricultural Information System. Ministry of Agriculture, Livestock and Fisheries, Argentina. Soybean cultivation. Santiago del Estero. Moreno Department. http://www.siia.gov.ar/series (31/05/2014).

- 13. Communications will contain a title in Spanish and English, summary, keywords, summary and key words. The subsequent development of the article will not formally have a logical structure, but the text must include the requested sections for the work. At the end, the acknowmledgement (if any) and the bibliography.
- 14. Review from leading researchers on the subject of their specialty will be published the the request by RADA. Alternatively, potential review authors should contact the RADA Director to suggest review topics and approaches.
- 15. In case of doubts in any of these aspects, consult the Director of RADA.
- 16.The articles submitted will go through an initial review stage to verify that they comply with the publication norms and to assess their relevance, originality and scientific quality. If they comply they are sent to external consultants, national or foreign, selected from researchers of proven background and experience. Their review are anonymous, and according to their opinion it is decided to accept or reject the article. Whatever their decision, the opinions of the reviewers will be forwarded to the author.
- 17. Prior to publication, a print proof shall be sent to the corresponding author only for fixing typographical errors.